# **UNIVERSIDAD POLITÉCNICA SALESIANA SEDE QUITO**

# **CARRERA: INGENIERÍA CIVIL**

**Trabajo de titulación previo a la obtención del título de: INGENIERO CIVIL**

**TEMA:**

**"DISEÑO VIAL A NIVEL DE SUBRASANTE PARA LA CONSTRUCCIÓN DE LA VÍA DE LONGITUD DE 6.0 KM, QUE VA DESDE LA AV. CHONE HASTA LA AV. QUEVEDO UBICADA EN EL CANTÓN SANTO DOMINGO DE LA PROVINCIA DE SANTO DOMINGO DE LOS TSÁCHILAS"**

> **AUTOR: CEPEDA CRUZ CHRISTIAN PATRICIO**

**TUTOR: ALTAMIRANO LEÓN BYRON IVÁN Quito, septiembre del 2019**

#### Cesión de derechos de autor

Yo, Cepeda Cruz Christian Patricio con documento de identificación N'1712672565, manifiesto mi voluntad y cedo a la Universidad Politécnica Salesiana la titularidad sobre los derechos patrimoniales en virtud de que soy autor del trabajo de titulación titulado: "DISEÑO VIAL A NIVEL DE SUBRASANTE PARA LA CONSTRUCCIÓN DE LA VÍA DE LONGITUD DE 6.0 KM, QUE VA DESDE LA AV. CHONE HASTA LA AV. QUEVEDO UBICADA EN EL CANTÓN SANTO DOMINGO DE LA PROVINCIA DE SANTO DOMINGO DE LOS TSÁCHILAS", mismo que ha sido desarrollado para optar por el título de: INGENIERO CIVIL, en la Universidad Politécnica Salesiana, quedando la Universidad facultada para ejercer plenamente los derechos cedidos anteriormente.

En aplicación a lo determinado en la Ley de Propiedad Intelectual, en mi condición de autor me reservo los derechos morales de la obra antes citada. En concordancia, suscribo este documento en el momento que hago entrega del trabajo final en formato impreso y digital a la Biblioteca de la Universidad Politécnica Salesiana.

Nombré: Cepeda Cruz Christian Patricio

Cédula: 1712672565

## Declaratoria de coautoría del docente tutor

Yo declaro que bajo mi dirección y asesoría fue desarrollado el proyecto técnico, con el tema: "DISEÑO VIAL A NIVEL DE SUBRASANTE PARA LA CoÑSTRUCCIÓN DE LA vÍa oB LoNGITUD DE 6.0 KM, QUE VA DESDE LA AV. CHONE HASTA LA AV. QUEVEDO UBICADA EN EL CANTÓN SANTO DOMINGO DE LA PROVINCIA DE SANTO DOMINGO DE LOS TSÁCHILAS", realizado por Cepeda Cruz Christian Patricio, obteniendo un producto que cumple con todos los requisitos estipulados por la Universidad Politécnica Salesiana, para ser considerados como trabajo final de titulación.

Quito, septiembre del 2019

7

Altamirano León Byron Iván Cédula: 1709301590

## **Dedicatoria**

A Dios por permitirme culminar mi carrera y continuar con mi objetivo de vida.

A mi padre Patricio por instruirme durante el transcurso de mi vida y ser mi ejemplo de vida. A mis hermanos por ser mi apoyo constante en todo momento.

Y, en un lugar muy especial a mi mejor amiga, esposa y compañera de vida Erika, que me ha entregado el mejor regalo del mundo como lo es mi pequeña Nancy, que ha llegado a ser el mi motivo de superación diaria.

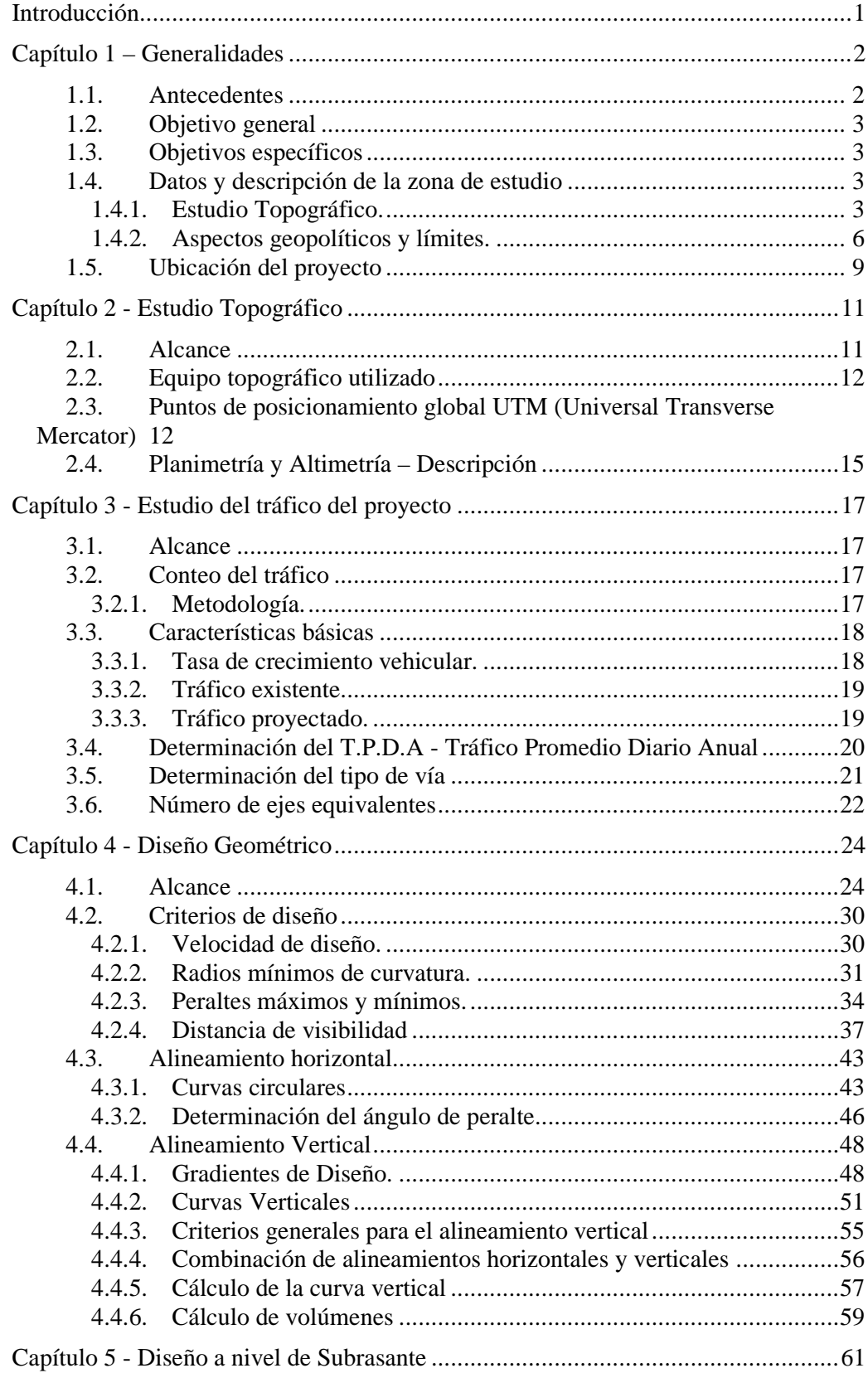

## Índice general

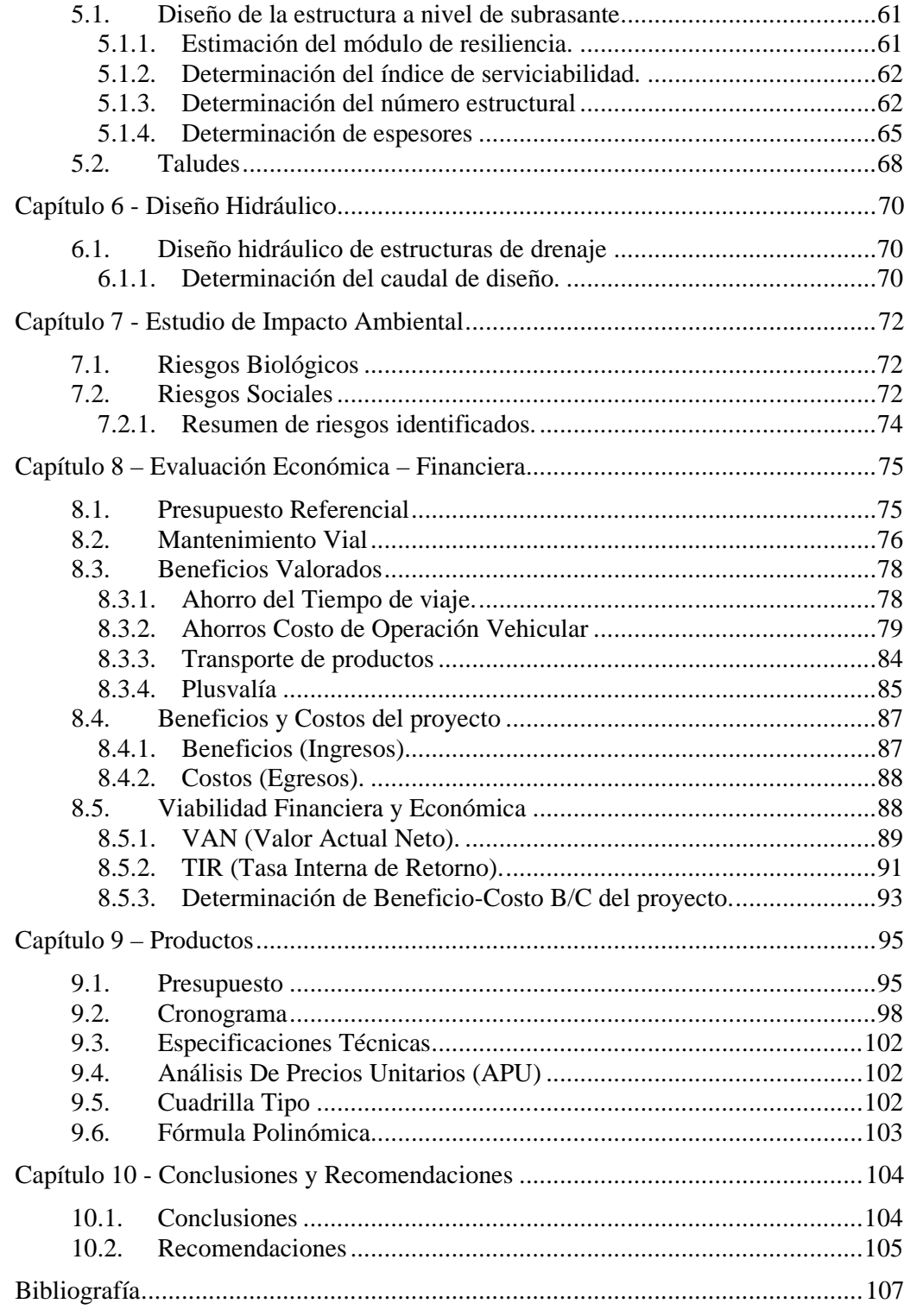

## **Índice de figuras**

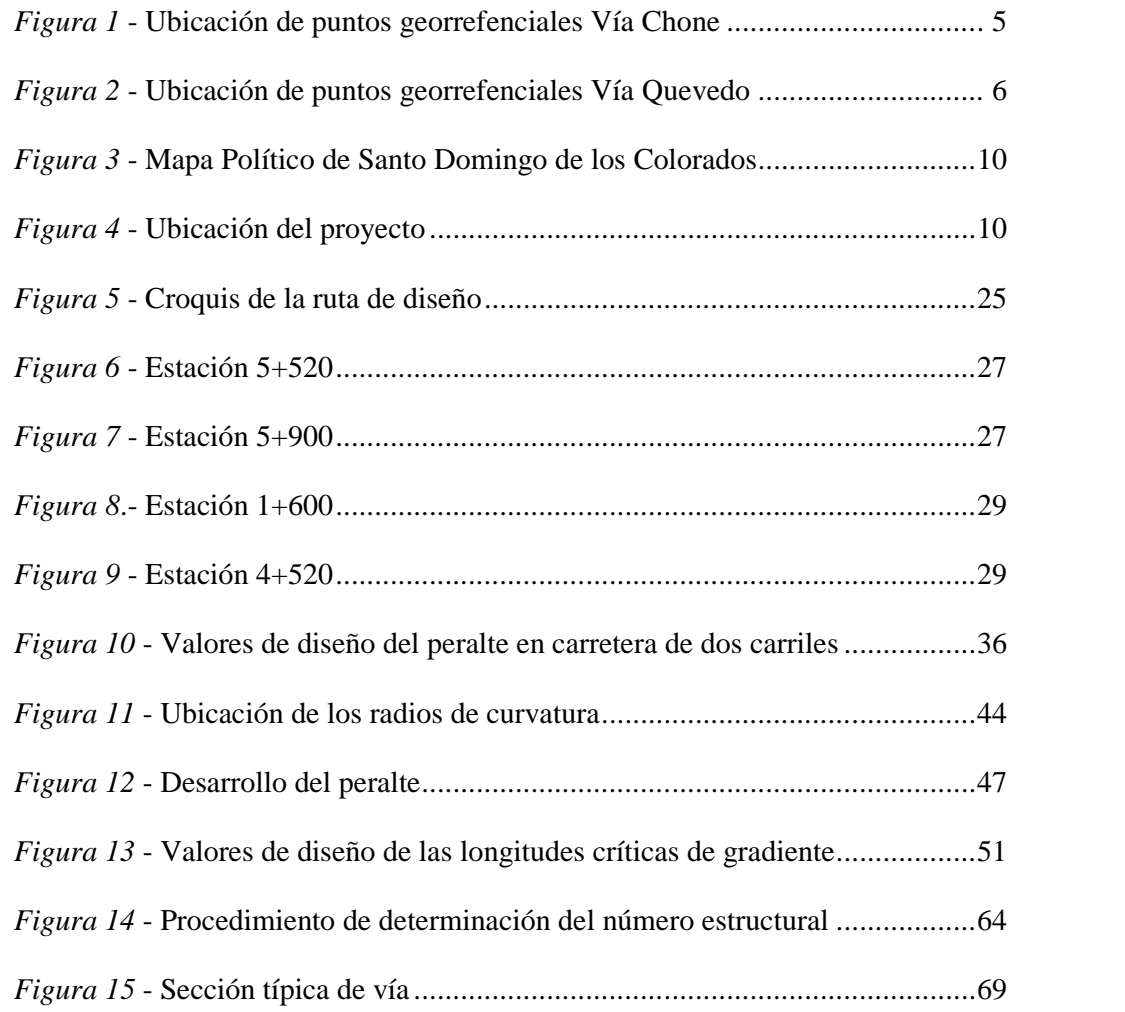

## **Índice de tablas**

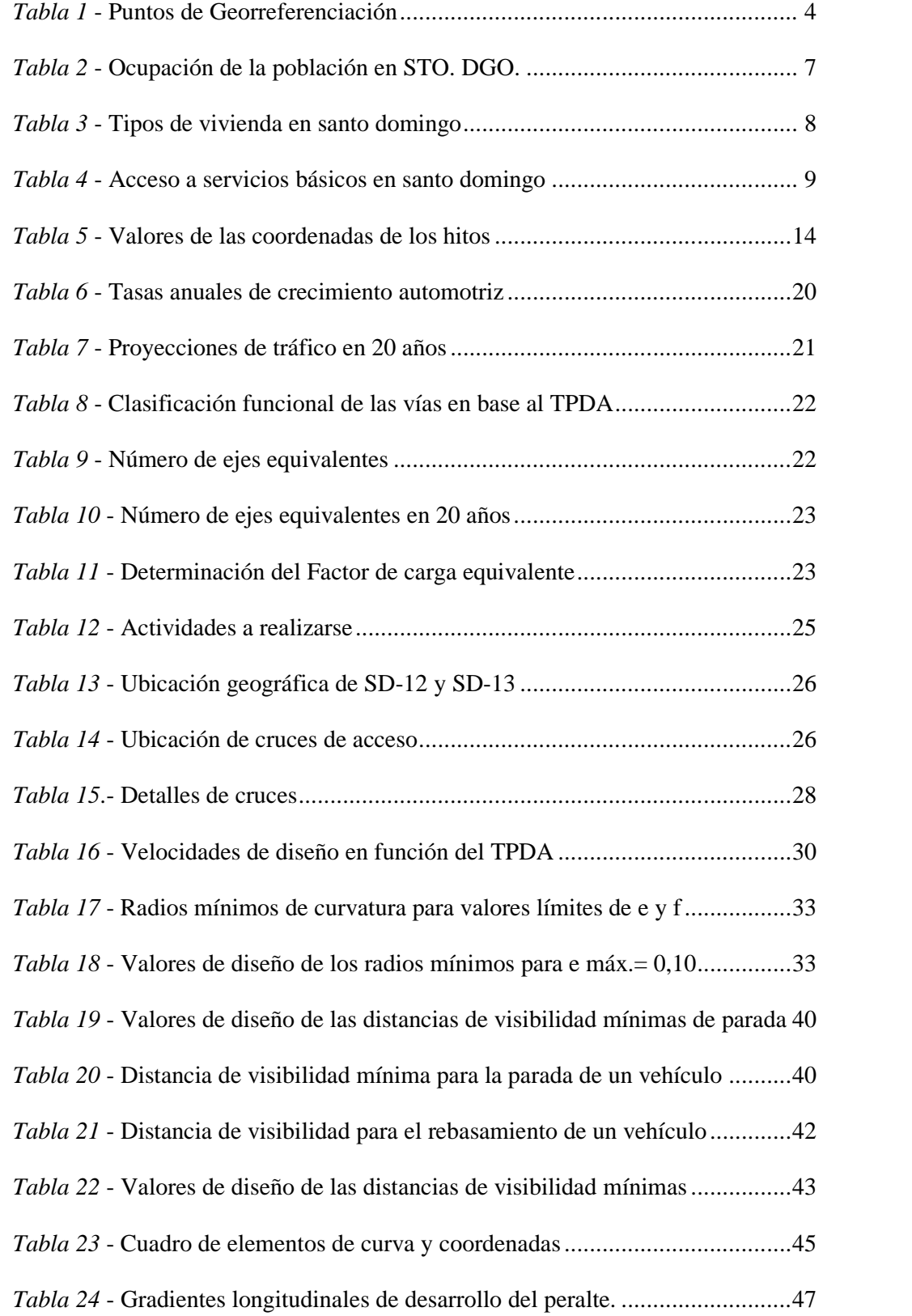

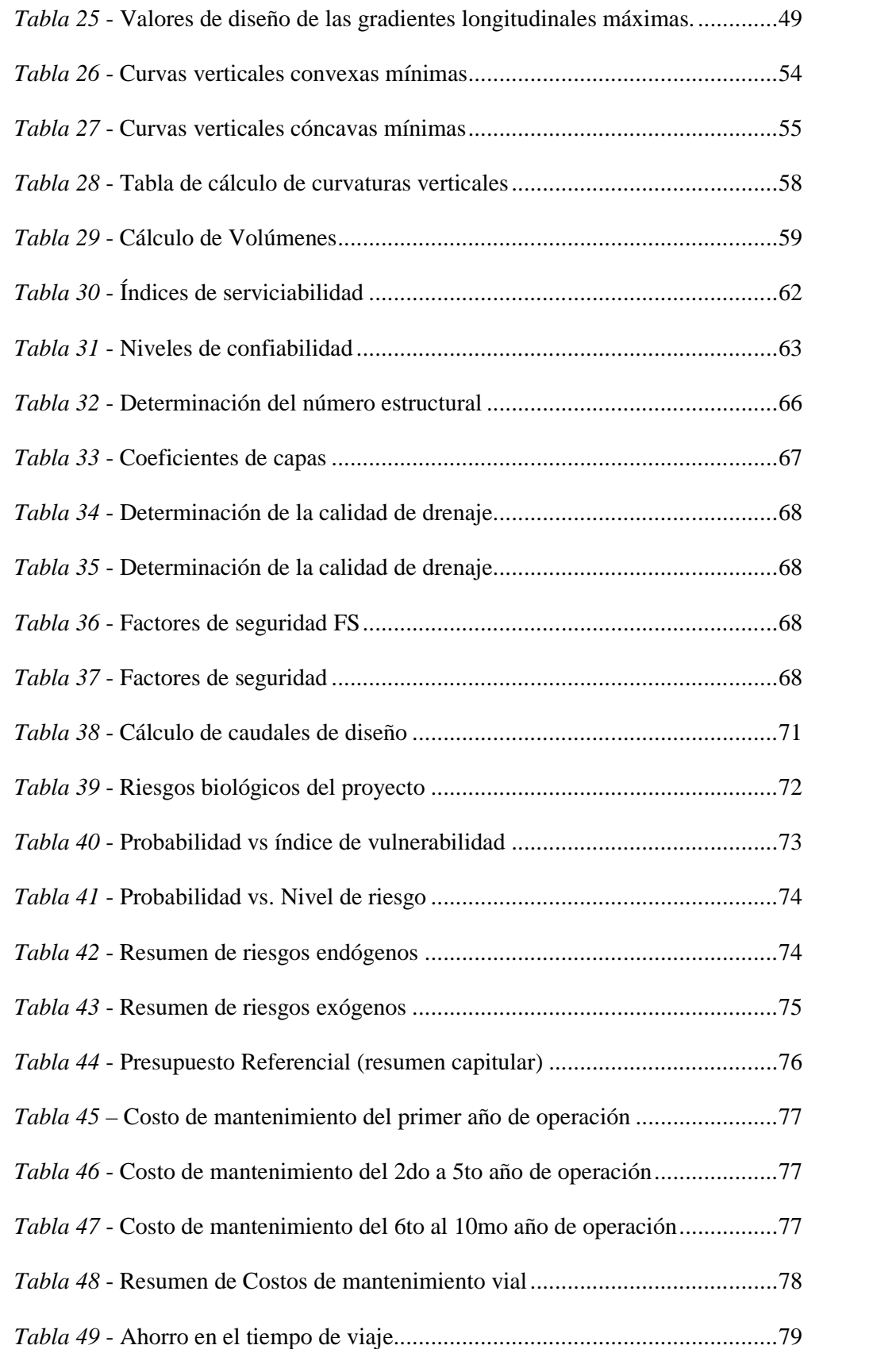

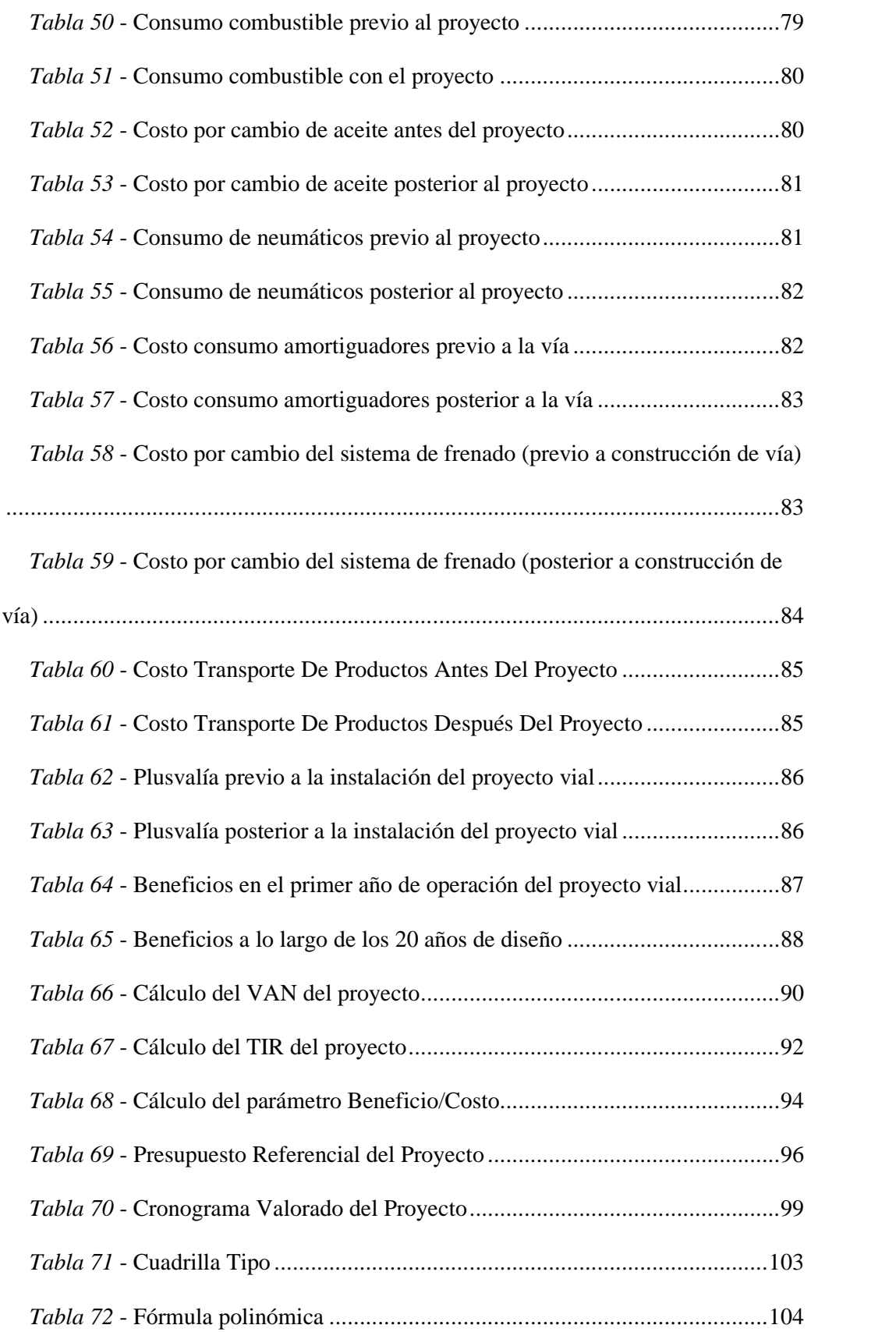

#### **Resumen**

En el cantón Santo Domingo de los Colorados desde la avenida Chone (Km 2.5) hasta la Av. Quevedo (bypass Quevedo - Puerto Limón), se carece de una conexión vial que atraviese por la Av. El Poste y que una estas importantes vías de circulación.

Debido a esto, los productos propios de la zona a lo largo de la Av. Chone, Av. El Poste y el Bypass Quevedo Puerto Limón, deben transportarse en tiempos no óptimos debido a que el recorrido es aproximadamente 10 kilómetros. Con el fin de solucionar este problema de movilidad se procede a realizar el presente estudio y posterior diseño de una vía de 6 kilómetros. La cual acortará el tiempo de transportación, y por consiguiente, disminuir los costos de combustible y mantenimiento, incrementando así indirectamente a la vez la plusvalía de los terrenos en los sectores donde se implantará el proyecto. El estudio empieza con la recopilación de la topografía del sector de estudio en base a puntos fijos referenciales comprobados y enlazados a una placa del I.G.M. (ubicada por el bypass Quevedo - Puerto Limón). Seguido, se prosigue con la obtención del tráfico promedio diario anual de esta vía de cuarto orden a nivel de subrasante, el cual ha servido de base para realizar los diseños horizontales y verticales. En base a estudios de la zona con relación a este diseño se han seleccionado las diferentes obras de drenaje transversal de la vía. Mediante el estudio ambiental se han listado lineamientos para reducir al mínimo el impacto ambiental en la flora y fauna de la zona. Por medio del estudio técnico – económico – financiero, y en base a los indicadores como son: VAR, TIR y Costo/Beneficio se ha establecido la viabilidad del proyecto a ejecutarse.

**Palabras clave**: Carretera, alcantarillas, vía de cuarto orden, impacto ambiental, costos de transportación y mantenimiento, fórmula polinómica, cuadrilla tipo.

#### **Abstract**

In the Santo Domingo de los Colorados canton from 'Chone' Avenue (Km 2.5) to 'Quevedo' Avenue (Quevedo bypass - Puerto Limón), there is no road connection that crosses the 'El Poste' Avenue and that links these important roads circulation.

Due to this, the products of the area along 'Chone' Avenue, 'El Poste' Avenue and the 'Quevedo-Puerto Limón' bypass must be transported at non optimal times because the route is about 10 kilometers, approximately. In order to solve this mobility problem, we proceed to carry out the present study and subsequent design of a 6 kilometer road. This will shorten the transportation time, and consequently, reduce fuel and maintenance costs, thereby indirectly increasing the surplus value of the land in the sectors where the project will be implemented. The study begins with the compilation of the topography of the study sector based on fixed reference points checked and linked to a plate of the 'I.G.M.' (located by the 'Quevedo' bypass - Puerto Limón). Subsequently, it continues with the obtaining of the annual average daily traffic of this fourth order road at subgrade level, which has served as the basis for horizontal and vertical designs. Based on the area studies in relation to this design, the different cross drainage works of the path have been selected.

Through the environmental study, guidelines have been listed to minimize the environmental impact on the flora and the fauna of the area.

Through the technical - economic - financial study, and based on the indicators such as: 'VAR', 'TIR' and Cost / Benefit, the viability of the project to be executed has been established.

**Keywords**: Road, sewers, fourth order road, environmental impact, transportation and maintenance costs, polynomial formula, type quadrille.

#### **Introducción**

El proyecto "DISEÑO VIAL A NIVEL DE SUBRASANTE PARA LA CONSTRUCCIÓN DE LA VÍA DE LONGITUD DE 6.0 KM, QUE VA DESDE LA AV. CHONE HASTA LA AV. QUEVEDO UBICADA EN EL CANTÓN SANTO DOMINGO DE LA PROVINCIA DE SANTO DOMINGO DE LOS TSÁCHILAS", se desarrolla por la necesidad de crear una vía alterna que empiece en la Av. Chone a la altura del Km 2.5, y en su paso atraviese la actual vía a la población el Poste, continúe y termine su trazado en el bypass de la vía Quevedo – Puerto Limón.

Esta vía de longitud aproximada 6.0 Km de cuarto orden diseñada a nivel de sub rasante servirá como una opción más corta para el traslado de los productos de la zona como son piña, plátano y maracuyá, los cuales actualmente para su traslado a Puerto Limón tienen un recorrido no menor a 10 Km.

En base a la problemática y en vista que se necesita de una opción más corta para el traslado de dichos productos, trayendo consigo considerables disminuciones en los costos de mantenimiento y de combustible, se realizan los diseños del proyecto en cuestión.

#### **Capítulo 1 – Generalidades**

#### **1.1. Antecedentes**

Actualmente en la provincia santo domingo de los Tsáchilas - cantón santo domingo, las avenidas Chone a la altura del Km 2.5 y Quevedo en el bypass Quevedo – Puerto Limón, carecen de una conexión secundaria.

Debido a esto, los productos propios de la zona a lo largo del sector deben transportarse hasta la población de puerto limón en tiempos no óptimos debido a que se debe seguir la vía Chone hasta el cruce con la Av. Quevedo y sumarse al gran flujo vehicular, con un recorrido no menor a 11 km.

La población que viven en El Poste para poder trasladarse a Puerto Limón debe recorrer aproximadamente 10 km, lo cual se convierte en un problema de movilidad debido al tiempo excesivo que se toma para unir ambos puntos.

Por lo tanto, el GAD municipal de Santo Domingo con el objeto de ampliar la vialidad del sector y solucionar problemas de movilidad y del buen vivir, procede a realizar los estudios para la construcción de la vía a nivel de subrasante "Av. Chone a la altura del Km 2.5 hasta el bypass Quevedo – Puerto Limón con una longitud de 6 km".

Cabe mencionar que a lo largo del trazado vial se encuentran esteros y quebradas, por el cual se transportan aguas servidas y las cuales al momento tienen recorridos naturales que se proponen embaular mediante alcantarillas de hormigón armado en unos casos y con tubería de hormigón armado en otros.

#### **1.2. Objetivo general**

Diseñar una vía a nivel de subrasante, que se utilice como conexión secundaria entre las Av. Chone a la altura del km 2.5 y el bypass de la Av. Quevedo – Puerto Limón.

#### **1.3. Objetivos específicos**

- Realizar los estudios topográficos, viales, y ambientales, previos al diseño de la vía a nivel de subrasante mediante parámetros y normas ecuatorianas.
- Determinar los volúmenes de obra para elaboración planos generales y de detalle, presupuesto, cronograma, análisis de precios unitarios, cuadrilla tipo, fórmula polinómica y especificaciones.
- Elaborar un análisis técnico económico.

#### **1.4. Datos y descripción de la zona de estudio**

#### **1.4.1. Estudio Topográfico.**

Un estudio topográfico de calidad reflejará una acertada representación del terreno, el cual será utilizado para implantar y diseñar todos los elementos del proyecto (eje vial, alcantarillas, taludes de corte y relleno, etc.).

En nuestro caso la topografía del sector donde se implantará el proyecto vial la proporciona la empresa CONECUAKOR C.E.M. (Compañía de Construcciones Ecuatoriano Coreana – Compañía de Economía Mixta). La cual nos proporcionará coordenadas UTM y cotas de varios puntos convenientes para formar mediante el análisis con el método de interpolaciones en el programa CivilCad 3D, una representación digital mediante curvas de nivel del terreno.

Todos los trabajos de topografía han partido de puntos georreferenciados

comprobados y que se describen en la [Tabla 1,](#page-15-0) los cuales fueron proporcionados por

el GAD Municipal de Santo Domingo.

La topografía se la realizará a lo largo de una faja topográfica convenientemente seleccionada de 50 metros a cada lado del eje vial seleccionado.

Dicho eje se ha realizado teniendo en cuenta los menores costos de corte y relleno a producirse a lo largo del recorrido del abscisado del proyecto.

| CÓDIGO             | ESTE(X)    | NORTE $(Y)$ | COTA (Z) | <b>UBICACIÓN</b> |  |
|--------------------|------------|-------------|----------|------------------|--|
|                    | [metros]   | [metros]    | [msnm]   |                  |  |
| PB 17 VIA CHONE    | 698068.601 | 9973300.045 | 471.166  | Av. Chone        |  |
| <b>REF 1 PB 17</b> | 697998.236 | 9973303.155 | 471.036  | Av. Chone        |  |
| <b>BM 0 BM 17</b>  | 698079.134 | 9973319.718 | 471.356  | Av. Chone        |  |
| $SD-12$            | 698552.790 | 9967328.592 | 469.787  | Av. Quevedo      |  |
| $SD-13$            | 698517.508 | 9967185.632 | 466.677  | Av. Quevedo      |  |
| <b>IGM</b>         | 698439.133 | 9967054.336 | 463.552  | Av. Quevedo      |  |

<span id="page-15-0"></span>*Tabla 1* - Puntos de Georreferenciación

*Fuente:* (GAD Provincial de Santo Domingo de los Tsáchilas, 2019)

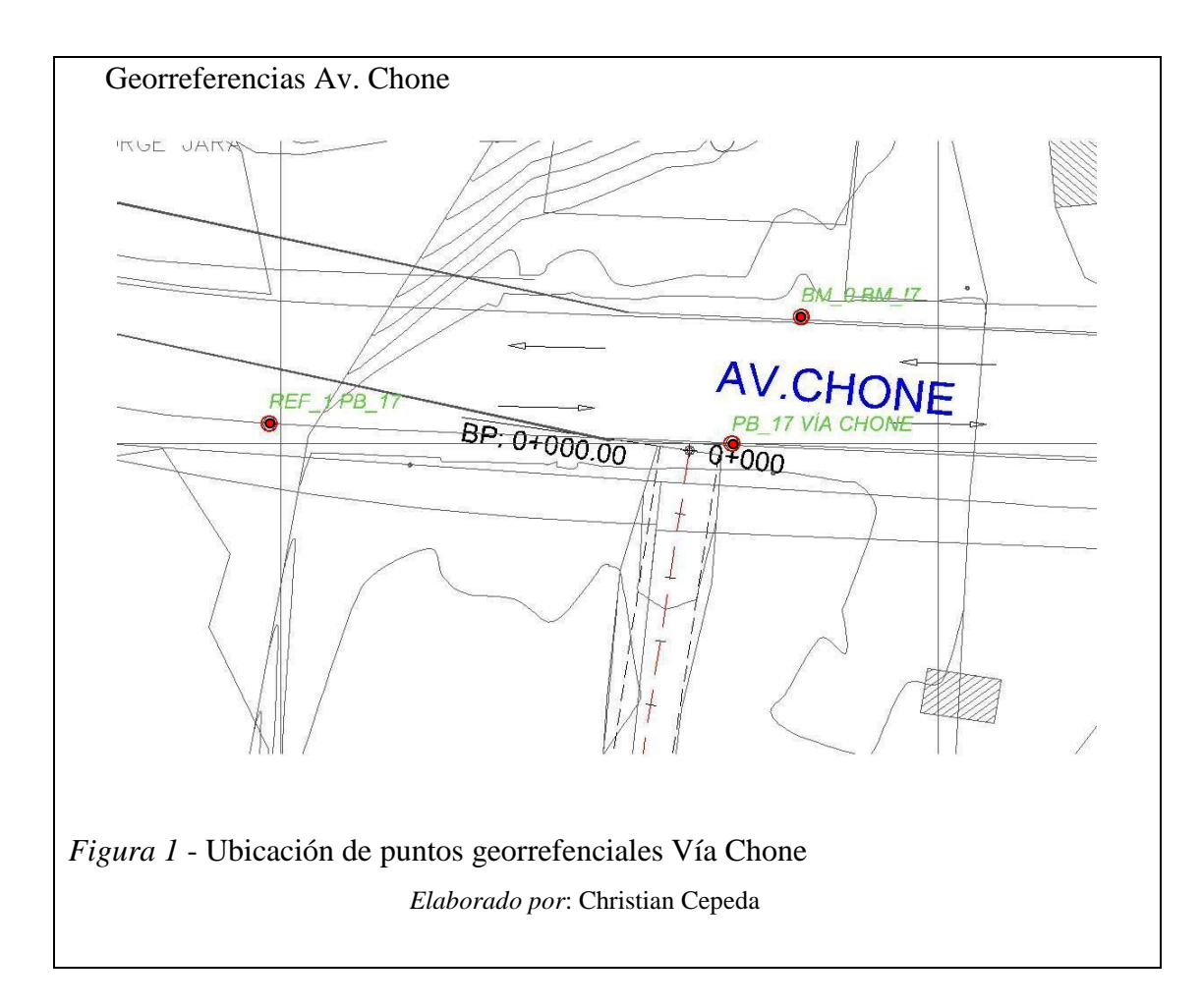

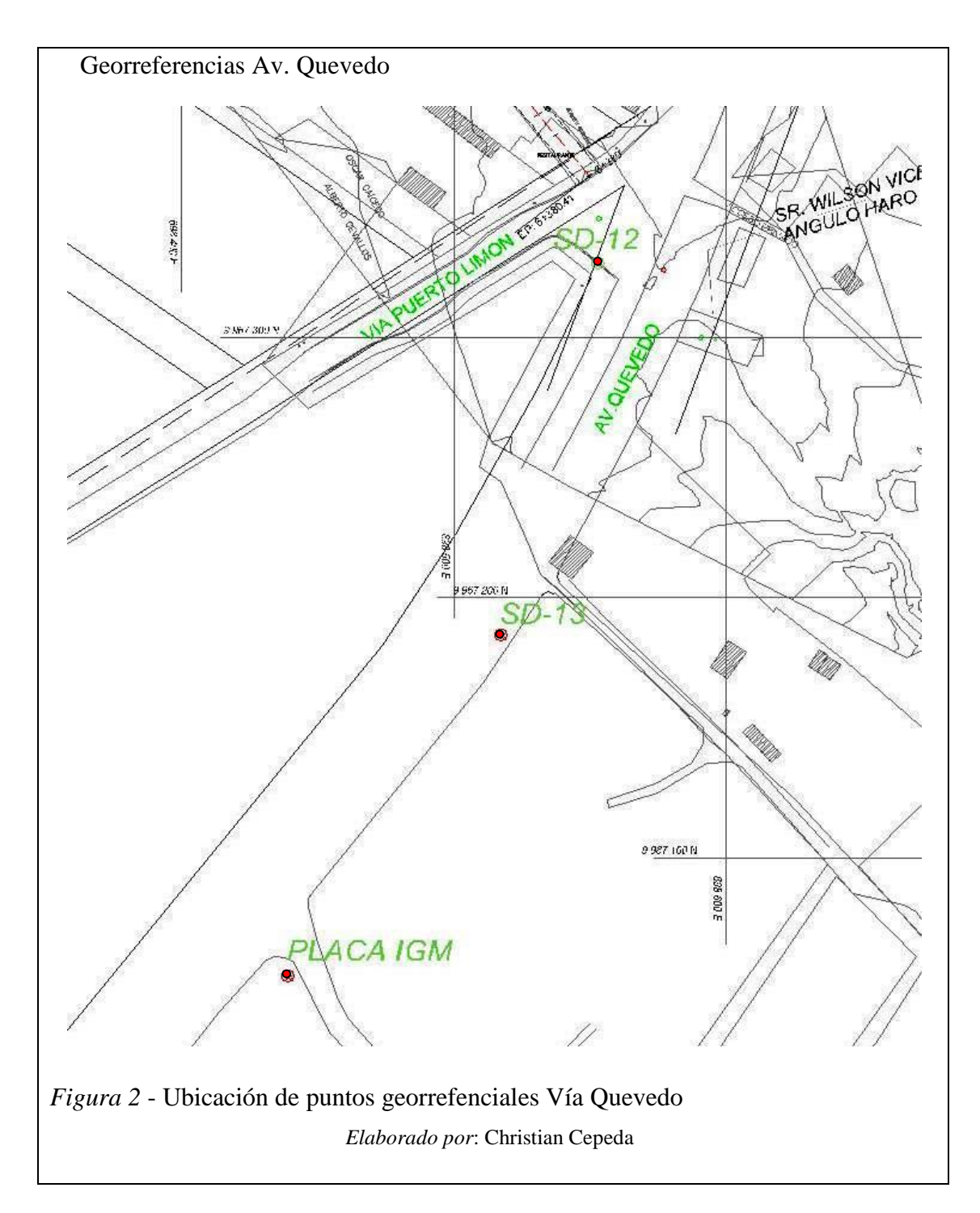

## **1.4.2. Aspectos geopolíticos y límites.**

Actualmente la provincia de Santo Domingo de los Tsáchilas tiene dos cantones: santo domingo y la concordia. El proyecto se desarrollará en el cantón santo domingo cuya población de 368,013 habitantes (Instituto Nacional de Estadísticas y Censos INEC, 2010) ocupa el cuarto puesto con respecto a la población a nivel nacional.

Los límites cantonales de Santo Domingo son: con Pichincha al Norte y Este, al noroeste se encuentra La Concordia, y al Oeste limita con Manabí. La provincia de Los Ríos es el límite al sur, y situado al Sureste está Cotopaxi.

Ocupación Laboral

La actividad comercial por cuenta propia constituye la principal fuente de ingresos de la población, como se lo puede observar en la **[Tabla 2](#page-18-0) (**basado en la población económicamente activa PEA\*):

| Ocupación                      | Hombre   | Mujer    |  |
|--------------------------------|----------|----------|--|
|                                | $(hab)*$ | $(hab)*$ |  |
| Empleado privado               | 31,773   | 13,855   |  |
| Cuenta propia                  | 26,072   | 15,520   |  |
| Jornalero o peón               | 19,679   | 1,592    |  |
| Empleado u obrero del estado,  | 6,899    | 5,040    |  |
| municipio o consejo provincial |          |          |  |
| No declarado                   | 2,698    | 2,732    |  |
| Empeada doméstica              | 395      | 4,808    |  |
| Patrono                        | 4,081    | 2,498    |  |
| Trabajador no remunerado       | 1,921    | 1,073    |  |
| Socio                          | 1,408    | 655      |  |
| Total                          | 94,926   | 47,773   |  |

<span id="page-18-0"></span>*Tabla 2* - Ocupación de la población en STO. DGO.

*Nota:* Tomado de (INEC, 2010)

Acceso a vivienda

En santo domingo predomina la vivienda propia y totalmente pagada como se

puede observar en la *[Tabla 3](#page-19-0)*, descrita a continuación:

<span id="page-19-0"></span>*Tabla 3* - Tipos de vivienda en santo domingo

| Detalle                                              | Hogares | $\frac{0}{0}$ |
|------------------------------------------------------|---------|---------------|
| Propia y totalmente pagada                           | 35,608  | 37.4%         |
| Arrendada                                            | 27,767  | 29.2%         |
| Propia(regalada, donada,<br>heredada o por posesión) | 14,613  | 15.3%         |
| Prestada o cedida (no pagada)                        | 7,212   | 7.6%          |
| Propia y la está pagando                             | 6,445   | 6.8%          |
| Por servicios                                        | 3,380   | 3.5%          |
| Anticresis                                           | 196     | 0.2%          |
| Total                                                | 95.221  | 100.0%        |

*Nota:* Tomado de (INEC, 2010)

• Servicios básicos

En la descrita a continuación podemos observar que los habitantes de santo domingo a pesar de pertenecer a una provincia recientemente creada, tienen en gran porcentaje acceso a la mayoría de los servicios básicos, con excepción en el servicio telefónico y agua potable en los cuales el acceso se ve disminuido o carente de atención por parte de sus autoridades. Los datos del número de viviendas con acceso a los servicios se los ha tomado del censo nacional (INEC, 2010), en el cual se registra un total de viviendas de 114,198.

| Detalle                        | Hogares |  |
|--------------------------------|---------|--|
| Servicio eléctrico             |         |  |
| Con servicio eléctrico público | 89,768  |  |
| Sin servicio eléctrico y otros | 4,255   |  |
| Servicio telefónico            |         |  |
| Con servicio telefónico        | 28,616  |  |
| Sin servicio telefónico        | 6,507   |  |
| Abastecimiento de agua         |         |  |
| De red pública                 | 45,982  |  |
| Otra fuente                    | 48,041  |  |
| Eliminación de basura          |         |  |
| Por carro colector             | 76,579  |  |
| Otra forma                     | 17,444  |  |
| Conexión servicio higiénico    |         |  |
| Red pública de alcantarillado  | 57,145  |  |
| Otra forma                     | 36,878  |  |

*Tabla 4* - Acceso a servicios básicos en santo domingo

*Nota:* Tomado de (INEC, 2010). Las viviendas pueden tener uno o más servicios básicos.

## **1.5. Ubicación del proyecto**

El proyecto se encuentra ubicado en la cuidad de santo domingo a la altura del kilómetro 2.5 de la vía a Chone, desde la cual se extenderá un nuevo trazado que cruza la vía al poste y continúa hasta el bypass Quevedo – Puerto Limón, la longitud aproximada de la nueva vía es 6 kilómetros.

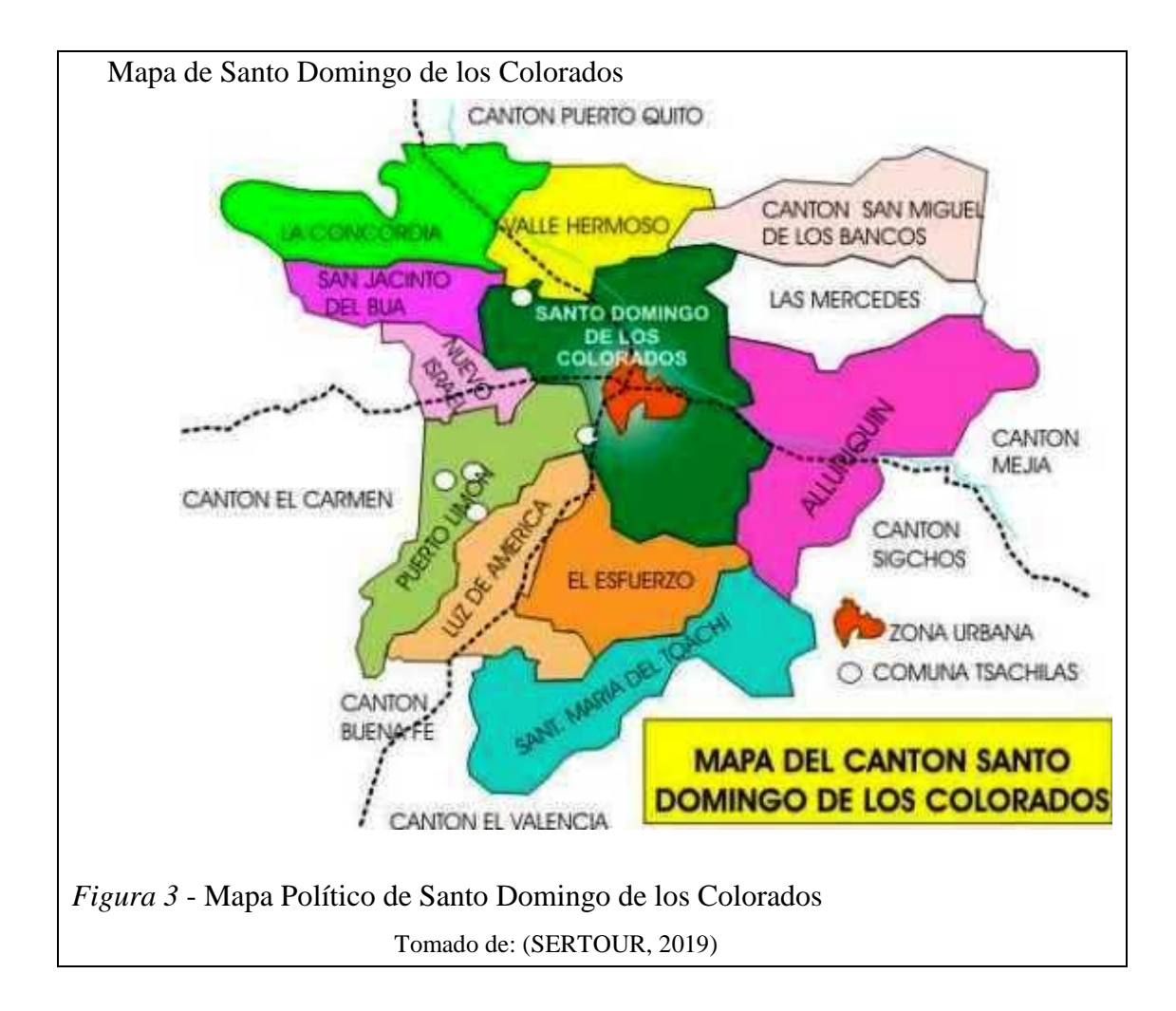

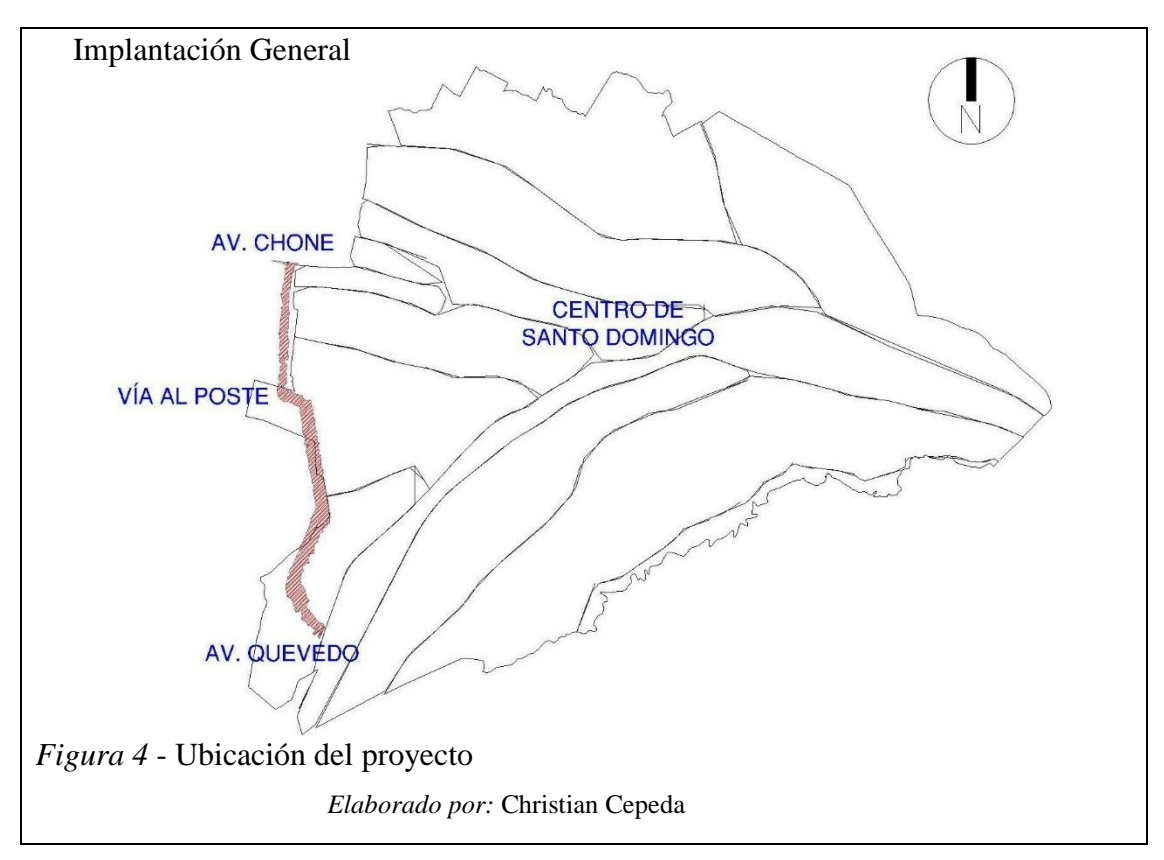

#### **Capítulo 2 - Estudio Topográfico**

 El levantamiento topográfico es un proceso de carácter fundamental en todo proyecto de obras civiles debido a que por medio de la información obtenida se estará en capacidad de efectuar una correcta interpretación gráfica del sitio en donde desee levantarse un proyecto previamente establecido. Para saber con exactitud la ubicación de los puntos del sitio de construcción del proyecto, es necesario conocer tres coordenadas fundamentales: latitud, longitud y elevación.

#### **2.1. Alcance**

 El objetivo general de este estudio radica en disponer de dos bases: base cartográfica y base topográfica respectivamente. Para que estas dos bases sean precisas y confiables, es necesario efectuar los siguientes pasos:

- Obtener una cartografía base, y por medio de esta recopilar los datos que sean necesarios.
- Determinar un sistema de coordenadas apropiado X, Y, Z; el mismo que estará enlazado a la red nacional del IGM (Instituto Geográfico Militar).
- Efectuar la implantación de las poligonales bases referenciales, las mismas que constituirán el nivel de referencia de los levantamientos topográficos para toda fase de ejecución del proyecto.
- Realizar los levantamientos topográficos de los sitios en donde se llevarán a cabo las obras de ejecución del proyecto. Dichos levantamientos estarán en escala 1:1000 y por medio de estos se detectarán los accidentes del terreno más relevantes que puedan ocasionar interferencias en la construcción del proyecto, de esta forma se establecerán las especificaciones necesarias para la misma.

 Localizar en el campo los puntos en donde se efectuarán los estudios geotécnicos.

#### **2.2. Equipo topográfico utilizado**

Para este levantamiento se utilizó el siguiente equipo:

- **Equipo Humano:** Este equipo estuvo integrado por los siguientes operarios: Topógrafo (1), cadenero (2), machetero (2).
- **Equipo Topográfico:** Estuvo conformado por el instrumental y accesorios de medición que se mencionan más adelante: trípode (1), estación total Trimble M3 Precisión 2" (1), flexómetro (1), prisma (2), radios de comunicación (3), bastones (2), vehículo (1).

# **2.3. Puntos de posicionamiento global UTM (Universal Transverse Mercator)**

 Estos puntos, también conocidos como "hitos de partida", fueron determinados a partir de un recorrido general por la zona del proyecto, en donde, a lo largo de la misma se encontraron diferentes ríos de planicie, los mismos que atraviesan la zona del proyecto en la ciudad de Santo Domingo. En total fueron localizados 44 hitos, los cuales fueron denominados SD–01 (hito de partida), SD–44 (hito de llegada), a continuación, se resumirá la localización o ubicación de los mismos:

 En la primera fase fueron localizados en la extensión del recorrido, los hitos SD–01 hasta el hito SD–15 (interceptor A), en la segunda fase se localizan los hitos SD–16 y SD–17 localizados en el río "El Poste" para luego continuar con los hitos SD–18 hasta el SD–23, los mismos que se localizan a lo largo del río Peripa y sus ramales. En la tercera fase se ubican los hitos SD–24 hasta el SD–26, dichos hitos se hallan situados en el Río Pove, se continúa con los hitos SD–27 hasta el hito SD–40, los mismos que se extienden a lo largo del río Code y sus afluentes, en la etapa final se determinaron los hitos SD–41 hasta el SD–44, los mismos que se distribuyen a lo largo del cauce del río Verde. Todos los hitos están conformados por clavos de acero que se encuentran hincados en elementos de hormigón existentes, mientras que otros se encuentran hincados en mojones de hormigón simple, dichos mojones son cilindros de 15 cm de diámetro y 30 cm de altura los mismos que se encuentran enterrados en una altura de máximo 20 cm con un tornillo colocado al centro de su cara superior.

 La determinación de las coordenadas de los hitos, se logró por medio de receptores GPS doble frecuencia, precisión centimétrica, en base al método estático. Una vez chequeadas y verificadas las precisiones en sentido horizontal y vertical del hito base, se procedió con la fase de determinación de los vértices SD, dicha operación se llevó a cabo con la ayuda de receptores GPS de doble frecuencia recurriendo al método RTK. De acuerdo al método anterior, se obtuvieron precisiones menores a los 3 cm en sentido horizontal y menores a los 5 cm en sentido vertical, es necesario indicar que estos errores no son acumulables. A continuación, se muestran los valores obtenidos de las coordenadas de los hitos:

*Tabla 5* - Valores de las coordenadas de los hitos

| <b>PUNTO</b>   | <b>NORTE</b> | <b>ESTE</b> | <b>COTA</b> | VÉRTICE |
|----------------|--------------|-------------|-------------|---------|
| $\mathbf{1}$   | 9974651.52   | 697686.659  | 461.636     | $SD-01$ |
| $\overline{2}$ | 9974654.117  | 697566.095  | 461.136     | $SD-02$ |
| 3              | 9973745.047  | 699104.039  | 481.944     | $SD-03$ |
| $\overline{4}$ | 9973724.485  | 699238.451  | 484.223     | $SD-04$ |
| 5              | 9971725.354  | 697610.504  | 445.708     | $SD-05$ |
| 6              | 9971762.734  | 697707.191  | 446.556     | $SD-06$ |
| $\overline{7}$ | 9970867.496  | 697684.04   | 457.853     | $SD-07$ |
| 8              | 9968913.84   | 698477.16   | 476.612     | $SD-08$ |
| 9              | 9968952.36   | 698410.95   | 469.577     | $SD-09$ |
| 10             | 9968634.766  | 698394.968  | 472.121     | $SD-10$ |
| 11             | 9968705.034  | 698306.86   | 465.432     | $SD-11$ |
| 12             | 9967328.867  | 698552.199  | 469.857     | $SD-12$ |
| 13             | 9967185.796  | 698517.206  | 466.75      | $SD-13$ |
| 14             | 9966097.918  | 700655.287  | 464.29      | $SD-14$ |
| 15             | 9965938.582  | 700584.951  | 461.291     | $SD-15$ |
| 16             | 9970939.064  | 700698.028  | 508.689     | $SD-16$ |
| 17             | 9970770.377  | 700713.567  | 509.24      | $SD-17$ |
| 18             | 9969963.637  | 699363.378  | 487.938     | $SD-18$ |
| 19             | 9969928.088  | 699323.839  | 489.229     | SD-19   |
| 20             | 9969659.762  | 699771.965  | 491.706     | $SD-20$ |
| 21             | 9969773.887  | 699672.56   | 495.115     | $SD-21$ |
| 22             | 9969345.687  | 699884.129  | 491.288     | $SD-22$ |
| 23             | 9969402.048  | 699820.787  | 495.059     | $SD-23$ |
| 24             | 9969504.046  | 700263.017  | 495.663     | $SD-24$ |
| 25             | 9971401.577  | 707061.001  | 584.453     | $SD-25$ |
| 26             | 9971372.314  | 707178.079  | 593.492     | $SD-26$ |
| 27             | 9968977.565  | 700179.679  | 488.24      | $SD-27$ |
| 28             | 9968801.415  | 700377.896  | 488.736     | $SD-28$ |
| 29             | 9969286.865  | 700913.281  | 495.839     | $SD-29$ |
| 30             | 9969379.027  | 700778.295  | 493.497     | $SD-30$ |
| 31             | 9970519.218  | 702241.732  | 521.862     | $SD-31$ |
| 32             | 9970670.858  | 702267.181  | 520.685     | $SD-32$ |
| 33             | 9969930.172  | 702211.032  | 521.346     | $SD-33$ |
| 34             | 9970170.229  | 702219.128  | 521.829     | $SD-34$ |
| 35             | 9971200.988  | 703779.515  | 541.888     | $SD-35$ |
| 36             | 9971229.445  | 703895.189  | 547.194     | $SD-36$ |
| 37             | 9968419.89   | 700617.358  | 490.363     | $SD-37$ |
| 38             | 9968182.02   | 700815.368  | 486.344     | $SD-38$ |
| 39             | 9968828.271  | 701525.186  | 501.709     | $SD-39$ |
| 40             | 9968932.075  | 701382.922  | 499.095     | $SD-40$ |

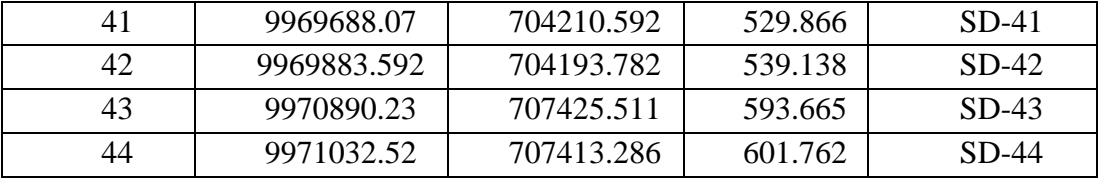

*Fuente:* Elaborado por Christian Cepeda

#### **2.4. Planimetría y Altimetría – Descripción**

A partir de los vértices GPS, se procedió a la localización de las poligonales bases, dichas poligonales parten desde el extremo más bajo del río y finalizan en la zona más cercana al cauce, aguas arriba. Se escogió esta ruta con la finalidad de que la configuración topográfica del río se asemeje a su forma original, sobre todo, en los cambios de dirección en sentido horizontal y vertical. Se han desarrollado varias poligonales para los siguientes ríos: Pove, Verde, Code, El Poste y Peripa, así como para el interceptor "A" con la finalidad de buscar la mejor alternativa para el interceptor y la vía de acceso necesarias para la construcción de la vía y el acceso a la planta de tratamiento.

 En lo referente al interceptor "A", este se inicia en las cercanías de la intersección entre el río Chila Grande y la vía de acceso a la Bengala, se desarrolla de manera uniforme con un azimut de 225° hasta la intersección de la vía a Chone, luego continúa su desarrollo hacia el sur hasta el sector Provincias Unidas desde donde con una deflexión de 100° avanza una distancia de 600 m en dirección paralela al camino del Poste. A partir de este sector, la poligonal se extiende una longitud de 1,7 Km en una dirección con un azimut de 170°, luego gira para continuar en una dirección horizontal de 190°. Finaliza en un tramo de 135° siendo su punto final el cruce con el río Verde, desde este punto la poligonal se enlazará con los terrenos previamente seleccionados para la implantación de la planta de tratamiento del proyecto.

 Es importante señalar que a lo largo de la ruta de trazado fue necesario hacer el levantamiento de poligonales auxiliares de acuerdo a las particularidades de cada uno de los tramos que componen dicha ruta, además de que se requirió realizar ampliaciones de faja en los mismos, estas poligonales se sitúan en los siguientes tramos: Tramo 1, que parte desde el inicio del interceptor hasta la vía Chone extendiéndose una longitud de 2,79 Km; tramo 2, que parte desde la vía Chone hasta la vía Quevedo en una longitud de 7,09 Km; tramo 3, que parte desde la vía Quevedo hasta el río Verde extendiéndose una longitud de 1,91 Km y finalmente el tramo 4, que parte desde el río Verde hasta la planta de tratamiento el mismo que tiene una longitud de 0,85 Km.

 Con el objeto de tener una precisión absoluta en el estudio del interceptor "A", fue necesario valerse de tramos adicionales que son los siguientes: Tramo I, que parte desde la vía Chone hasta el río Chila Norte en una extensión de 1,23 Km, tramo II, que parte desde el río Chila Norte hasta la intersección con los pozos ubicados en la zona A en una extensión de 1,08 Km; tramo III, que parte desde el interceptor "A" hasta la UTE en una extensión de 1,57 Km. Adicional a estos tramos auxiliares fue necesario implementar una variante al interceptor "A", la misma que comienza en la vía de acceso a la UTE y finaliza en el sector de Provincias Unidas con una extensión de 2,45 Km. Finalmente, se contabilizaron 18,97 Km de poligonales para el estudio topográfico del sector "A".

 En lo referente a la faja topográfica, tiene una anchura de 100 m (en promedio). A lo largo de su trayectoria se encuentran tanto zonas intervenidas como zonas urbanas no consolidadas, en el levantamiento de esta se evitaron acciones que conduzcan a la afectación de obras de infraestructura privada existentes a lo largo de su extensión.

#### **Capítulo 3 - Estudio del tráfico del proyecto**

#### **3.1. Alcance**

 Para todo diseño vial es indispensable como paso previo efectuar estudios de tráfico, puesto que estos proporcionarán información que servirá para la determinación de los parámetros con los que se diseñará la vía. De la densidad de tráfico vehicular que transitará por la vía dependerán sus características definitivas, de acuerdo con ello, entonces, la determinación del tráfico futuro en base al tráfico actual, constituye la base fundamental de todo proyecto de diseño y construcción de vías.

## **3.2. Conteo del tráfico**

 Para efectuar una adecuada determinación del tráfico futuro que transitará en una vía proyectada cuando esta ya esté en funcionamiento, es necesario escoger la metodología adecuada (descrita en el punto 3.2.1), puesto que la determinación de los volúmenes de tráfico es fundamental para obtener los datos que permitan un diseño adecuado de la vía en función de las características de mayor incidencia en su funcionamiento.

#### **3.2.1. Metodología.**

En el proceso de medición del flujo vehicular, se tomarán en cuenta tres aspectos determinantes para obtener unos resultados adecuados y confiables:

 **Días de aforo:** Se deberá tener una planificación adecuada de los días en que se llevarán a cabo los aforos (conteos) en donde se obtendrán los datos necesarios para cuantificar las densidades de tráfico más probables que transitarán por la vía que desea proyectarse.

17

- **Estaciones de conteo:** Estos puntos deberán ubicarse en sitios de importancia estratégica, de preferencia en el inicio y en el final del tramo vial que será analizado. Deberán tomarse en cuenta las condiciones geométricas con las que se diseñará la vía con el objeto de tener un campo visible tal que permita una identificación fácil y rápida de los vehículos.
- **Resultados de los conteos:** Por medio de los conteos se obtendrá el Tráfico Promedio Diario Anual (T.P.D.A), así como la distribución y composición vehicular circulante por el tramo vial analizado. Además de lo anterior, se determinarán las horas en que se tiene mayor flujo de tráfico.

## **3.3. Características básicas**

#### **3.3.1. Tasa de crecimiento vehicular.**

Es el parámetro por medio del cual se calculará en Tráfico Promedio Diario Anual proyectado para los años previstos en el análisis y evaluación económica del proyecto vial. Es un coeficiente que varía de acuerdo con el tipo de vehículo, para su determinación se acude a los registros históricos del tráfico, estudios de tráfico existentes del tramo en cuestión o en vías de características similares (Normas de Diseño geométrico de carreteras, 2005, pág. 15).

 La tasa de crecimiento vehicular se la pude determinar matemáticamente por la siguiente expresión:

$$
\mathbf{i} \, (\%) = \frac{1}{n} * \left( \frac{Pf}{Pa} - 1 \right) * 100
$$
 (3.1)

Donde:

i (%): Tasa de crecimiento

Pa: Número anual de vehículos al inicio.

Pf: Número anual de vehículos al final

n: Número de años de la proyección.

#### **3.3.2. Tráfico existente.**

Es el número actual de unidades con mayor probabilidad de transitar por el tramo de vía a ser analizado. Es el parámetro fundamental para el diseño de la ruta, puesto que en base a este dato se conocerán las proyecciones futuras en los años de vida útil para el cual se espera que funcione el proyecto vial (Normas de Diseño geométrico de carreteras, 2005, pág. 18).

#### **3.3.3. Tráfico proyectado.**

Es la cifra que corresponde a las unidades que se espera lleguen a transitar por la vía una vez que esta entre en funcionamiento, matemáticamente se lo determina con la expresión siguiente:

$$
\mathbf{TPDA_f} = \mathbf{TPDA_o} * (1 + i)^n \tag{3.2}
$$

DONDE:

TPDAf: Tráfico promedio diario anual inicial. Cifra que representa el tráfico aproximado que circula el primer día del primer año.

TPDAO: Tráfico promedio diario anual final. Cifra que representa el tráfico aproximado que circula el último día del último año.

i: Tasa de crecimiento automotriz.

n: Número de años de la proyección

## **3.4. Determinación del T.P.D.A - Tráfico Promedio Diario Anual**

 De acuerdo a estudios efectuados por la firma consultora Cardno – Caminosca en el año 2011, se utilizaron las tasas anuales de crecimiento automotriz que se presentan a continuación:

| PERÍODO       | <b>LIVIANO</b> | <b>BUS</b> | <b>CAMIÓN</b> |
|---------------|----------------|------------|---------------|
| $2011 - 2015$ | 3,59           | 2,00       | 1,85          |
| $2016 - 2020$ | 3,09           | 1,75       | 1,68          |
| $2021 - 2025$ | 2,65           | 1,65       | 1,59          |

*Tabla 6* - Tasas anuales de crecimiento automotriz

*Fuente:* (Informe de Diseño Definitivo Fase 3 Sto Domingo Túnel 1, 2018, pág. 105)

En base a las tasas de crecimiento expuestas, y los datos de tráfico también proporcionados por la consultora Cardno - Caminosca, se procedió al cálculo de las proyecciones de tráfico para el tramo Santo Domingo – Quevedo, las mismas que se exponen en la tabla siguiente:

| AÑO  | <b>LIVIANO</b>  | <b>BUS</b> | CAMIÓN2     | <b>CAMIÓN</b>  | <b>CAMIÓN</b>    | <b>CAMIÓN</b>  | <b>TOTAL</b>     |
|------|-----------------|------------|-------------|----------------|------------------|----------------|------------------|
|      |                 |            | <b>EJES</b> | 3 EJES         | 5 EJES           | 6 EJES         |                  |
| 2010 | 82              | 94         | 15          | 8              | 5                | $\mathbf{1}$   | 205              |
| 2011 | 85              | 96         | 15          | $8\,$          | 5                | $\mathbf{1}$   | 210              |
| 2012 | 88              | 98         | 16          | $8\,$          | $\overline{5}$   | $\,1$          | 216              |
| 2013 | 91              | 100        | 16          | 9              | $\sqrt{5}$       | $\mathbf{1}$   | 222              |
| 2014 | 94              | 102        | 16          | 9              | $\overline{5}$   | $\mathbf{1}$   | 227              |
| 2015 | $\overline{97}$ | 104        | 17          | $\overline{9}$ | 6                | $\mathbf{1}$   | 234              |
| 2016 | 100             | 106        | 17          | 9              | 6                | $\mathbf{1}$   | 239              |
| 2017 | 103             | 108        | 17          | 9              | $\sqrt{6}$       | $\,1$          | 244              |
| 2018 | 106             | 110        | 18          | 9              | 6                | $\mathbf{1}$   | 250              |
| 2019 | 109             | 112        | 18          | 10             | $\sqrt{6}$       | $\,1$          | 256              |
| 2020 | 112             | 114        | 18          | 10             | 6                | $\mathbf{1}$   | 261              |
| 2021 | 115             | 116        | 18          | 10             | 6                | $\mathbf{1}$   | 266              |
| 2022 | 118             | 118        | 19          | 10             | 6                | $\overline{1}$ | $\overline{272}$ |
| 2023 | 121             | 120        | 19          | 11             | 6                | $\mathbf{1}$   | 278              |
| 2024 | 124             | 122        | 19          | 11             | 6                | $\mathbf{1}$   | 283              |
| 2025 | 127             | 124        | 20          | 11             | $\overline{7}$   | $\mathbf{1}$   | 290              |
| 2026 | 130             | 126        | 20          | 11             | $\overline{7}$   | $\,1$          | 295              |
| 2027 | 133             | 128        | 20          | 11             | $\tau$           | $\mathbf{1}$   | 300              |
| 2028 | 137             | 130        | 20          | 11             | $\overline{7}$   | $\mathbf{1}$   | 306              |
| 2029 | 141             | 132        | 20          | 11             | $\overline{7}$   | $\mathbf{1}$   | $\overline{312}$ |
| 2030 | 145             | 134        | 21          | 12             | $\overline{7}$   | $\mathbf{1}$   | 320              |
| 2031 | 149             | 136        | 21          | 12             | $\boldsymbol{7}$ | $\mathbf{1}$   | 326              |
| 2032 | 153             | 139        | 21          | 12             | $\overline{7}$   | $\mathbf{1}$   | 333              |
| 2033 | 157             | 141        | 22          | 12             | $\overline{7}$   | $\mathbf{1}$   | 340              |
| 2034 | 161             | 143        | 22          | 12             | $\overline{7}$   | $\,1$          | 346              |
| 2035 | 165             | 145        | 22          | 13             | $8\,$            | $\mathbf{1}$   | 354              |
| 2036 | 169             | 147        | 23          | 13             | $\overline{8}$   | $\mathbf{1}$   | 361              |
| 2037 | 174             | 149        | 23          | 13             | 8                | $\overline{1}$ | 368              |
| 2038 | 179             | 152        | 24          | 13             | 8                | $\mathbf{1}$   | 377              |
| 2039 | 184             | 155        | 24          | 13             | $\,8\,$          | $\,1$          | 385              |
| 2040 | 189             | 158        | 24          | 14             | $\overline{8}$   | $\mathbf{1}$   | 394              |

*Tabla 7* - Proyecciones de tráfico en 20 años

*Fuente:* Elaborado por Christian Cepeda

#### **3.5. Determinación del tipo de vía**

Para cumplir con este paso, será necesario basarse en la norma NEVI – 2012. Dichas normas se encargan de clasificar las vías en función del tráfico estimado al año de diseño, en función del TPDAd. A continuación, se expondrá la clasificación funcional de las vías en función del TPDA:

| <b>CLASIFICACIÓN FUNCIONAL DE LAS VÍAS EN BASE AL TPDAD</b> |                                   |                                                              |                        |  |
|-------------------------------------------------------------|-----------------------------------|--------------------------------------------------------------|------------------------|--|
| Descripción                                                 | <b>Clasificación</b><br>funcional | Tráfico promedio diario anual (TPDAD) al<br>año de horizonte |                        |  |
|                                                             |                                   | <b>Límite Inferior</b>                                       | <b>Límite Superior</b> |  |
| <b>Autopista</b>                                            | AP2                               | 80000                                                        | 120000                 |  |
|                                                             | AP1                               | 50000                                                        | 80000                  |  |
| Autovía o carretera                                         | AV2                               | 26000                                                        | 50000                  |  |
| mercantil                                                   | AV1                               | 8000                                                         | 26000                  |  |
| Carretera de 2<br>carriles                                  | C1                                | 1000                                                         | 8000                   |  |
|                                                             | C <sub>2</sub>                    | 500                                                          | 1000                   |  |
|                                                             | C3                                | 0                                                            | 500                    |  |

*Tabla 8* - Clasificación funcional de las vías en base al TPDA

*Fuente:* (Normas de Diseño geométrico de carreteras, 2005, pág. 24)

Donde:

TPDA: Tráfico Promedio Diario Anual

TPDAD: Tráfico Promedio Diario Anual al año de horizonte o año de diseño.

C1: Carretera de mediana capacidad.

C2: Carretera convencional básica y camino básico.

C3: Camino agrícola y/o forestal

Por lo tanto, si la vía entra a funcionar en el año 2020, su TPDA<sup>D</sup> será igual a 261,

entonces, de acuerdo con la tabla, se encuentra en el intervalo correspondiente a

"C3", que corresponderá a un camino agrícola o forestal.

## **3.6. Número de ejes equivalentes**

| TIPO DE VEHÍCULO             | PRIMER AÑO (2020) |
|------------------------------|-------------------|
| <b>BUS</b>                   | 114               |
| CAMIÓN (2 EJES)              | 18                |
| CAMIÓN (3 EJES)              |                   |
| $\overline{CAMIÓN}$ (5 EJES) |                   |
| CAMIÓN (6 EJES)              |                   |
| <b>TOTAL</b>                 | 149               |

*Tabla 9* - Número de ejes equivalentes

*Fuente:* Elaborado por Christian Cepeda

Entonces, para el lapso de veinte años se tiene:

| TIPO DE VEHÍCULO | ÚLTIMO AÑO (2040) |
|------------------|-------------------|
| <b>BUS</b>       | 158               |
| CAMIÓN (2 EJES)  | 24                |
| CAMIÓN (3 EJES)  | 14                |
| CAMIÓN (5 EJES)  |                   |
| CAMIÓN (6 EJES)  |                   |
| <b>TOTAL</b>     | 205               |

*Tabla 10* - Número de ejes equivalentes en 20 años

*Fuente:* Elaborado por Christian Cepeda

Con estos resultados, se procederá a determinar el factor de carga equivalente.

Para ello, se determinarán los números de ejes de 8,2 (T), que es el eje patrón,

entonces:

• 
$$
Fs = (\frac{LS}{8.2})^4
$$
 (EJE SIMPLE) (3.3.1)  
\n•  $Ft = (\frac{LS}{15})^4$  (EJE TÁNDEM) (3.3.2)  
\n•  $Ftr = (\frac{LS}{18.2})^4$  (EJE TRÍDEM) (3.3.3)

*Tabla 11* - Determinación del Factor de carga equivalente

| <b>TIPO DE</b><br><b>VEHÍCULO</b> | <b>CARGA</b><br>TOTAL (T) | CARGA/EJE (T) | $\frac{6}{6}$ | <b>FACTOR DE CARGA</b><br><b>EQUIVALENTE/EJE</b> |
|-----------------------------------|---------------------------|---------------|---------------|--------------------------------------------------|
| <b>BUS</b>                        | 10                        | 3,00          | 77            | 0,01379                                          |
|                                   |                           | 7,00          |               | 0,40891                                          |
| CAMIÓN (2                         | 16,50                     | 5,50          | 12            | 0,01659                                          |
| EJES)                             |                           | 11,00         |               | 0,38859                                          |
| CAMIÓN (3                         | 24,5<br>EJES)             | 5,50          | 6,71          | 0,01358                                          |
|                                   |                           | 19,0          |               | 0,17273                                          |
| CAMIÓN <sub>(5</sub><br>EJES)     | 38,5                      | 5,50          | 4,03          | 0,00082                                          |
|                                   |                           | 14,00         |               | 0,03058                                          |
|                                   |                           | 19,00         |               | 0,10374                                          |
| CAMIÓN (6<br>EJES)                | 48,5                      | 5,5           | 0,671         | 0,001358                                         |
|                                   |                           | 19,0          |               | 0,01727                                          |
|                                   |                           | 24.0          |               | 0,02029                                          |
| <b>TOTAL</b>                      |                           |               |               | 1,18825                                          |

*Fuente:* Elaborado por Christian Cepeda

Una vez obtenido el factor de carga total, se determinará el número de ejes de 8,2 (T). Como la calzada comprenderá dos carriles, entonces DT = 50% en cada carril. El número de ejes de 8,2 (T) se lo determina en base a la expresión siguiente:

$$
N(8,2) = \frac{(TPDAO + TDAF)}{2} * DT * n * 365 * FQE
$$
\n
$$
\rightarrow N(8,2) = \frac{(149+205)}{2} * 0.5 * 20 * 365 * 1,18825 = 767669 \text{ cargas de } 8,2 \text{ (T)}
$$
\n(3.3.4)

#### **Capítulo 4 - Diseño Geométrico**

## **4.1. Alcance**

La vía se diseñará con el propósito de actuar como interceptor - recolector de las aguas residuales transportadas por medio de tubería hacia la planta de tratamiento. Además, servirá como camino de acceso a la planta de tratamiento de aguas residuales y para la instalación y mantenimiento de la tubería de transporte.

A continuación, se expondrá el croquis de la ruta por donde se diseñará el tramo, así como las actividades preliminares a las obras de diseño:
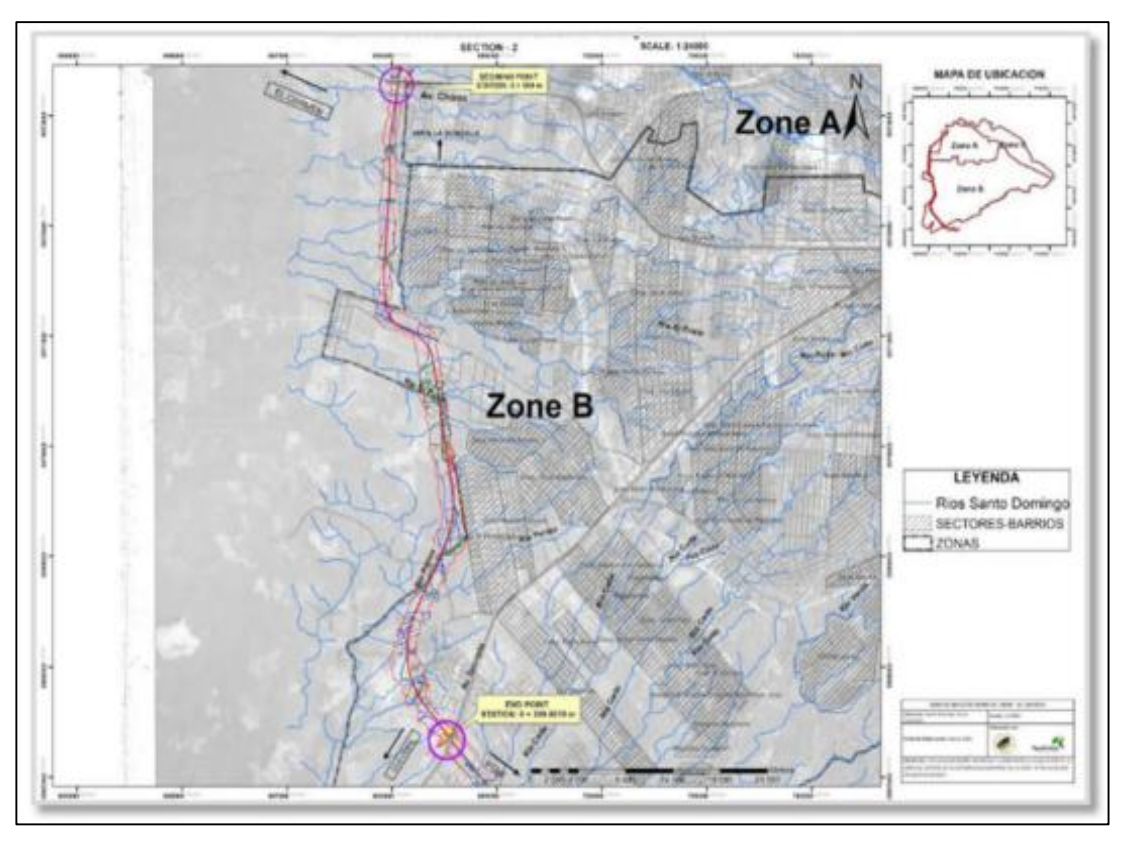

*Figura 5* - Croquis de la ruta de diseño

*Fuente:* (Informe de Diseño Definitivo Fase 3 Sto Domingo Túnel 1, 2018, pág. 240)

| $N -$<br><b>ACTIVIDAD</b> | <b>INVESTIGACIÓN Y LEVANTAMIENTO DE</b><br><b>DATOS</b>                                           | <b>PERÍODO</b> | <b>REALIZADA</b><br>POR: |
|---------------------------|---------------------------------------------------------------------------------------------------|----------------|--------------------------|
|                           | Levantamiento topográfico                                                                         | 4 semanas      | Consultor                |
| $\mathbf{2}$              | Investigación geotécnica                                                                          | 2 semanas      | Sub - consultor          |
| 3                         | Levantamiento de información sobre las fuentes<br>de material                                     | 1 semana       | Consultor                |
| 4                         | Levantamiento de información sobre vía de<br>acceso existente                                     | 1 semana       | Consultor                |
| 5                         | Levantamiento de información sobre cruces<br>existentes de ríos: tubería de drenaje, alcantarilla | 5 días         | Consultor                |

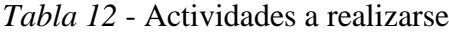

*Fuente:* (Informe de Diseño Definitivo Fase 3 Sto Domingo Túnel 1, 2018, pág. 242)

En lo que respecta a las estaciones de control transversal, estas fueron establecidas a una distancia máxima de 2500 (m) y a una distancia máxima de 100 (m). Los puntos SD – 12 y SD - 13, los mismos que se encuentran localizados en Santo Domingo. A continuación, se expondrá la descripción geográfica de dichos puntos:

| <b>PUNTO</b> | NORTE $(Y)$              | ESTE(X)    | ELEVACIÓN (Z) LATITUD LONGITUD |           |            | <b>ZONA</b> |
|--------------|--------------------------|------------|--------------------------------|-----------|------------|-------------|
|              |                          |            |                                |           |            | <b>UTM</b>  |
| $SD-12$      | 9967328.867              | 698552.199 | 469.857                        | $-0.2954$ | $-79,2159$ | 17 S        |
| $SD-13$      | 9967185.796   698517.206 |            | 466,75                         | $-0,2967$ | $-79,3162$ | 17 S        |

*Tabla 13* - Ubicación geográfica de SD-12 y SD-13

*Fuente*: (Informe de Diseño Definitivo Fase 3 Sto Domingo Túnel 1, 2018, pág. 242)

Las estaciones de control vertical están constituidas por referencias BM, las cuales fueron establecidas en referencias ubicadas dentro del proyecto vial, con intervalos de 2 Km a lo largo del proyecto vial.

El eje central fue trazado en intervalos iguales a 20 (m), por medio de este se pudo establecer el punto de intersección "PI", el punto de curvatura "PC" y el punto de tangente "PT". La nivelación de su perfil se efectuó cada 20 (m) junto con las estructuras de drenaje transversal tanto existentes como proyectadas (Informe de Diseño Definitivo Fase 3 Sto Domingo Túnel 1, 2018, pág. 242).

El ancho transversal promedio es de 40 (m) para terreno plano, en donde se estableció un espacio de 9 (m) para la calzada, por lo tanto, los carriles carrozables tendrán un ancho de 4,5 (m).

En la investigación del acceso de vía existente, fueron identificados siete cruces de acceso existente de amplitudes variables, cuyos detalles se exponen a continuación:

| UBICACIÓN (m) | AMPLITUD DE VÍA<br>(m) | <b>DESCRIPCIÓN</b>            |
|---------------|------------------------|-------------------------------|
|               |                        |                               |
| $2 + 200$     | 6 (ambos sentidos)     | Vía al poste                  |
| $4 + 540$     | 4 (ambos sentidos)     | Acceso a propiedades privadas |
| $4+690$       | 4 (ambos sentidos)     | Vía pública                   |
| $5 + 420$     | 5 (ambos sentidos)     | Acceso a propiedades privadas |
| $5 + 520$     | 4 (ambos sentidos)     | Vía pública                   |
| $5 + 600$     | 4 (ambos sentidos)     | Vía pública                   |
| $5 + 900$     | 5 (ambos sentidos)     | Pasaje Antonio José de Sucre  |

*Tabla 14* - Ubicación de cruces de acceso

*Fuente:* (Informe de Diseño Definitivo Fase 3 Sto Domingo Túnel 1, 2018, pág. 242)

# *Figura 6* - Estación 5+520

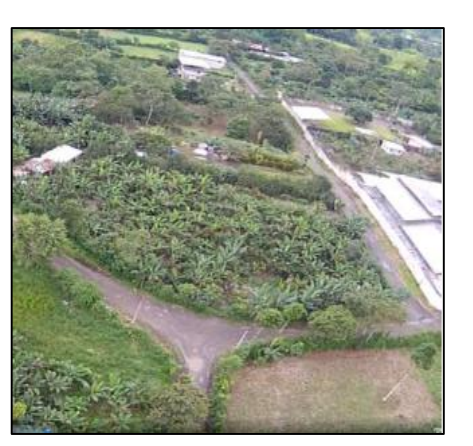

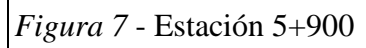

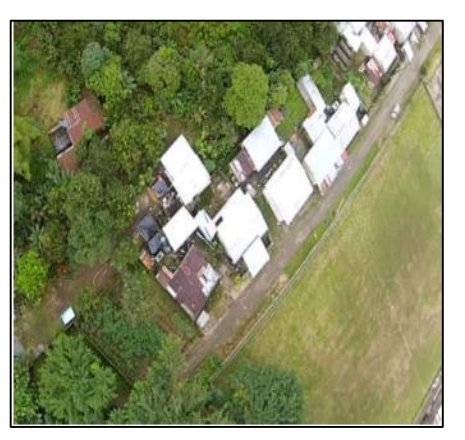

*Fuente:* (Informe de Diseño Definitivo Fase 3 Sto Domingo Túnel 1, 2018, pág. 312)

En lo referente a los cruces de ríos, fueron identificados 12 cruces de distintos

tipos, cuyos detalles descriptivos se exponen a continuación:

| UBICACIÓN (m) | <b>DETALLES</b>                            |
|---------------|--------------------------------------------|
| 100           | Alcantarilla de cajón 2,0 X 1,5 (2 u.)     |
| 580           | Alcantarilla de cajón 3,0 X 2,0 (2 u.)     |
| 880           | Tubería de drenaje $\Phi$ 800 (mm) (1.u)   |
| $1 + 60$      | Alcantarilla de cajón 2, 0 X 1,5 (1 u.)    |
| $1 + 460$     | Tubería de drenaje $\Phi$ 800 (mm) (1.u)   |
| $1 + 600$     | Alcantarilla de cajón 3,0 X 3,0 (2 u.)     |
| $2 + 760$     | Tubería de drenaje $\Phi$ 1000 (mm) (1 u.) |
| $2 + 960$     | Alcantarilla de cajón 2,5 X 2,0 (1 u.)     |
| $3 + 160$     | Alcantarilla de cajón 2,5 X 2,5 (1 u.)     |
| $3 + 460$     | Tubería de drenaje $\Phi$ 600 (mm) (1.u)   |
| $4 + 520$     | Alcantarilla de cajón 2,5 X 2,5 (1 u.)     |
| $4 + 640$     | Cambio de cauce del río                    |
| $4 + 900$     | Alcantarilla de cajón 3,0 X 2,5 (1 u.)     |
| $5 + 180$     | Tubería de drenaje $\Phi$ 800 (mm) (1.u)   |
| $5 + 740$     | Alcantarilla de cajón 2,5 X 1,5 (1 u.)     |
| $6 + 20$      | Tubería de drenaje $\Phi$ 1200 (mm) (1.u)  |

*Tabla 15*.- Detalles de cruces

*Fuente:* (Informe de Diseño Definitivo Fase 3 Sto Domingo Túnel 1, 2018, pág. 313)

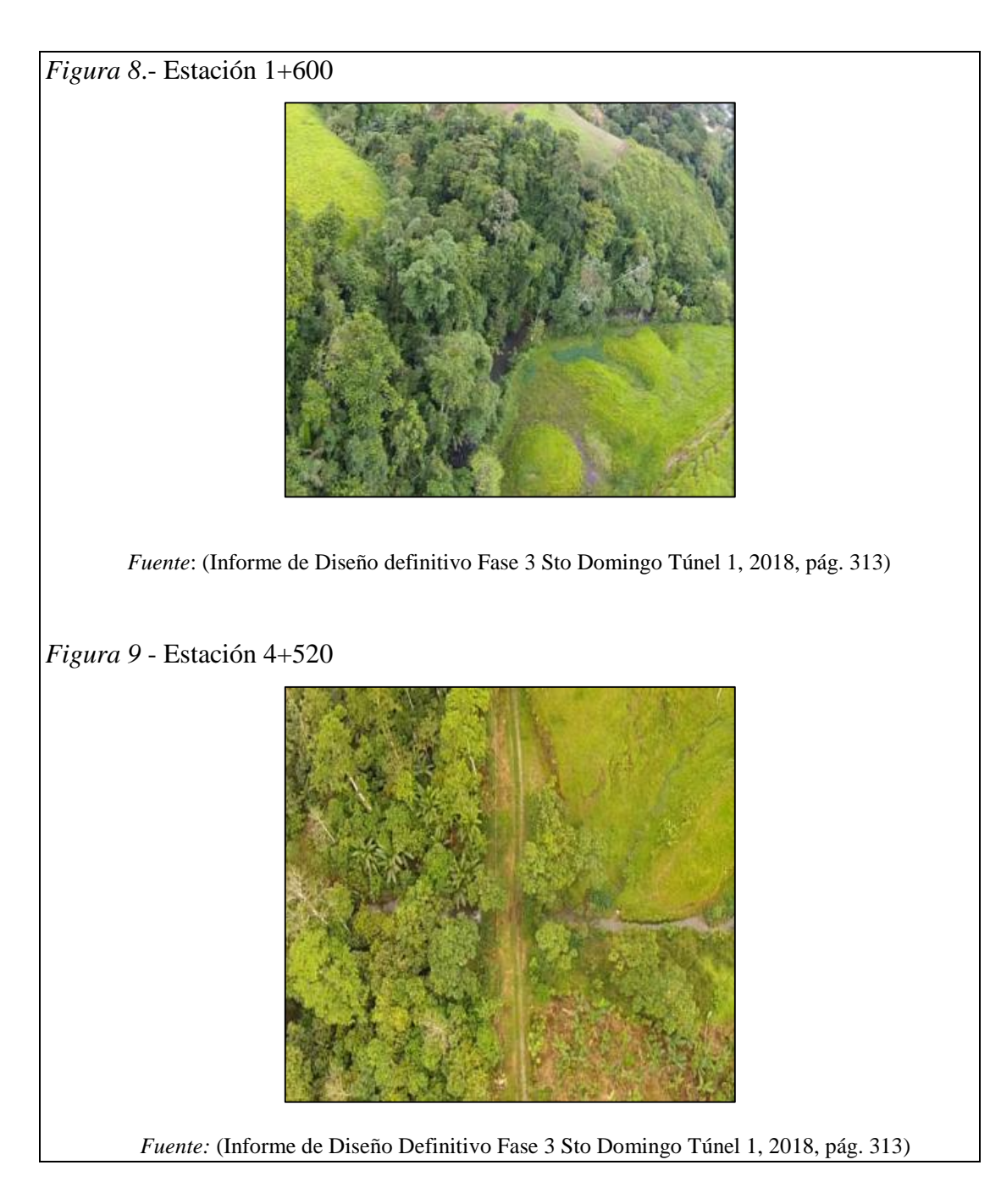

#### **4.2. Criterios de diseño**

#### **4.2.1. Velocidad de diseño.**

La velocidad de diseño se escogerá de acuerdo al tráfico promedio diario calculado. Para el presente caso, como el TPDA proyectado para el lapso de veinte años luego de que la vía entre en funcionamiento es igual a 205,

|                       |                                                                                                    | Valor Recomendable |     |    | Valor Absoluto (Valor<br>Límite) |    |    |
|-----------------------|----------------------------------------------------------------------------------------------------|--------------------|-----|----|----------------------------------|----|----|
| Clase de<br>carretera | Volúmenes de<br><b>TPDA</b>                                                                               | L                  | Ω   | M  |                                  | Ω  | M  |
| <b>RI/RII</b>         | $>8000$ TPDA                                                                                              | 120                | 110 | 90 | 110                              | 90 | 80 |
|                       | 3000 <tpda<8000< td=""><td>110</td><td>100</td><td>80</td><td>100</td><td>80</td><td>70</td></tpda<8000<> | 110                | 100 | 80 | 100                              | 80 | 70 |
| $_{\rm II}$           | 1000 <tpda<3000< td=""><td>110</td><td>100</td><td>80</td><td>100</td><td>80</td><td>60</td></tpda<3000<> | 110                | 100 | 80 | 100                              | 80 | 60 |
| Ш                     | 300 < TPDA < 1000                                                                                         | 100                | 80  | 60 | 90                               | 70 | 50 |
| IV                    | $100 <$ TPDA $<$ 300                                                                                      | 90                 | 70  | 60 | 80                               | 60 | 40 |
| v                     | $TPDA \leq 100$                                                                                           | 70                 | 60  | 50 | 50                               | 40 | 40 |

*Tabla 16* - Velocidades de diseño en función del TPDA

*Fuente:* (Normas de Diseño geométrico de carreteras, 2005, pág. 15)

Donde:

TPDA: Volumen de tráfico promedio diario anual proyectado en un lapso de

tiempo de 15 a 20 años.

- L: Terreno plano
- O: Terreno ondulado
- M: Terreno montañoso

Por lo tanto, de acuerdo con los resultados proyectados para el año 2040, el TPDA es igual a 205, por lo tanto, la velocidad de diseño tendrá un valor igual a 90 Kph. Se seleccionó este valor porque de acuerdo con lo estipulado en la tabla el TPDA se ubica en el intervalo correspondiente a la carretera de orden IV, de acuerdo con ello, entonces, como es un terreno plano (L), el valor recomendable de diseño es igual a 90 Kph.

La velocidad límite de circulación estará dada por las siguientes equivalencias:

$$
V_c = 0.8 * V_d + 6.5 \text{ (TPDA} < 1000) \quad \text{(4.2.1)}
$$

$$
V_c = 1,32*Vd^{0,89} (1000 < TPDA < 3000) | (4.2.2)
$$

Por lo tanto, se escoge la primera expresión, en donde  $Vc = 79 = 80$  (Kph).

La velocidad de circulación servirá como parámetro en la determinación de la distancia de visibilidad de parada de los vehículos, mientras que, por medio de la segunda expresión, se determinará la distancia de visibilidad para el rebasamiento vehicular. La velocidad de circulación disminuirá a medida que el volumen del tráfico aumente, esto se da debido a la interferencia que se crea a nivel inter vehicular, de ahí la importancia de la segunda expresión.

#### **4.2.2. Radios mínimos de curvatura.**

El radio mínimo de curvatura horizontal es un valor límite para una velocidad de diseño previamente determinada. Este parámetro se lo determina de acuerdo al máximo peralte admisible junto con el coeficiente de fricción lateral. Si las condiciones del terreno o del tráfico exigen la determinación de curvaturas de radios con valores menores al mínimo establecido, deberán diseñarse peraltes con valores superiores a los límites prácticos operacionales para tráfico vehicular. De acuerdo con lo anterior, el radio de curvatura es un parámetro indispensable en la determinación del alineamiento.

En condiciones de seguridad, el radio mínimo de curvatura se obtendrá de acuerdo con la expresión:

$$
R = \frac{V^2}{127*(e+f)}
$$
 (4.2.3)

Donde:

R: Radio mínimo de curvatura (m).

V: Velocidad de diseño (obtenida en 4.2.1) (Kph)

- e: Peralte máximo
- f: Coeficiente de fricción lateral  $\leq 1,00$ .

El coeficiente de fricción lateral f, está en función de la velocidad de diseño y se lo determina de acuerdo con la expresión:

$$
f = 0,19 - 6,26*10^{-4}*V
$$
 (4.2.4)

Por lo tanto, para la velocidad de diseño obtenida en 4.2.1 Vc = 90 Kph, el coeficiente de fricción lateral es igual a:  $f = 0,13366$ .

 $0,13366 < 1,00$  ; OK ;

En las carreteras de dos vías en el Ecuador, el peralte máximo recomendado es del 10 % (0,1). El peralte debe ser distribuido de tal forma que pueda haber una relación lógica entre el coeficiente de fricción lateral y la magnitud del peralte desarrollado, sobre este punto, se tratará con mayor amplitud en 4.2.3. Una vez que se toma como valor máximo el peralte de 0,1, se combinará con el coeficiente de fricción lateral obtenido en la expresión anterior, luego, en el diagrama radio de la curva Vs (e + f), se relaciona el valor de (e + f) con la velocidad de diseño y se proyectará al eje de las abscisas que equivaldrá al radio mínimo de curvatura calculado. A continuación, se

expone en forma tabulada los radios mínimos de curvatura calculados en función de los valores máximos de "e" y "f":

| Velocidad de<br>diseño (Kph) | $\mathbf f$<br>(máximo) | e<br>(máximo) | $e + f$ | Radio mínimo<br>(calculado) (m) | Radio mínimo<br>(redondeado) (m) |
|------------------------------|-------------------------|---------------|---------|---------------------------------|----------------------------------|
| 40                           | 0,165                   |               | 0,265   | 47,5                            | 50                               |
| 50                           | 0,159                   |               | 0,259   | 76,0                            | 80,0                             |
| 60                           | 0,252                   |               | 0,352   | 112,0                           | 115,0                            |
| 70                           | 0,146                   |               | 0,246   | 156,0                           | 160,0                            |
| 80                           | 0,140                   | 0,1           | 0,240   | 210,0                           | 210,0                            |
| 90                           | 0,134                   |               | 0,234   | 273,0                           | 275,0                            |
| 100                          | 0,127                   |               | 0,227   | 346,0                           | 350,0                            |
| 110                          | 0,121                   |               | 0,221   | 431,0                           | 435,0                            |
| 120                          | 0,115                   |               | 0,215   | 527,0                           | 530,0                            |

*Tabla 17* - Radios mínimos de curvatura para valores límites de e y f

*Fuente:* (Normas de Diseño geométrico de carreteras, 2005, pág. 21)

Entonces, para la velocidad de diseño obtenida, 90 Kph, el radio mínimo de curvatura calculado tiene un valor de 273 (m), el mismo que redondeado al múltiplo de cinco inmediato superior, da un valor de 275 (m).

El valor anterior se lo puede obtener también de acuerdo con los valores de

TPDAf, en los valores tabulados que se presentan a continuación:

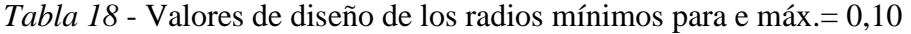

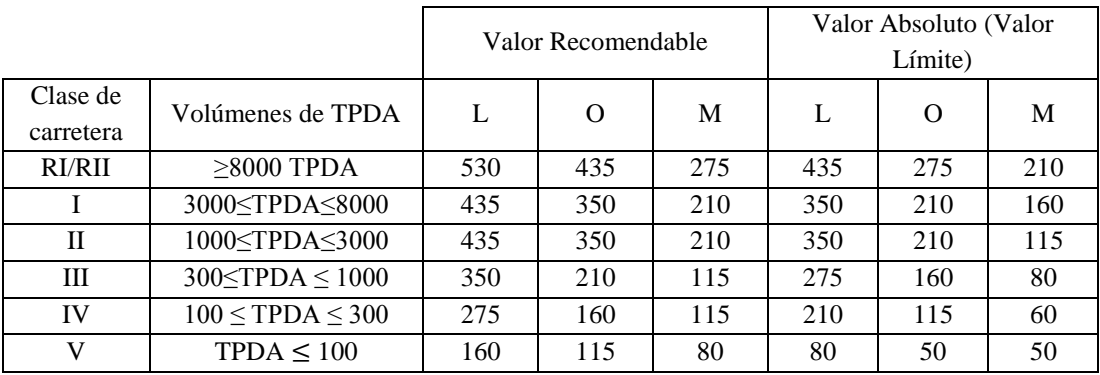

*Fuente:* (Normas de Diseño geométrico de carreteras, 2005, pág. 21)

Como el TPDA proyectado para 20 años tiene un valor igual a 205, entonces corresponde al intervalo IV, cuyo valor para un terreno plano (L) corresponde a 275 (m), lo que corrobora la operación anterior, además que proporciona mayor exactitud al cálculo. Por lo tanto, el radio mínimo de curvatura para la vía tendrá un valor igual a 275 (m).

#### **4.2.3. Peraltes máximos y mínimos.**

Como se mencionó en 4.2.2, para las carreteras de dos vías en el Ecuador, el peralte máximo de diseño recomendado es del 10 %. Como se mencionó también en el citado numeral, el peralte deberá ser distribuido de modo tal que pueda haber una relación satisfactoria entre su magnitud y el coeficiente de fricción lateral, para que esto sea posible, será necesario remitirse a los siguientes criterios:

 La variación del peralte oscilará entre 0,00 hasta 0,10 en una proporción inversa al radio de curvatura, de acuerdo con la expresión (4.2.3):

$$
\mathbf{e} = \frac{V^2}{127 * R} - \mathbf{f}
$$
 (4.2.5)

De acuerdo con (4.2.5), entonces, el peralte alcanzará su valor máximo cuando el radio tiene el valor mínimo.

La magnitud del peralte tiene la particularidad de otorgar al mismo la

capacidad de auto contrarrestar en su totalidad a la fuerza centrífuga producida por la velocidad de circulación del vehículo en tráfico con densidades moderadas independientemente del coeficiente de fricción, hasta el límite máximo, además, el peralte experimentará una auto variación proporcionalmente inversa al radio de curvatura (Normas de Diseño geométrico de carreteras, 2005, pág. 22).

 El peralte experimentará una relación curvilínea con los diversos radios de una curva, variando sus valores de acuerdo con los criterios anteriores, teniendo

dicha relación una distribución práctica a lo largo de toda su amplitud por medio de una parábola simple, siendo el eje de referencia la distancia horizontal (Normas de Diseño geométrico de carreteras, 2005).

Para el caso de la velocidad de diseño obtenida, se muestra a continuación el diagrama AASHTO por medio del cual se diseñarán los peraltes de acuerdo con la longitud de la curvatura subtendida por los radios

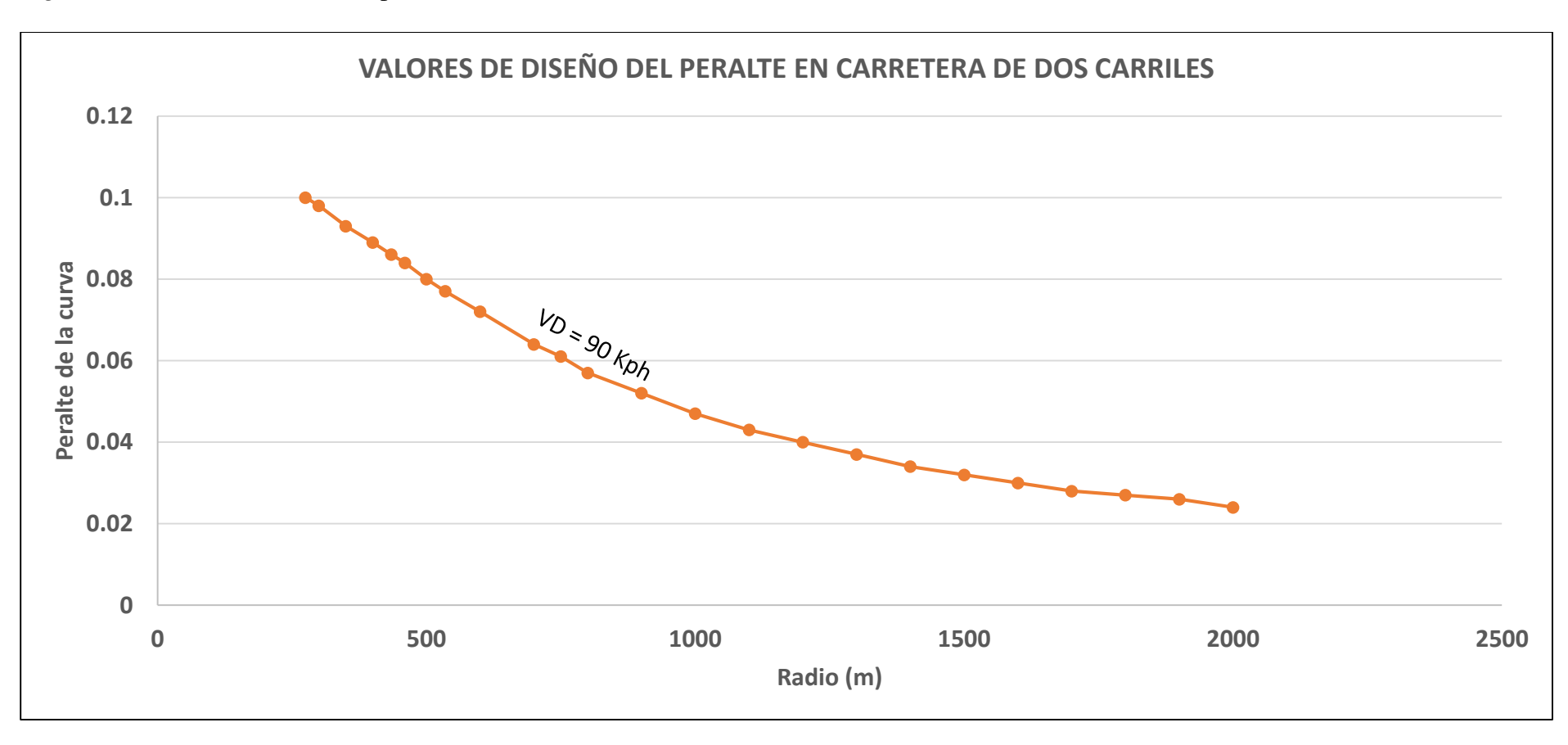

*Figura 10* - Valores de diseño del peralte en carretera de dos carriles

*Fuente:* (Normas de Diseño geométrico de carreteras, 2005, pág. 105)

#### **4.2.4. Distancia de visibilidad**

 La distancia de visibilidad constituye un parámetro fundamental para que los vehículos que transiten por una vía carrozable lo hagan de una forma segura y eficiente. La distancia de visibilidad se la determinará en base a dos factores de importancia: La distancia necesaria para poder detener al vehículo y la distancia necesaria para que un vehículo pueda rebasar a otro (Normas de Diseño geométrico de carreteras, 2005, pág. 38).

#### *4.2.4.1. Distancia de parada.*

 La distancia mínima de visibilidad, se obtendrá por la fusión de la distancia recorrida a partir del instante en que un objeto es divisado en el camino por el conductor con la distancia necesaria para que el automotor logre detenerse por completo luego de que haya aplicado los frenos. La primera distancia dependerá del tiempo de percepción y reacción y la segunda del tiempo de frenado, por lo tanto, la distancia de parada se expresa:

$$
\mathbf{d} = \mathbf{d1} + \mathbf{d2} \tag{4.2.6}
$$

Dónde:

d: Mínima distancia de visibilidad de parada (m).

d1: Distancia recorrida a partir de la visibilidad de un obstáculo hasta la aplicación de los frenos (m).

d2: Distancia recorrida por el automotor desde la aplicación de los frenos hasta su completa detención (m).

En lo referente al tiempo de percepción, este dependerá de los reflejos del conductor. De acuerdo con AASHTO, el tiempo promedio de percepción es aproximadamente igual a 1,5 segundos en condiciones normales, sin embargo, por razones de seguridad, deberá considerarse un tiempo de reacción que abarque a las condiciones perceptivas de la totalidad de los conductores, por lo tanto, se lo asumirá con un valor igual a 2,5 (s). Una vez tomado en cuenta este aspecto, se determinará la expresión para el cálculo de d1:

$$
d1 = 1000*Vc*\frac{2,5 (s)}{3600 (s)}
$$
\n
$$
d1 = 0,7*Vc
$$
\n(4.2.7)

Donde:

 $\rightarrow$ 

d1: Distancia recorrida por el automotor en el lapso de tiempo percepción – reacción (m).

Vc: Velocidad de circulación del automotor (Kph)

Para la determinación de d2, se lo hará en base a la expresión para determinar la carga dinámica en donde se tomarán en cuenta los efectos del rozamiento entre las llantas y el pavimento, de acuerdo con ello se tiene:

$$
d2*f = \frac{P*Vc^2}{2*g}
$$

Donde:

d2: Distancia recorrida desde el instante en que se aplican los frenos hasta que el automotor se detiene por completo (m).

f: Coeficiente de fricción

Vc: Velocidad del automotor en el instante en que el conductor aplica los frenos  $(m/s)$ 

g: Aceleración de la gravedad (9,8 m/s2)

Simplificada la expresión anterior, y expresado Vc en Kph, d2 se expresa:

$$
d2 = \frac{Vc^2}{254*f}
$$
 (4.2.8)

En lo referente al coeficiente de fricción "f", este no es uniforme, sino que varía de forma proporcional a la velocidad adquirida por el automotor. De acuerdo con AASHTO, "f" decrece a medida que la velocidad aumenta, interviniendo en esta variación parámetros de importancia como el tipo de las llantas, pavimento, presión del aire en los neumáticos, las características del sistema de freno, entre los más importantes (Normas de Diseño geométrico de carreteras, 2005, pág. 40).

El coeficiente de fricción en pavimentos húmedos, se lo determina de acuerdo con la expresión 4.2.9:

$$
f = \frac{1,15}{Vc^{0,3}}
$$
 (4.2.9)

Donde:

f: Coeficiente de fricción

Vc: Velocidad del automotor (Kph)

Es necesario indicar que Vc no es igual al valor de la velocidad de diseño. A continuación, se expondrá el cuadro que indica los diferentes valores de diseño en función de los tipos de vías y el TPDA:

|                       |                                                                                                    |     | Valor Recomendable |     | Valor Absoluto (Valor<br>Límite) |          |     |
|-----------------------|----------------------------------------------------------------------------------------------------|-----|--------------------|-----|----------------------------------|----------|-----|
| Clase de<br>carretera | Volúmenes de TPDA                                                                                           | L   | $\Omega$           | M   | L                                | $\Omega$ | M   |
| <b>RI/RII</b>         | $>8000$ TPDA                                                                                                | 220 | 190                | 140 | 190                              | 160      | 110 |
|                       | 3000 <tpda<8000< td=""><td>190</td><td>160</td><td>110</td><td>160</td><td>110</td><td>90</td></tpda<8000<> | 190 | 160                | 110 | 160                              | 110      | 90  |
| П                     | 1000 <tpda<3000< td=""><td>190</td><td>160</td><td>110</td><td>160</td><td>110</td><td>75</td></tpda<3000<> | 190 | 160                | 110 | 160                              | 110      | 75  |
| Ш                     | $300\le TPDA \le 1000$                                                                                      | 160 | 110                | 75  | 140                              | 90       | 60  |
| IV                    | $100 <$ TPDA $<$ 300                                                                                        | 140 | 90                 | 75  | 110                              | 75       | 45  |
| V                     | TPDA $\leq 100$                                                                                             | 90  | 75                 | 60  | 60                               | 45       | 45  |

*Tabla 19* - Valores de diseño de las distancias de visibilidad mínimas de parada

*Fuente:* (Normas de Diseño geométrico de carreteras, 2005, pág. 41)

*Tabla 20* - Distancia de visibilidad mínima para la parada de un vehículo

| Velocida<br>d de        | <b>Velocidad</b><br>de<br>circulació    |                                 | Percepción +<br>Reacción<br>Para frenaje            | <b>Coeficient</b>       | <b>Distanci</b><br>a de              |                         | Distancia de visibilidad |
|-------------------------|-----------------------------------------|---------------------------------|-----------------------------------------------------|-------------------------|--------------------------------------|-------------------------|--------------------------|
| diseño<br>(Vd)<br>(Kph) | $\mathbf n$<br>asumida<br>(Vc)<br>(Kph) | <b>Tiemp</b><br>$\mathbf{o}(s)$ | <b>Distanci</b><br>$\mathbf{a}$<br>recorrid<br>a(m) | e de<br>fricción<br>(f) | frenaje<br>gradient<br>e cero<br>(m) | <b>Calculad</b><br>a(m) | <b>Redondead</b><br>a(m) |
| 40                      | 39                                      |                                 | 27,10                                               | 0,384                   | 15,60                                | 42,70                   | 45,00                    |
| 50                      | 47                                      |                                 | 32,70                                               | 0,362                   | 24,00                                | 56,70                   | 60,00                    |
| 60                      | 55                                      |                                 | 38,20                                               | 0,344                   | 34,60                                | 72,80                   | 75,00                    |
| 70                      | 63                                      |                                 | 43,80                                               | 0,332                   | 47,10                                | 90,90                   | 100,00                   |
| 80                      | 71                                      | 2,5                             | 49,40                                               | 0,320                   | 61,80                                | 111,20                  | 110,00                   |
| 90                      | 79                                      |                                 | 55,30                                               | 0,310                   | 79,26                                | 134,56                  | 140,00                   |
| 100                     | 87                                      |                                 | 60,50                                               | 0,301                   | 99,00                                | 159,60                  | 160,00                   |
| 110                     | 95                                      |                                 | 66,50                                               | 0,293                   | 121,27                               | 187,77                  | 190,00                   |
| 120                     | 103                                     |                                 | 72,10                                               | 0,287                   | 145,53                               | 217,63                  | 220,00                   |

*Fuente:* (Normas de Diseño geométrico de carreteras, 2005, pág. 42)

Por lo tanto, de acuerdo con la tabla, para el caso del presente estudio, como la velocidad de diseño es igual a 90 Kph, entonces, la distancia máxima de visibilidad para que los vehículos que transiten por la vía se detengan por completo será igual a 140 (m) (Normas de Diseño geométrico de carreteras, 2005, pág. 41).

# *4.2.4.2. Distancia de rebasamiento.*

Esta distancia se determina en base a la longitud necesaria de vía para poder realizar la maniobra de rebasamiento de una forma segura. Esta distancia se compone por cuatro distancias parciales que son las siguientes:

- d1: Distancia que recorre el automotor rebasante en el lapso de tiempo acción/reacción y la aceleración inicial hasta el carril izquierdo de la vía.
- d2: Distancia que recorre el automotor rebasante en el tiempo que transcurre el tránsito por el carril izquierdo.
- d3: Distancia que recorre el automotor que viaja en sentido opuesto en el lapso correspondiente a los dos tercios del tiempo empleado por el automotor rebasante mientras ocupe el carril izquierdo (las dos terceras partes de d2). Para ello, se supone que la velocidad del automotor que circula en sentido contrario es igual a la del rebasante.
- d4: Distancia existente entre el automotor rebasante y el que circula en sentido opuesto, al final de la maniobra de rebasamiento. (Normas de Diseño geométrico de carreteras, 2005, pág. 47)

 Por lo tanto, la distancia de visibilidad de rebasamiento de un vehículo es igual a la suma de las cuatro distancias:

$$
dr = d1 + d2 + d3 + d4
$$
 (4.2.10)

Donde:

$$
d1 = 0,14*t1*(2V - 2m + at1)
$$
 (4.2.11)

$$
d2 = 0,28*V*t2 \t(4.2.12)
$$

$$
d3 = 0,187*V*t2
$$
 (4.2.13)

Donde:

t1: Tiempo de la maniobra inicial (s)

t2: Tiempo de ocupación del carril izquierdo del vehículo rebasante (s)

V: Velocidad promedio del automotor rebasante (Kph)

m: Diferencia de velocidades entre el automotor rebasante y automotor rebasado

(Kph). Por lo general es igual a 16 (Kph).

a: Aceleración media del automotor rebasante (Kph/s)

En lo referente a la distancia d4, esta es una distancia variable, de acuerdo con

AASHTO, oscila en un rango entre 30 hasta 91 metros

De acuerdo con AASHTO, se tienen las diferentes distancias de visibilidad de rebasamiento de automotores:

| Velocidad de | Velocidad de<br>circulación asumida | Velocidad del<br>vehículo rebasante | Mínima distancia de visibilidad<br>para el rebasamiento (m) |            |  |
|--------------|-------------------------------------|-------------------------------------|-------------------------------------------------------------|------------|--|
| diseño (Kph) | (Kph)                               | (Kph)                               | Calculada                                                   | Redondeada |  |
| 40           | 35                                  | 51                                  | 268                                                         | 270        |  |
| 50           | 43                                  | 59                                  | 345                                                         | 345        |  |
| 60           | 50                                  | 66                                  | 412                                                         | 415        |  |
| 70           | 58                                  | 74                                  | 488                                                         | 490        |  |
| 80           | 66                                  | 82                                  | 563                                                         | 565        |  |
| 90           | 73                                  | 89                                  | 631                                                         | 640        |  |
| 100          | 79                                  | 95                                  | 688                                                         | 690        |  |
| 110          | 87                                  | 103                                 | 764                                                         | 830        |  |

*Tabla 21* - Distancia de visibilidad para el rebasamiento de un vehículo

*Fuente:* (Normas de Diseño geométrico de carreteras, 2005, pág. 50)

Por lo tanto, para la velocidad de diseño de 90 (kph), la distancia máxima de visibilidad para el rebasamiento será igual a 640m.

De acuerdo con AASHTO, las distancias de rebasamiento pueden determinarse también de acuerdo con el TPDA, de acuerdo con la tabla que se expone a continuación:

|                       |                                                                                                    |     |     | Valor Recomendable |     | Valor Absoluto (Valor<br>Límite) |     |  |
|-----------------------|----------------------------------------------------------------------------------------------------|-----|-----|--------------------|-----|----------------------------------|-----|--|
| Clase de<br>carretera | Volúmenes de TPDA                                                                                            | L   | O   | M                  | L   | $\Omega$                         | M   |  |
| L                     | 3000 <tpda<8000< td=""><td>830</td><td>690</td><td>565</td><td>690</td><td>565</td><td>490</td></tpda<8000<> | 830 | 690 | 565                | 690 | 565                              | 490 |  |
| П                     | 1000 TPDA 53000                                                                                              | 830 | 690 | 565                | 690 | 565                              | 415 |  |
| Ш                     | $300 < T$ PDA $< 1000$                                                                                       | 690 | 565 | 415                | 640 | 490                              | 345 |  |
| IV                    | $100 \leq \text{TPDA} \leq 300$                                                                              | 640 | 490 | 415                | 565 | 415                              | 270 |  |
|                       | TPDA < 100                                                                                                   | 490 | 415 | 345                | 345 | 270                              | 270 |  |

*Tabla 22* - Valores de diseño de las distancias de visibilidad mínimas

*Fuente:* (Normas de Diseño geométrico de carreteras, 2005, pág. 51)

Por lo tanto, de acuerdo con la tabla, para una vía de orden IV, se puede comprobar que la distancia de rebasamiento es igual a 640 (m), valor que fue determinado en base a la velocidad de diseño.

# **4.3. Alineamiento horizontal**

#### **4.3.1. Curvas circulares**

Las curvas circulares simples son arcos de circunferencia de un solo radio, que constituyen la opción a la que se recurre en un buen número de casos para unir dos alineaciones viales rectas. La longitud de la curvatura está dada por la expresión  $(4.3.1)$ 

$$
LS = \frac{\theta * \pi * R}{180^{\circ}}
$$
 (4.3.1)

Donde:

- Ls: Longitud mínima de la curva circular (m)
- Θ: Ángulo de deflexión formado por la prolongación
- R: Radio de curvatura (m)

Por lo tanto, en el tramo en donde se diseñará la vía, se proyectarán cinco curvas, donde la primera de estas es sumamente corta, casi tangente al trayecto, mientras que las otras cuatro son curvas cóncavas respectivamente. Como el radio mínimo de

diseño obtenido en 4.2.2, tiene un valor de 275 (m), entonces se asignarán valores mayores a este para obtener espacios longitudinales acordes con las dimensiones observadas en el croquis.

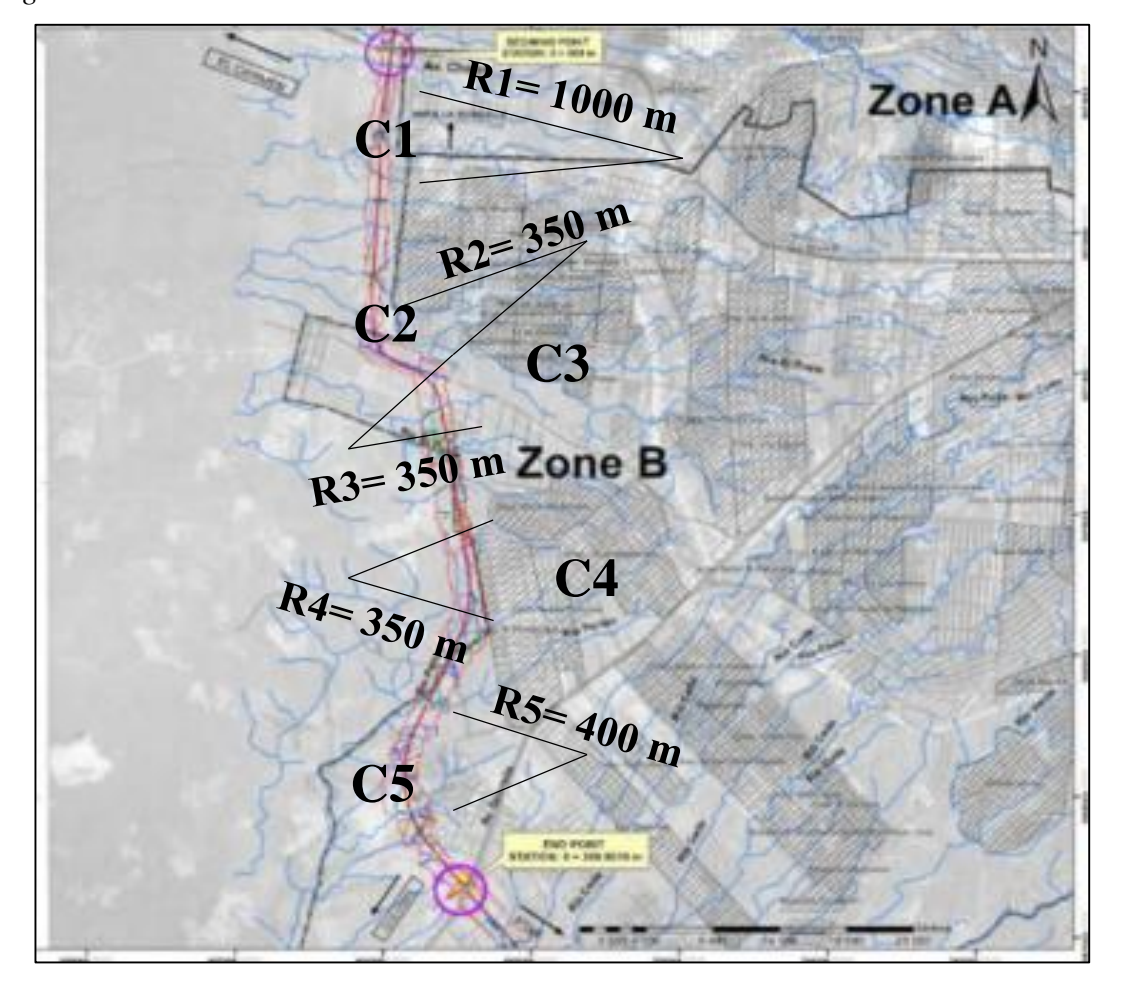

*Figura 11* - Ubicación de los radios de curvatura

*Fuente*: Elaborado por Christian Cepeda

De acuerdo con el croquis, entonces, las dimensiones de los radios de curvatura son las indicadas, una vez asignados dichos valores, se calcularán las longitudes de curvatura por medio de 4.3.1, con lo cual se obtienen los valores que se exponen a continuación:

De esta forma se obtendrán los ejes de la vía que deberán delinearse una vez efectuados tanto los cortes como los rellenos en el terreno.

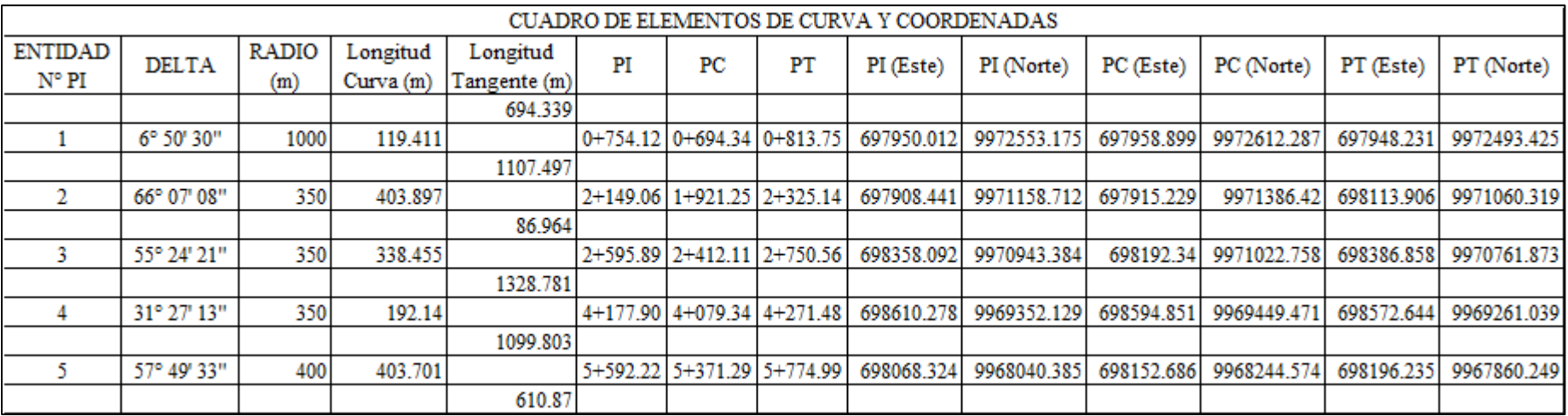

*Tabla 23* - Cuadro de elementos de curva y coordenadas

*Fuente:* Elaborado por Christian Cepeda

#### **4.3.2. Determinación del ángulo de peralte**

Una vez que se han determinado los radios de curvatura y sus respectivas longitudes, se procederá a determinar su ángulo de peralte en función de dichos radios y la velocidad de diseño. Para efectuar esta operación, se recurrirá al diagrama de determinación del peralte de acuerdo a la velocidad de diseño, en donde en el eje de las abscisas corresponde al radio de curvatura, mientras que el eje de las ordenadas corresponde al ángulo de peralte, por lo tanto, se ubicará en el eje de las abscisas el valor de los radios de curvatura asignados, se subirá hasta la curva de la velocidad de diseño y una vez que la proyección del valor de dicho valor coincida con la referida curva, se proyectará hacia el eje de las ordenadas en donde dicho valor corresponderá al ángulo de peralte requerido. Una vez explicado el procedimiento, entonces, se indicarán los respectivos valores:

$$
C1 \rightarrow \theta1 = 0,047
$$

$$
C2, C3 \rightarrow \theta = 0,095
$$

$$
C4 \rightarrow \theta4 = 0,098
$$

$$
C5 \rightarrow \theta5 = 0,086
$$

# *4.3.2.1. Desarrollo del peralte.*

Para el presente caso, el peralte se desarrollará mediante el método del giro de la calzada alrededor de su eje central, para ello se requerirá de tres parámetros fundamentales:

L: Valor de la longitud requerida dentro de la tangente de la curvatura para efectuar el giro del plano de la pista o carril exterior hasta que este logre alcanzar el ángulo de peralte previamente determinado.

i: Gradiente longitudinal por medio de la cual se producirá el desarrollo del peralte dentro de la tangente de curvatura.

- a: Ancho de la calzada.
- e: Ángulo de peralte

A continuación, se indican los valores de las gradientes longitudinales para el

desarrollo del peralte:

| Velocidad de diseño<br>(Kph) | (i) Gradiente longitudinal necesaria para el desarrollo del peralte<br>(porcentaje) |
|------------------------------|-------------------------------------------------------------------------------------|
| 40                           | 0,70                                                                                |
| 50                           | 0,65                                                                                |
| 60                           | 0,60                                                                                |
| 70                           | 0,55                                                                                |
| 80                           | 0,50                                                                                |
| 90                           | 0,47                                                                                |
| 100                          | 0,43                                                                                |
| 110                          | 0,40                                                                                |

*Tabla 24* - Gradientes longitudinales de desarrollo del peralte.

*Fuente:* (Normas de Diseño geométrico de carreteras, 2005, pág. 28)

# *Figura 12* - Desarrollo del peralte

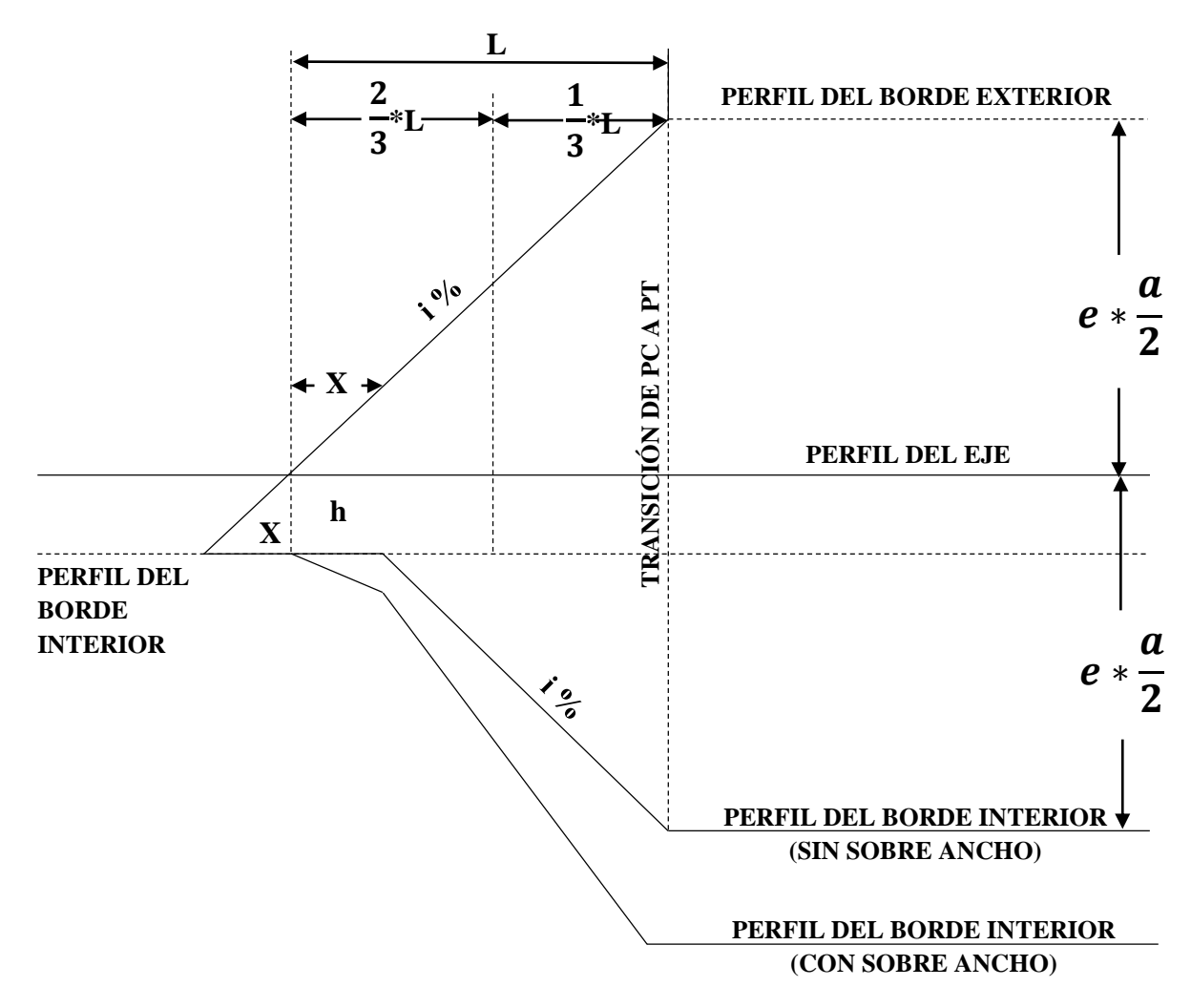

Por semejanza de triángulos se tiene que:

$$
\frac{e*a/2}{L} = \frac{h}{X}
$$

Se sabe además que:  $\mathbf{i} = \frac{h}{v}$ , entonces Por lo tanto: X  $i = \frac{e * a/2}{\cdot}$  $\boldsymbol{L}$  $L = \frac{e \cdot a}{2}$  $2 * i$ 

Que es la longitud necesaria para que desarrolle el peralte por completo, entonces, para el presente caso la longitud de desarrollo del peralte se calculará en base a los siguientes parámetros:

e = 0,047 (C1), 0,095 (C2, C3), 0,098 (C4), 0,086 (C5) a = 9 (m) i = 0,47 Por lo tanto, las longitudes de desarrollo de las cinco curvas son: LC1 = 45 (m)

$$
LC1 = 45 \text{ (m)}
$$
  
\n
$$
LC2 = LC3 = 90,95 \text{ (m)}
$$
  
\n
$$
LC4 = 93,90 \text{ (m)}
$$
  
\n
$$
LC5 = 82,34 \text{ (m)}
$$

#### **4.4. Alineamiento Vertical**

# **4.4.1. Gradientes de Diseño.**

Las gradientes a adoptarse en el diseño vertical están en relación directa con la topografía de la región. Es recomendable, en lo posible, escoger valores bajos más que nada para que las velocidades de circulación de los automotores sean razonables y de esta forma su operabilidad esté garantizada. A continuación, se muestran los valores de diseño de gradientes máximas en función del TPDA.

| <b>CLASE DE CARRETERA</b> |                                                                                  | VALOR<br><b>RECOMENDABLE</b> |   | <b>VALOR ABSOLUTO</b> |  |    |
|---------------------------|----------------------------------------------------------------------------------|------------------------------|---|-----------------------|--|----|
|                           |                                                                                  |                              | M |                       |  | M  |
|                           | 3000 TPDA 58000                                                                  |                              |   |                       |  |    |
| Н                         | 1000 TPDA 5000                                                                   |                              |   |                       |  |    |
| Ш                         | 300 TPDA  strategy 1000                                                          |                              |   |                       |  |    |
| IV                        | 100 <tpda<300< td=""><td></td><td></td><td></td><td></td><td>10</td></tpda<300<> |                              |   |                       |  | 10 |
|                           | $TPDA \leq 100$                                                                  | n                            |   |                       |  |    |

*Tabla 25* - Valores de diseño de las gradientes longitudinales máximas.

*Fuente:* (Normas de Diseño geométrico de carreteras, 2005, pág. 52)

Con el fin de simplificar los costos de construcción, es recomendable para terrenos ondulados (O) y montañosos (M) realizar el incremento de la gradiente en un 1 %. En lo que respecta a las gradientes longitudinales mínimas, su valor más usual es del 0,5%. Se permitirá omitir las gradientes en los siguientes casos: cuando haya que efectuar rellenos que sobrepasen el metro de altura y cuando el pavimento tenga una gradiente transversal que permite el drenaje lateral de las aguas de las precipitaciones.

#### *4.4.1.1. Gradientes críticas de diseño.*

Son toda longitud máxima de gradiente cuesta arriba que permite la operatividad de un camión representativo cargado el cual no aminorará considerablemente su velocidad de circulación y de esta forma el flujo de tráfico no se afectará de forma considerable.

 Los valores de diseño de longitudes críticas de gradiente se adoptarán de acuerdo a los siguientes criterios:

 Se asumirá que un camión cargado estándar tendrá una relación peso – potencia (Lb/HP) aproximadamente igual a 400.

- Toda longitud crítica de gradiente variará en función del decremento de la velocidad del automotor en cuesta arriba: cuando la velocidad se reduce con menor frecuencia, la longitud crítica de gradiente es mayor.
- Se fijará una base común en el aminoramiento de la velocidad: 25 Kph para efectos de la determinación de la longitud de gradiente crítica promedio. (Normas de Diseño geométrico de carreteras, 2005, pág. 54)

 De acuerdo a los criterios anteriores, se estableció una curva de estimación de las longitudes críticas de gradiente, las mismas que se determinaron a partir de operaciones experimentales efectuadas por ASSHTO en base a un valor de disminución de velocidad igual a 25 Kph.

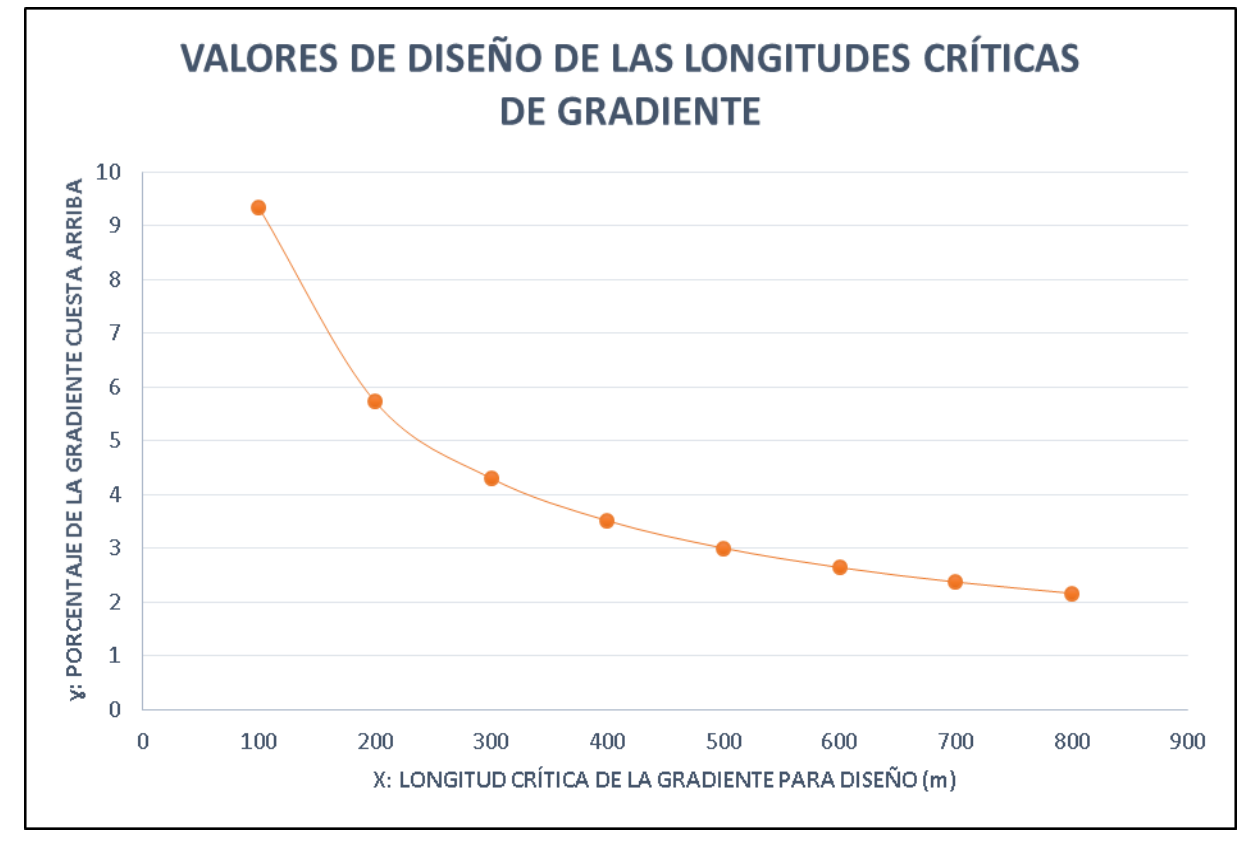

*Figura 13* - Valores de diseño de las longitudes críticas de gradiente

*Fuente:* (Normas de Diseño geométrico de carreteras, 2005, pág. 115)

El modelo matemático que se ajusta mejor al gráfico anterior viene dado por la expresión 4.4.1:

$$
\gamma = \frac{240}{X^{0,705}}
$$
 (4.4.1)

## **4.4.2. Curvas Verticales**

Las curvaturas verticales pueden ser de dos tipos: Convexas y cóncavas, las primeras se caracterizan por que en su trayectoria se presenta un punto máximo mientras que en las segundas se presenta un punto mínimo. La geometría de las curvaturas verticales viene siendo una parábola simple que se aproxima a una curva circular, de acuerdo con lo anterior, entonces, las ordenadas de la parábola a sus tangentes varían en función del cuadrado de la distancia horizontal a partir del punto de tangencia de la curva, la misma que se expresa por la siguiente ecuación:

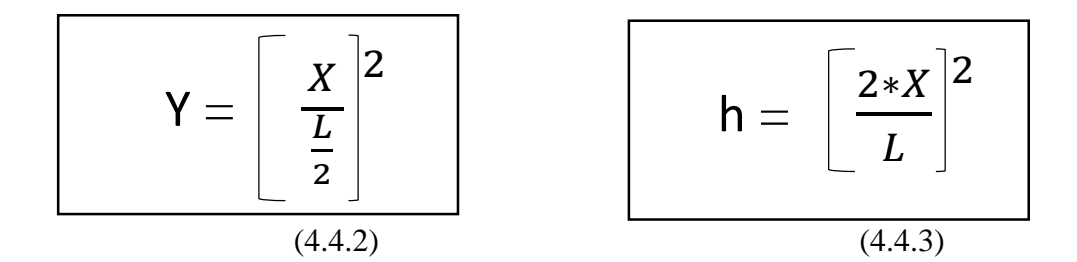

Dónde "Y" viene siendo la ordenada común y "h" viene siendo la ordenada máxima, la misma que se la determina en base a la expresión (4.4.4) (Normas de Diseño geométrico de carreteras, 2005, pág. 55):

$$
h = \frac{A * L}{800}
$$
 (4.4.4)

Donde:

A: Diferencia algébrica entre gradientes (porcentaje)

X: Distancia horizontal desde el punto de tangencia a la ordenada (m).

L: Longitud de la curva vertical (m)

La relación L  $\frac{-}{A}$  es la expresión de la longitud de la curvatura en metros por cada

tanto por ciento de la diferencia algébrica entre gradientes, dicha relación adoptará el nombre de "coeficiente K", o simplemente "K", el mismo que permitirá la determinación de la longitud de las curvaturas verticales de acuerdo a la velocidad de diseño de la vía (Normas de Diseño geométrico de carreteras, 2005, pág. 55).

En las curvaturas verticales convexas, su longitud mínima se determina de acuerdo a los requerimientos de la distancia de visibilidad de parada de un automotor, tomando en cuenta que la altura del ojo del conductor es de 1,15 (m) y la altura promedio de un objeto que se divisa sobre la carretera es de 15 (cm), de acuerdo con estas condiciones, entonces, la longitud de curvatura se calculará de acuerdo con la expresión (4.4.5):

$$
L = \frac{A * S^2}{426}
$$
 (4.4.5)

Condición: S < L

Donde:

L: Longitud de la curva vertical convexa (m).

A: Diferencia algébrica entre las gradientes expresada en porcentaje.

S: Distancia de visibilidad de parada de un automotor (m)

En caso que S > L, podrá usarse (4.4.5), en donde el resultado tendrá un error mínimo.

Simplificada la expresión (4.4.5), se tiene:

$$
L = K^*A \qquad (4.4.6)
$$

El valor de la longitud mínima absoluta de las curvas verticales convexas, se determina de acuerdo con la expresión (4.4.7)

$$
L_{\min} = 0.6*V
$$
 (4.4.7)

Donde:

V: Velocidad de diseño (Kph)

 A continuación, se exponen los valores del coeficiente "K" de acuerdo a las velocidades de diseño y distancias de visibilidad de parada "S".

| <b>VELOCIDAD DE</b> | <b>DISTANCIA DE</b><br>VISIBILIDAD DE | $S^2$<br>$K =$<br>$\overline{426}$ |                   |  |
|---------------------|---------------------------------------|------------------------------------|-------------------|--|
| DISEÑO (Kph)        | PARADA "S" (m)                        | <b>CALCULADO</b>                   | <b>REDONDEADO</b> |  |
| 40                  | 45                                    | 4,7                                | 5,0               |  |
| 50                  | 60                                    | 8,4                                | 8,0               |  |
| 60                  | 75                                    | 13,2                               | 13,0              |  |
| 70                  | 90                                    | 19,0                               | 19,0              |  |
| 80                  | 110                                   | 28,4                               | 28,0              |  |
| 90                  | 140                                   | 46,0                               | 46,0              |  |
| 100                 | 160                                   | 60,0                               | 60,0              |  |
| 110                 | 190                                   | 84,7                               | 85,0              |  |
| 120                 | 210                                   | 103,5                              | 105,0             |  |

*Tabla 26* - Curvas verticales convexas mínimas

*Fuente:* (Normas de Diseño geométrico de carreteras, 2005, pág. 53)

En lo referente a las curvas verticales cóncavas, por motivos de seguridad, estas deben tener una longitud lo suficientemente extensa con el propósito de que las longitudes de las ondas luminosas de los faros del automotor tengan un valor lo más equivalente posible a la distancia de visibilidad necesaria para que este se detenga por completo, para que este objetivo se cumpla, se determina su longitud por medio de la expresión 4.4.8:

$$
L = \frac{A * S^2}{122 + 3.5 * S}
$$
 (4.4.8)

Condición: S < L

 La expresión (4.4.8) asume que los faros del automotor están a 60 m de altura con un grado de divergencia de los rayos de luz hacia arriba con respecto al eje longitudinal del automotor.

En el caso que S > L, podrá usarse (4.4.8), en donde el resultado tendrá un error mínimo.

Simplificada a su más simple expresión, (4.4.8) queda semejante a la ecuación  $(4.4.6)$ 

 A continuación, se exponen los valores del coeficiente "K" de acuerdo a las velocidades de diseño y distancias de visibilidad de parada "S".

| <b>VELOCIDAD DE</b> | DISTANCIA DE VISIBILIDAD | $K = \frac{s^2}{426}$ |                   |  |
|---------------------|--------------------------|-----------------------|-------------------|--|
| DISEÑO (Kph)        | DE PARADA "S" (m)        | <b>CALCULADO</b>      | <b>REDONDEADO</b> |  |
| 40                  | 45                       | 7,2                   | 7,0               |  |
| 50                  | 60                       | 10,8                  | 11,0              |  |
| 60                  | 75                       | 14,6                  | 15,0              |  |
| 70                  | 90                       | 18,5                  | 18,0              |  |
| 80                  | 110                      | 23,8                  | 24,0              |  |
| 90                  | 140                      | 32,0                  | 32,0              |  |
| 100                 | 160                      | 37,5                  | 38,0              |  |
| 110                 | 190                      | 45,9                  | 46,0              |  |
| 120                 | 210                      | 51,4                  | 52,0              |  |

*Tabla 27* - Curvas verticales cóncavas mínimas

*Fuente:* (Normas de Diseño geométrico de carreteras, 2005, pág. 60)

El valor de la longitud mínima absoluta de las curvas verticales cóncavas es semejante a la expresión (4.4.7).

# **4.4.3. Criterios generales para el alineamiento vertical**

A continuación, se expondrán los principales criterios a tomarse en cuenta en el alineamiento vertical:

- Deberán descartarse perfiles que tengan gradientes reversas agudas y continuas, combinadas con alineamientos horizontales en una gran extensión y en trayectoria rectilínea, debido a que encierran un serio peligro; para evitar esta situación, se sugieren dos alternativas: introducir una curvatura horizontal o la asignación de pendientes menos empinadas por medio de mayores cortes o rellenos.
- Deben descartarse perfiles compuestos por un par de curvaturas verticales de idéntica dirección entrelazadas por tangentes cortas.
- En el caso de ascensos largos, se recomienda que las gradientes más empinadas se ubiquen al comienzo del ascenso y se suavicen en la

proximidad de la cima, además de lo anterior, es adecuado el empleo de un tramo de pendiente máxima y a continuación un tramo corto de pendiente menos empinada que permita que los automotores pesados aumenten un poco su velocidad para luego continuar en un tramo de pendiente máxima, se sugiere el procedimiento anterior para evitar la proyección de un tramo largo de pendiente única, sobre todo en carreteras con velocidades de diseño bajas como en el caso del presente trabajo (Normas de Diseño geométrico de carreteras, 2005, pág. 64).

 Es necesario tener en cuenta al seleccionar la curva vertical a emplearse para un enlace determinado su apariencia estética junto con los requisitos necesarios para obtener un drenaje adecuado de la calzada.

# **4.4.4. Combinación de alineamientos horizontales y verticales**

Para obtener una adecuada combinación entre el perfil vertical y el alineamiento horizontal, es necesario tomar en cuenta los siguientes criterios:

- Deberá descartarse todo alineamiento horizontal compuesto por tangentes y curvaturas de grandes radios en lugar de gradientes largas y empinadas, también deberán omitirse los alineamientos con curvaturas de radios pequeños y gradientes casi llanas. Es necesario fusionar adecuadamente ambos criterios para obtener un diseño satisfactorio que permita la fácil operabilidad de los automotores.
- Deberá omitirse la introducción de curvas horizontales agudas dentro o en las proximidades de la cima de curvaturas verticales convexas de pendiente pronunciada, para ello es necesario dar a la curva horizontal mayor longitud que a la vertical.
- Deberá descartarse la proyección de curvas horizontales agudas ya sea dentro o en las proximidades del punto mínimo de curvaturas verticales cóncavas pronunciadas.
- En vías de dos carriles, se dará prioridad a la dotación de tramos para rebasamiento de automotores a intervalos frecuentes antes que a la composición de alineamientos horizontales y verticales.
- En la vecindad de las intersecciones de carreteras deberán proyectarse curvas de grandes radios y gradientes suaves a la medida de su factibilidad.
- Es de suma importancia la coordinación entre el alineamiento horizontal y el perfil vertical durante la fase de diseño preliminar del proyecto vial, fusionando ambos hasta lograr un resultado satisfactorio. (Normas de Diseño geométrico de carreteras, 2005, pág. 65)

# **4.4.5. Cálculo de la curva vertical**

Una vez expuestos y conocidos los criterios de alineación vertical, se procederá con la determinación de las longitudes de curvatura en cada uno de los tramos propuestos para que pasen las mismas. A continuación, se resumirán los cálculos efectuados en una tabla diseñada con el propósito de simplificar dichos cálculos en la mayor medida posible, las longitudes se redondearán al múltiplo de diez más próximo. De acuerdo con la geometría obtenida en el plano se determinará el tipo de curvatura (cóncava o convexa) junto con las gradientes apropiadas para el diseño. Es aconsejable guiarse por el abscisado para de esta forma obtener un valor lo más preciso posible para las longitudes de curvatura.

| TIPO DE CURVA  | ABSCISA (m) | COTA(m) | <b>GRADIENTE INICIAL (%)</b> | <b>GRADIENTE FINAL (%)</b> | $A(\%)$ | $\bf K$ | LONGITUD DE LA CURVA (m) |
|----------------|-------------|---------|------------------------------|----------------------------|---------|---------|--------------------------|
| CÓNCAVA        | $0+100$     | 467,0   | $-4$                         | 1,87                       | 5,87    | 32,00   | 188                      |
| <b>CONVEXA</b> | $0+340$     | 471,5   | 1,87                         | $-3,12$                    | 4,99    | 46,00   | 230                      |
| CÓNCAVA        | $0 + 580$   | 464,0   | $-3,12$                      | 1,10                       | 4,22    | 32,00   | 140                      |
| <b>CONVEXA</b> | $1 + 080$   | 469,5   | 1,10                         | $-1,30$                    | 2,40    | 46,00   | 110                      |
| CÓNCAVA        | $1 + 580$   | 463,0   | $-1,30$                      | 0,49                       | 1,79    | 32,00   | 57                       |
| <b>CONVEXA</b> | $2 + 360$   | 466,8   | 0,49                         | $-0,20$                    | 0,69    | 46,00   | 32                       |
| <b>CÓNCAVA</b> | $3 + 340$   | 464,8   | $-0,20$                      | 3,91                       | 4,11    | 32,00   | 132                      |
| <b>CONVEXA</b> | $3 + 780$   | 482,0   | 3,91                         | 0,56                       | 3,35    | 46,00   | 155                      |
| <b>CONVEXA</b> | $3+960$     | 483,0   | 0,56                         | $-2,50$                    | 3,06    | 46,00   | 141                      |
| <b>CONVEXA</b> | $4 + 200$   | 477,0   | $-2,50$                      | $-3,48$                    | 0,98    | 46,00   | 45                       |
| <b>CÓNCAVA</b> | $4 + 430$   | 469,0   | $-3,48$                      | 0,62                       | 4,10    | 32,00   | 131                      |
| <b>CONVEXA</b> | $4 + 590$   | 470,0   | 0,62                         | $-3,33$                    | 3,95    | 46,00   | 182                      |
| <b>CÓNCAVA</b> | $4 + 800$   | 463,0   | $-3,33$                      | $-0,28$                    | 2,77    | 32,00   | 98                       |
| CÓNCAVA        | $4 + 980$   | 462,5   | $-0,28$                      | $-0,17$                    | 0,11    | 32,00   | 356                      |
| <b>CONVEXA</b> | $5 + 580$   | 461,50  | $-0,17$                      | $-1,19$                    | 1,02    | 46,00   | 47                       |
| <b>CÓNCAVA</b> | $6 + 000$   | 456,50  | $-1,19$                      | 3,52                       | 4,71    | 38,00   | 179                      |

*Tabla 28* - Tabla de cálculo de curvaturas verticales

*Fuente:* Elaborado por Christian Cepeda

# **4.4.6. Cálculo de volúmenes**

Una vez que se han determinado las cotas de proyecto, se procederá a la determinación de los volúmenes de corte y de relleno necesarios para llegar a la línea de rasante. Con ayuda del programa CivilCad es posible determinar dichos volúmenes de forma rápida. A continuación, se muestran los cálculos tabulados desde el origen hasta la abscisa 1+320.

| <b>Tabla de Volúmenes Totales</b> |                                |                       |                                          |                                |                                                                  |                                                                |  |  |
|-----------------------------------|--------------------------------|-----------------------|------------------------------------------|--------------------------------|------------------------------------------------------------------|----------------------------------------------------------------|--|--|
| KM                                | Área<br><b>Relleno</b><br>[m2] | Área<br>Corte<br>[m2] | <b>Volumen</b><br><b>Relleno</b><br>[m3] | <b>Volumen</b><br>Corte $[m3]$ | <b>Volumen</b><br><b>Relleno</b><br>Acumulado<br>$\mathbf{[m3]}$ | <b>Volumen</b><br>Corte<br><b>Acumulado</b><br>$\mathbf{[m3]}$ |  |  |
| $0+000$                           | 0.00                           | 2.59                  | 0.00                                     | 0.00                           | 0.00                                                             | 0.00                                                           |  |  |
| $0 + 020$                         | 18.98                          | 0.00                  | 189.83                                   | 25.90                          | 189.83                                                           | 25.90                                                          |  |  |
| $0 + 040$                         | 10.39                          | 0.00                  | 293.75                                   | 0.00                           | 483.58                                                           | 25.90                                                          |  |  |
| $0+060$                           | 2.96                           | 1.09                  | 133.51                                   | 10.89                          | 617.09                                                           | 36.79                                                          |  |  |
| $0 + 080$                         | 11.35                          | 0.00                  | 143.12                                   | 10.89                          | 760.21                                                           | 47.68                                                          |  |  |
| $0+100$                           | 304.27                         | 0.00                  | 3,156.22                                 | 0.00                           | 3,916.43                                                         | 47.68                                                          |  |  |
| $0+106$                           | 303.18                         | 0.06                  | 1,821.41                                 | 0.18                           | 5,737.84                                                         | 47.85                                                          |  |  |
| $0 + 120$                         | 121.98                         | 0.00                  | 2,976.78                                 | 0.42                           | 8,714.62                                                         | 48.27                                                          |  |  |
| $0 + 140$                         | 2.66                           | 0.78                  | 1,246.37                                 | 7.79                           | 9,960.98                                                         | 56.06                                                          |  |  |
| $0+160$                           | 0.00                           | 8.35                  | 26.57                                    | 91.27                          | 9,987.55                                                         | 147.33                                                         |  |  |
| $0+180$                           | 0.00                           | 14.64                 | 0.00                                     | 229.86                         | 9,987.55                                                         | 377.19                                                         |  |  |
| $0 + 200$                         | 0.26                           | 2.93                  | 2.56                                     | 175.64                         | 9,990.11                                                         | 552.83                                                         |  |  |
| $0 + 220$                         | 2.21                           | 0.65                  | 24.62                                    | 35.73                          | 10,014.73                                                        | 588.56                                                         |  |  |
| $0 + 240$                         | 0.00                           | 10.31                 | 22.06                                    | 109.54                         | 10,036.79                                                        | 698.10                                                         |  |  |
| $0 + 260$                         | 0.00                           | 18.06                 | 0.00                                     | 283.65                         | 10,036.79                                                        | 981.75                                                         |  |  |
| $0 + 280$                         | 0.00                           | 15.90                 | 0.00                                     | 339.52                         | 10,036.79                                                        | 1,321.27                                                       |  |  |
| $0+300$                           | 23.57                          | 0.00                  | 235.74                                   | 158.96                         | 10,272.54                                                        | 1,480.23                                                       |  |  |
| $0+320$                           | 15.39                          | 0.00                  | 389.65                                   | 0.00                           | $\overline{10,662.19}$                                           | 1,480.23                                                       |  |  |
| $0 + 340$                         | 0.00                           | 22.87                 | 153.91                                   | 228.68                         | 10,816.10                                                        | 1,708.91                                                       |  |  |
| $0+360$                           | 0.00                           | 40.66                 | 0.00                                     | 635.30                         | 10,816.10                                                        | 2,344.22                                                       |  |  |
| $0 + 380$                         | 0.00                           | 45.19                 | 0.00                                     | 858.47                         | 10,816.10                                                        | 3,202.69                                                       |  |  |
| $0 + 400$                         | 0.00                           | 51.84                 | 0.00                                     | 970.22                         | 10,816.10                                                        | 4,172.91                                                       |  |  |
| $0 + 420$                         | 0.00                           | 59.62                 | 0.00                                     | 1,114.54                       | 10,816.10                                                        | 5,287.46                                                       |  |  |
| $0 + 440$                         | 0.00                           | 62.16                 | 0.00                                     | 1,217.74                       | 10,816.10                                                        | 6,505.20                                                       |  |  |
| $0 + 460$                         | 0.00                           | 73.63                 | 0.00                                     | 1,357.85                       | 10,816.10                                                        | 7,863.05                                                       |  |  |
| $0 + 480$                         | 0.00                           | 83.65                 | 0.00                                     | 1,572.76                       | 10,816.10                                                        | 9,435.81                                                       |  |  |
| $0 + 500$                         | 0.00                           | 99.71                 | 0.00                                     | 1,833.62                       | 10,816.10                                                        | 11,269.43                                                      |  |  |
| $0 + 520$                         | 0.00                           | 92.38                 | 0.00                                     | 1,920.93                       | 10,816.10                                                        | 13,190.35                                                      |  |  |
| $0 + 540$                         | 0.00                           | 56.73                 | 0.00                                     | 1,491.10                       | 10,816.10                                                        | 14,681.45                                                      |  |  |
| $0 + 560$                         | 23.07                          | 0.00                  | 230.74                                   | 567.32                         | 11,046.84                                                        | 15,248.77                                                      |  |  |
| $0 + 580$                         | 297.81                         | 0.00                  | 3,208.84                                 | 0.00                           | 14,255.68                                                        | 15,248.77                                                      |  |  |
| $0 + 586$                         | 319.08                         | 0.00                  | 1,851.75                                 | 0.00                           | 16,107.43                                                        | 15,248.77                                                      |  |  |
| $0+600$                           | 174.75                         | 0.00                  | 3,455.99                                 | 0.00                           | 19,563.41                                                        | 15,248.77                                                      |  |  |

*Tabla 29* - Cálculo de Volúmenes

| <b>Tabla de Volúmenes Totales</b> |                                |                       |                                          |                                |                                                       |                                              |  |
|-----------------------------------|--------------------------------|-----------------------|------------------------------------------|--------------------------------|-------------------------------------------------------|----------------------------------------------|--|
| KM                                | Área<br><b>Relleno</b><br>[m2] | Área<br>Corte<br>[m2] | <b>Volumen</b><br><b>Relleno</b><br>[m3] | <b>Volumen</b><br>Corte $[m3]$ | <b>Volumen</b><br><b>Relleno</b><br>Acumulado<br>[m3] | <b>Volumen</b><br>Corte<br>Acumulado<br>[m3] |  |
| $0+620$                           | 136.40                         | 0.00                  | 3,111.50                                 | 0.00                           | 22,674.91                                             | 15,248.77                                    |  |
| $0 + 640$                         | 163.66                         | 0.00                  | 3,000.54                                 | 0.00                           | 25,675.46                                             | 15,248.77                                    |  |
| $0+660$                           | 173.43                         | 0.00                  | 3,370.88                                 | 0.00                           | 29,046.34                                             | 15,248.77                                    |  |
| $0 + 680$                         | 217.50                         | 0.00                  | 3,909.32                                 | 0.00                           | 32,955.66                                             | 15,248.77                                    |  |
| $0 + 700$                         | 81.87                          | 0.00                  | 2,993.71                                 | 0.00                           | 35,949.37                                             | 15,248.77                                    |  |
| $0 + 710$                         | 10.01                          | 9.03                  | 459.40                                   | 45.14                          | 36,408.77                                             | 15,293.91                                    |  |
| $0 + 720$                         | 0.00                           | 42.32                 | 50.06                                    | 256.73                         | 36,458.83                                             | 15,550.64                                    |  |
| $0+730$                           | 0.00                           | 73.97                 | $0.00\,$                                 | 581.41                         | 36,458.83                                             | 16,132.05                                    |  |
| $0 + 740$                         | 0.00                           | 99.84                 | 0.00                                     | 869.03                         | 36,458.83                                             | 17,001.08                                    |  |
| $0 + 750$                         | 0.00                           | 103.55                | 0.00                                     | 1,016.97                       | 36,458.83                                             | 18,018.05                                    |  |
| $0+760$                           | 0.00                           | 106.16                | 0.00                                     | 1,048.55                       | 36,458.83                                             | 19,066.60                                    |  |
| $0 + 770$                         | 0.00                           | 104.03                | 0.00                                     | 1,050.94                       | 36,458.83                                             | 20,117.54                                    |  |
| $0 + 780$                         | 0.00                           | 102.12                | 0.00                                     | 1,030.76                       | 36,458.83                                             | 21,148.29                                    |  |
| $0+790$                           | 0.00                           | 103.41                | 0.00                                     | 1,027.66                       | 36,458.83                                             | 22,175.95                                    |  |
| $0 + 800$                         | 0.00                           | 106.23                | 0.00                                     | 1,048.23                       | 36,458.83                                             | 23,224.18                                    |  |
| $0 + 810$                         | 0.00                           | 100.59                | 0.00                                     | 1,034.13                       | 36,458.83                                             | 24,258.31                                    |  |
| $0 + 820$                         | 0.00                           | 92.81                 | 0.00                                     | 966.99                         | 36,458.83                                             | 25,225.30                                    |  |
| $0 + 840$                         | 0.00                           | 81.99                 | 0.00                                     | 1,747.91                       | 36,458.83                                             | 26,973.22                                    |  |
| $0 + 860$                         | 0.00                           | 30.70                 | 0.00                                     | 1,126.90                       | 36,458.83                                             | 28,100.11                                    |  |
| $0 + 880$                         | 110.66                         | 0.00                  | 1,106.59                                 | 307.04                         | 37,565.41                                             | 28,407.15                                    |  |
| $0+900$                           | 6.76                           | 2.52                  | 1,174.21                                 | 25.22                          | 38,739.62                                             | 28,432.37                                    |  |
| $0+920$                           | 0.01                           | 46.88                 | 67.72                                    | 494.06                         | 38,807.34                                             | 28,926.43                                    |  |
| $0+940$                           | 0.00                           | 74.83                 | 0.10                                     | 1,217.16                       | 38,807.44                                             | 30,143.59                                    |  |
| $0+960$                           | 0.00                           | 83.49                 | 0.00                                     | 1,583.21                       | 38,807.44                                             | 31,726.79                                    |  |
| $0+980$                           | 0.00                           | 85.00                 | 0.00                                     | 1,684.86                       | 38,807.44                                             | 33,411.65                                    |  |
| $1+000$                           | 0.00                           | 80.32                 | 0.00                                     | 1,653.19                       | 38,807.44                                             | 35,064.84                                    |  |
| $1+020$                           | 0.00                           | 73.29                 | 0.00                                     | 1,536.11                       | 38,807.44                                             | 36,600.96                                    |  |
| $1+040$                           | 0.00                           | 42.41                 | 0.00                                     | 1,157.02                       | 38,807.44                                             | 37,757.97                                    |  |
| $1 + 060$                         | 36.07                          | 0.00                  | 360.70                                   | 424.13                         | 39,168.14                                             | 38,182.10                                    |  |
| $1+067$                           | 65.10                          | 0.00                  | 354.29                                   | 0.00                           | 39,522.43                                             | 38,182.10                                    |  |
| $1 + 080$                         | 28.00                          | 0.00                  | 605.02                                   | 0.00                           | 40,127.45                                             | 38,182.10                                    |  |
| $1 + 100$                         | 5.09                           | 0.70                  | 330.99                                   | 6.95                           | 40,458.44                                             | 38,189.05                                    |  |
| $1 + 120$                         | 0.00                           | 15.33                 | 50.95                                    | 160.24                         | 40,509.39                                             | 38,349.29                                    |  |
| $1 + 140$                         | 0.00                           | 58.70                 | 0.00                                     | 740.32                         | 40,509.39                                             | 39,089.61                                    |  |
| $1 + 160$                         | 0.00                           | 86.58                 | 0.00                                     | 1,452.86                       | 40,509.39                                             | 40,542.47                                    |  |
| $1 + 180$                         | 0.00                           | 91.27                 | 0.00                                     | 1,778.53                       | 40,509.39                                             | 42,321.00                                    |  |
| $1+200$                           | 0.00                           | 71.14                 | 0.00                                     | 1,624.10                       | 40,509.39                                             | 43,945.10                                    |  |
| $1+220$                           | 0.00                           | 19.92                 | 0.00                                     | 910.57                         | 40,509.39                                             | 44,855.66                                    |  |
| $1+240$                           | 0.00                           | 40.40                 | 0.00                                     | 603.22                         | 40,509.39                                             | 45,458.88                                    |  |
| $1+260$                           | 0.00                           | 74.46                 | 0.00                                     | 1,148.66                       | 40,509.39                                             | 46,607.55                                    |  |
| $1 + 280$                         | 0.00                           | 99.27                 | 0.00                                     | 1,737.28                       | 40,509.39                                             | 48,344.83                                    |  |
| $1+300$                           | 0.00                           | 105.19                | 0.00                                     | 2,044.61                       | 40,509.39                                             | 50,389.44                                    |  |
| $1+320$                           | 0.00                           | 84.40                 | $0.00\,$                                 | 1,895.93                       | 40,509.39                                             | 52,285.38                                    |  |

*Fuente*: Elaborado por Christian Cepeda
#### **Capítulo 5 - Diseño a nivel de Subrasante**

#### **5.1. Diseño de la estructura a nivel de subrasante**

## **5.1.1. Estimación del módulo de resiliencia.**

De acuerdo con el informe técnico del estudio de suelos efectuado por el Ing. César Loor, que es el director de la empresa ASHOUSE y que desempeña como consultor en los estudios de suelos exclusivo de la empresa CONECUAKOR C.E.M cuyos resultados se los puede observar en (**Anexo No.14 - Estudios de Suelos**), en las conclusiones se tiene lo siguiente: *De los resultados obtenidos en los ensayos de campo y laboratorio practicados a las muestras de los suelos recuperados en las seis exploraciones y que se resumen en el anexo N.- 01 , indican que la mayoría (≥ 70%) no son aptos para ser utilizados como relleno debido a su baja densidad y capacidad relativa de soporte , alta plasticidad, alta humedad y compresibilidad.* (Loor Cedeño, 2018, pág. 18)*.*

Para determinar el valor estimado del módulo de resiliencia, se recurrirá a las expresiones (5.1.1) y (5.1.2)

$$
MR = 1900*CBR0,7 (PSI)
$$
 (5.1.1.)  

$$
MR = 1500*CBR (PSI) (CBR \ge 12\%)
$$
 (5.1.2)

Entonces, de acuerdo con las características de los suelos analizados, se estima que el CBR es menor al 12%, en este caso, se estimará un CBR del 8%, y por lo tanto se recurrirá a la expresión (5.1.1).

Por lo tanto, MR = 8145,48 (PSI) = 8140 (PSI)

Nota: Se lo redondea al menor valor para no producir un exceso de carga.

# **5.1.2. Determinación del índice de serviciabilidad.**

De acuerdo con la tabla, se determinarán los índices de serviciabilidad que presentará el pavimento en el transcurso de su período de vida útil.

| <b>ÍNDICE DE SERVICIABILIDAD</b> | <b>TIPO DE SERVICIABILIDAD</b> |
|----------------------------------|--------------------------------|
|                                  | <b>EXCELENTE</b>               |
|                                  | <b>BUENO</b>                   |
|                                  | <b>REGULAR</b>                 |
|                                  | <b>MALO</b>                    |
|                                  | <b>DAÑADO</b>                  |
|                                  | DAÑADO COMPLETAMENTE           |

*Tabla 30* - Índices de serviciabilidad

*Fuente:* (Normas de Diseño geométrico de carreteras, 2005, pág. 72)

El índice de serviciabilidad es recomendable no ubicarlo en valores extremos debido a que es casi ideal que el pavimento ofrezca excelentes condiciones, por un lado, y por otro, si el pavimento presenta condiciones pésimas, sería necesario rediseñarlo de forma íntegra. Por las razones anteriores, entonces, se optará por condiciones intermedias fijando el valor más alto en 4,2 y el más bajo en 2,0. Por lo tanto, la pérdida de serviciabilidad equivaldrá a la diferencia entre ambos valores, lo que dará un resultado de 2,2.

### **5.1.3. Determinación del número estructural**

Para esta fase se utilizará el diagrama de la figura, en donde se seguirán los siguientes pasos:

 Se ubica el nivel de confiabilidad en el primer sub - diagrama. Los valores de nivel de confiabilidad se presentan en la tabla:

|                                                        | NIVELES RECOMENDADOS DE<br><b>CONFIABILIDAD</b> |                |  |  |
|--------------------------------------------------------|-------------------------------------------------|----------------|--|--|
| <b>CLASIFICACIÓN FUNCIONAL</b>                         | <b>URBANOS</b>                                  | <b>RURALES</b> |  |  |
| <b>CARRETERAS INTERESTATALES Y</b><br><b>VIADUCTOS</b> | 85-99,9%                                        | 80-99,5%       |  |  |
| <b>ARTERIAS PRINCIPALES</b>                            | 80-99%                                          | 75-95%         |  |  |
|                                                        | <b>NIVELES RECOMENDADOS</b><br>DE CONFIABILIDAD |                |  |  |
| <b>CLASIFICACIÓN FUNCIONAL</b>                         | <b>URBANOS</b>                                  | <b>RURALES</b> |  |  |
| <b>COLECTORES</b>                                      | 80-95%                                          | 75-95%         |  |  |
| LOCALES                                                | 50-80%                                          | 50-80%         |  |  |

*Tabla 31* - Niveles de confiabilidad

*Fuente:* (Normas de Diseño geométrico de carreteras, 2005, pág. 72)

Para el caso del presente diseño, se asumirá un nivel de confiabilidad del 90%.

- En el segundo sub diagrama se ubicará la desviación estándar, la misma que para un pavimento flexible tendrá un rango de valores comprendido entre 0,40 hasta 0,50, entonces, para el presente caso se tomará un valor de 0,45.
- En el tercer sub diagrama, se ubicará el número de ejes de 8,2 (T) obtenido en 3.6 : 767669 cargas de 8,2 (T)
- En el cuarto sub diagrama se ubicará el módulo de resiliencia obtenido en 5.1.1: 8140 (PSI).
- Una vez ubicados los valores anteriormente mencionados, se procederá a unir los mismos de forma rectilínea, pero primero pasando por las líneas transversales para luego continuar con la unión hasta dar con el eje de las ordenadas del diagrama para determinar el número estructural.
- Con una recta paralela al eje de las abscisas se procederá hasta interceptar las curvas de valor "2" y "3", entonces, a partir del punto de intersección se proyectará perpendicularmente al eje de las abscisas en donde se obtendrá el numero estructural, el mismo que para el presente caso dio un valor igual a 3,00. En el diagrama de la figura 14 se puede ver el procedimiento descrito.

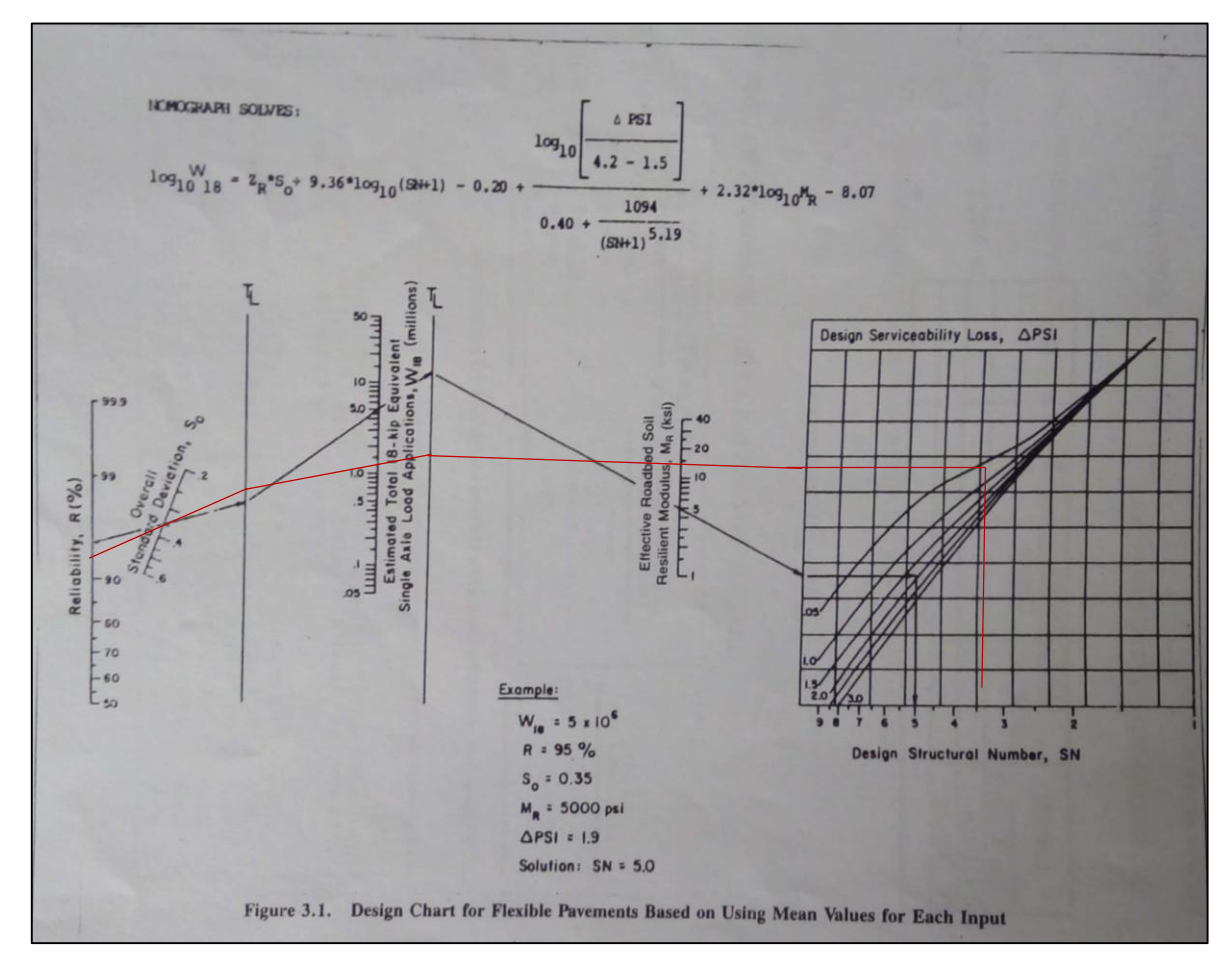

*Figura 14* - Procedimiento de determinación del número estructural

*Fuente:* Elaborado por Christian Cepeda

#### **5.1.4. Determinación de espesores**

Una vez obtenido el número estructural se procederá a elaborar una tabla de cálculo en donde constarán la capa de rodadura, la base granular y la sub base con sus respectivos coeficientes del material y de drenaje, sin embargo, es importante resaltar que los coeficientes de drenaje solamente son exclusivos para material granular.

En el cuadro correspondiente a los coeficientes de capas, para la capa de rodadura se optará por un concreto asfáltico en donde su coeficiente será el valor más alto (en este caso 0,173). Para la base granular se escogió una grava de graduación uniforme fijando su respectivo coeficiente en 0,047, mientras que para la sub base granular se escogió una grava graduada uniformemente fijando su coeficiente en 0,038.

Para fijar los coeficientes de drenaje se recurrirá a las tablas 34 y 35, lo más probable es que llueva en un período comprendido entre tres a cinco meses, y por lo tanto, en la segunda columna, a la calidad del drenaje se la escogerá en la categoría de "bueno", fijando su valor en 1,20.

En la determinación de los espesores, tendrá que jugarse con los espesores de las capas. El espesor de la capa de rodadura casi siempre se lo fija en 5 cm modificándoselo en muy raras ocasiones, no así los espesores de las siguientes capas. Se multiplican entre si los coeficientes del material y drenaje por su respectivo espesor, siendo el resultado de la multiplicación el número estructural requerido, y la suma total deberá tener un valor mayor o igual que el número estructural obtenido en 5.1.3. Si lo anterior no llegara a cumplirse, deberán aumentarse los espesores correspondientes a la base y sub base granular, preferiblemente en múltiplos de 5,0 hasta llegar a un resultado satisfactorio.

En la tabla, se muestra la determinación de espesores, puede verse que el valor obtenido (3,37) es ligeramente mayor que el número estructural obtenido (3,00), por lo tanto, cumple con las normas. Los espesores entonces, deberán ser aprobados por la fiscalización una vez que se proceda a la construcción del pavimento.

| <b>CAPAS</b>                       | <b>COEFICIENTE</b><br><b>DEL MATERIAL</b> | <b>COEFICIENTE</b><br>DE DRENAJE | <b>ESPESOR</b><br>(cm) | <b>NÚMERO</b><br><b>ESTRUCTURAL</b> |
|------------------------------------|-------------------------------------------|----------------------------------|------------------------|-------------------------------------|
| <b>CAPA DE</b><br><b>RODADURA</b>  | 0,173                                     |                                  |                        | 0,87                                |
| <b>BASE</b><br><b>GRANULAR</b>     | 0.047                                     | 1,20                             | 20                     | 1.13                                |
| <b>SUB BASE</b><br><b>GRANULAR</b> | 0,038                                     | 1,20                             | 30                     | 1,37                                |
| <b>TOTAL</b>                       |                                           |                                  |                        | 3,37                                |

*Tabla 32* - Determinación del número estructural

*Fuente*: Elaborado por Christian Cepeda

*Tabla 33* - Coeficientes de capas

| <b>CLASE DE MATERIAL</b>                                                          | <b>NORMAS</b>                                                                                                    | <b>COEFICIENTE</b><br>(CM) |  |
|-----------------------------------------------------------------------------------|----------------------------------------------------------------------------------------------------|----------------------------|--|
| <b>CAPA DE SUPERFICIE</b>                                                         |                                                                                                    |                            |  |
| <b>CONCRETO ASFÁLTICO</b>                                                         | ESTABILIDAD DE MARSHALL 1000-<br>1800 LB                                                                          | $0,134 - 0,173$            |  |
| ARENA ASFÁLTICA                                                                   | ESTABILIDAD DE MARSHALL 500-<br>600 LB                                                                            | $0,079 - 0,118$            |  |
| <b>CARPETA BITUMINOSA</b><br><b>MEZCLADA EN EL</b><br><b>CAMINO</b>               | ESTABILIDAD DE MARSHALL 300 -<br>600 LB                                                                           | $0,059 - 0,098$            |  |
| <b>CAPA DE BASE</b>                                                               |                                                                                                    |                            |  |
| <b>AGREGADOS</b><br><b>TRITURADOS</b><br><b>GRADUADOS</b><br><b>UNIFORMEMENTE</b> | P.I 0-4, CBR $\geq$ 100%                                                                                          | $0,047 - 0,056$            |  |
| <b>GRAVA GRADUADA</b><br><b>UNIFORMEMENTE</b>                                     | P.I 0-4, CBR 30-60%                                                                                               | 0,028-0,051                |  |
| <b>CONCRETO ASFÁLTICO</b>                                                         | ESTABILIDAD DE MARSHALL 1000<br>$-1600$ LB                                                                        | 0,098-0,138                |  |
| ARENA ASFÁLTICA                                                                   | ESTABILIDAD DE MARSHALL 500-<br>600 LB                                                                            | 0,059-0,098                |  |
| <b>CLASE DE MATERIAL</b>                                                          | <b>NORMAS</b>                                                                                                    | <b>COEFICIENTE</b><br>(CM) |  |
| <b>AGREGADO GRUESO</b><br><b>ESTABILIZADO CON</b><br><b>CEMENTO</b>               | RESISTENCIA A LA COMPRESIÓN<br>28-46 Kg/cm2                                                                       | 0,079-0,139                |  |
| <b>AGREGADO GRUESO</b><br>ESTABILIZADO CON CAL                                    | RESISTENCIA A LA COMPRESIÓN 7<br>Kg/cm2                                                                           | 0,089-0,119                |  |
| <b>SUELO-CEMENTO</b>                                                              | RESISTENCIA A LA COMPRESIÓN<br>18-32 Kg/cm2                                                                       | 0,047-0,079                |  |
| <b>CAPA DE SUB BASE</b>                                                           |                                                                                                    |                            |  |
| ARENA-GRAVA,<br><b>GRADUADA</b><br><b>UNIFORMEMENTE</b>                           | P.I 0-6, CBR 30%                                                                                                  | 0,032-0,043                |  |
| <b>SUELO - CEMENTO</b>                                                            | RESISTENCIA A LA COMPRESIÓN<br>18-22 Kg/cm2                                                                       | 0,025-0,071                |  |
| <b>SUELO - CAL</b>                                                                | RESITENCIA A LA COMPRESIÓN 8<br>Kg/cm2                                                                            | 0,059-0,071                |  |
| <b>MEJORAMIENTO DE SUB</b><br><b>RASANTE</b>                                      |                                                                                                    |                            |  |
| <b>ARENA O SUELO</b><br><b>SELECCIONADO</b>                                       | $P.I$ 0-10                                                                                                    | $0,020 - 0,025$            |  |
| <b>SUELO CON CAL</b>                                                              | 3% MÍNIMO DE CAL EN PESO DE<br><b>LOS SUELOS</b>                                                                  | 0,028-0,029                |  |
| <b>TRATAMIENTO</b><br><b>SUPERFICIAL</b><br><b>BITUMINOSO</b>                     |                                                                                                    |                            |  |
| <b>TRIPLE RIEGO</b>                                                               |                                                                                                    | $*0,40$                    |  |
| <b>DOBLE RIEGO</b>                                                                |                                                                                                    | $*0.25$                    |  |
| <b>SIMPLE RIEGO</b>                                                               |                                                                                                    | $*0.15$                    |  |
|                                                                                   | *USAR ESTOS VALORES PARA LOS<br><b>DIFERENTES TIPOS DE</b><br>TRATAMIENTOS BITUMINOSOS,<br>SIN CALCULAR ESPESORES |                            |  |

Fuente: (Normas de Diseño geométrico de carreteras, 2005, pág. 95)

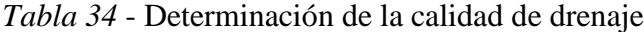

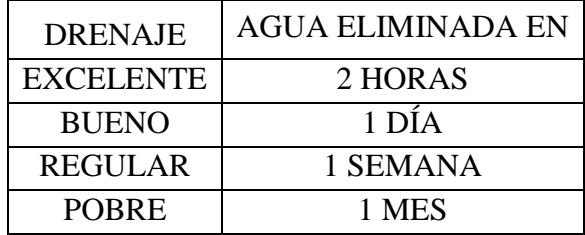

*Fuente*: (Normas de Diseño geométrico de carreteras, 2005, pág. 100)

*Tabla 35* - Determinación de la calidad de drenaje

|                    | PORCENTAJE DEL TIEMPO QUE LA ESTRUCTURA DEL |                                              |             |         |  |  |  |  |  |
|--------------------|---------------------------------------------|----------------------------------------------|-------------|---------|--|--|--|--|--|
| <b>CALIDAD DEL</b> |                                             | PAVIMENTO ESTA EXPUESTA A NIVELES DE HUMEDAD |             |         |  |  |  |  |  |
| <b>DRENAJE</b>     |                                             | <b>CERCANOS A LA SATURACIÓN</b>              |             |         |  |  |  |  |  |
|                    | $< 1\%$                                     | $-5%$                                        | $5 - 25%$   | $>25\%$ |  |  |  |  |  |
| <b>EXCELENTE</b>   | $1,4-1,35$                                  | $1,35-1,30$                                  | $1,30-1,20$ | 1,20    |  |  |  |  |  |
| <b>BUENO</b>       | $1,35-1,25$                                 | $1,25-1,15$                                  | $1,15-1,00$ | 1,00    |  |  |  |  |  |
| <b>REGULAR</b>     |                                             |                                              |             |         |  |  |  |  |  |
| <b>ACEPTABLE</b>   | $1,25-1,15$                                 | $1,15-1,05$                                  | $1,00-0,80$ | 0,80    |  |  |  |  |  |
| <b>POBRE</b>       | $1,15-1,05$                                 | 1,05-0,80                                    | $0,80-0,60$ | 0,60    |  |  |  |  |  |
| <b>MUY POBRE</b>   | 1,05-0,95                                   | $0,95-0,75$                                  | $0,75-0,40$ | 0,40    |  |  |  |  |  |

*Fuente:* (Normas de Diseño geométrico de carreteras, 2005, pág. 10)

# **5.2. Taludes**

De acuerdo con las características de los suelos del lugar, en el informe elaborado

por (Loor Cedeño, 2018), se tienen los siguientes parámetros:

*Tabla 36* - Factores de seguridad FS

|                       |                 | <b>CORTE DE TALUD EN</b> | <b>TALUD DE</b> |  |
|-----------------------|-----------------|--------------------------|-----------------|--|
| <b>ÍTEM</b>           | <b>TALUD DE</b> | LA VÍA                   | TERRAPLÉN DE    |  |
|                       | <b>ZANJA</b>    | <b>ROAD</b>              | VIA             |  |
| <b>FACTOR DE</b>      |                 |                          |                 |  |
| <b>SEGURIDAD</b> (FS) | FS > 1.1        | FS > 1.2                 | FS > 1.2        |  |

### *Tabla 37* - Factores de seguridad

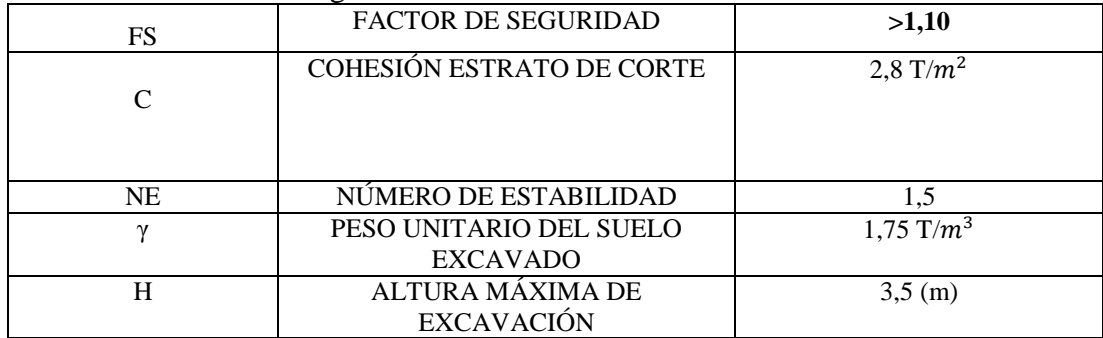

*Fuente:* (Loor Cedeño, 2018, pág. 15)

De acuerdo con el mismo documento se tiene que: *La aplicación permite tener un factor de seguridad FS = 0,71 < 1,1; razón por la cual las excavaciones NO serán verticales, teniendo una ligera inclinación cuya relación será: Para cortes 1V:0,5H con bermas de 1,0 m @ 5 m de altura. Para rellenos 1V:1H con bermas de 1,0 m @ 5 m de altura* (Loor Cedeño, 2018, pág. 15)*.* A continuación, se expone el bosquejo de la sección típica de vía:

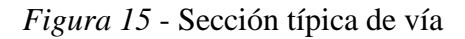

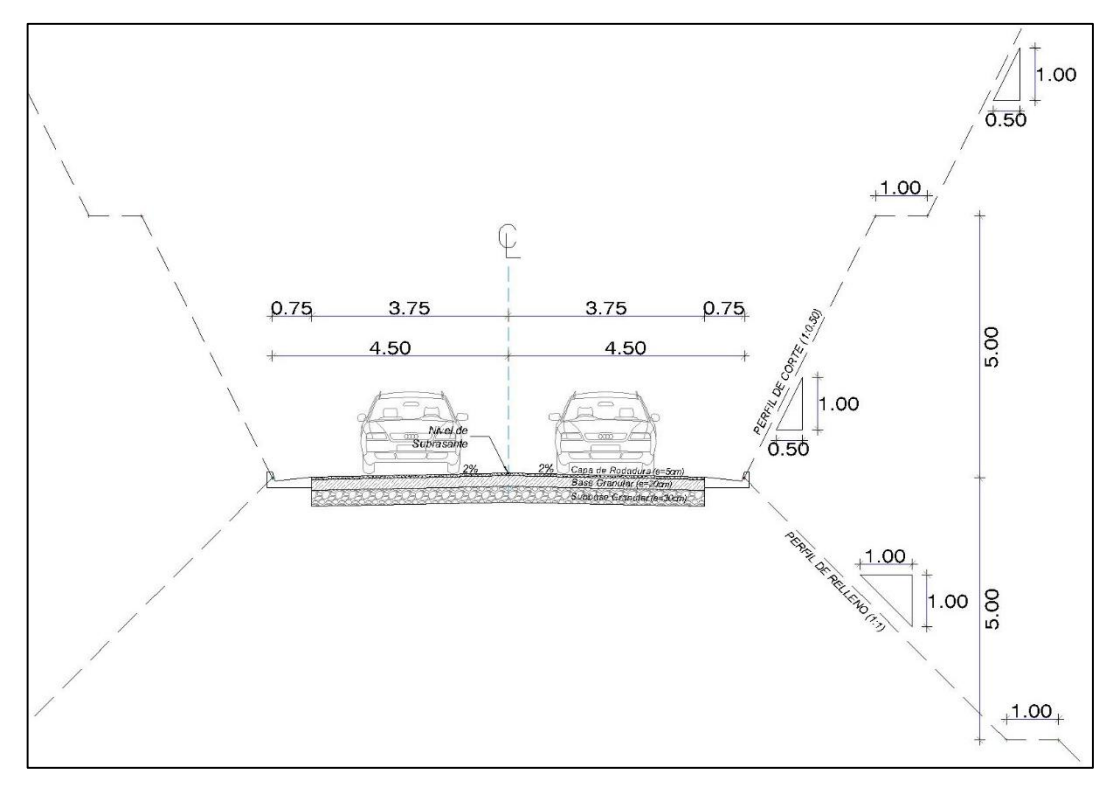

*Fuente*: Elaborado por Christian Cepeda

## **Capítulo 6 - Diseño Hidráulico**

## **6.1. Diseño hidráulico de estructuras de drenaje**

# **6.1.1. Determinación del caudal de diseño.**

El caudal de diseño que se calculará para 29 unidades de estructuras de drenaje se determinó por medio de la ecuación (6.1.1)

$$
Qd = 0{,}2778*C*I*A
$$
 (6.1.1)

Donde:

C: Coeficiente de escorrentía

I: Intensidad y frecuencia de precipitaciones (mm/h)

A: Área de la cuenca (Km2)

En la tabla que se muestra a continuación solo se expondrán 10 unidades con sus

respectivos parámetros.

| $N -$          | $\mathbf C$ | A(Km2) | INTENSIDAD Y FRECUENCIA DE PRECIPITACIONES (I) (mm/h) |         |                    |         | CAUDAL DE DISEÑO Y FRECUENCIA (Qd) (m3/s) |        |                |                 |                |                 |                 |                |
|----------------|-------------|--------|-------------------------------------------------------|---------|--------------------|---------|-------------------------------------------|--------|----------------|-----------------|----------------|-----------------|-----------------|----------------|
|                |             |        | 10 años                                               | 20 años | 30 años            | 50 años | 80 años                                   | 100    | 10 años        | 20 años         | 30 años        | 50 años         | 80 años         | <b>100</b>     |
| 1              | 0,35        | 0,447  | 182,64                                                | 200,64  | 210,87             | 223,42  | 235,21                                    | 240,79 | 8              | 10              | 11             | 12              | 13              | 13             |
| 2              | 0,53        | 4,124  | 77,27                                                 | 84,94   | 89,21              | 94,42   | 99,38                                     | 101,72 | 47             | 56              | 62             | 69              | 75              | 78             |
| 3              | 0,30        | 0,113  | 229,51                                                | 252,11  | 264,98             | 280,83  | 295,65                                    | 302,63 | $\mathfrak{Z}$ | $\overline{3}$  | 3              | $\overline{4}$  | $\overline{4}$  | $\overline{4}$ |
| $\overline{4}$ | 0,55        | 3,561  | 72,24                                                 | 79,39   | 83,40              | 88,31   | 92,96                                     | 95,13  | 40             | 47              | 52             | 58              | 63              | 65             |
| 5              | 0,30        | 0,099  | 217,54                                                | 238,68  | 251,17             | 266,66  | 280,90                                    | 287,32 | $\overline{2}$ | 3               | 3              | 3               | 3               | 3              |
| 6              | 0,39        | 0,558  | 163,81                                                | 180,06  | 189,11             | 200,17  | 210,66                                    | 215,74 | 10             | 12              | 13             | 15              | 16              | 17             |
| $\tau$         | 0,51        | 1,117  | 135,75                                                | 149,33  | 156,72             | 165,70  | 174,34                                    | 178,60 | 22             | 26              | 28             | 32              | 35              | 36             |
| 8              | 0,48        | 0,996  | 141,22                                                | 155,32  | 163,03             | 172,40  | 181,40                                    | 185,82 | 19             | 23              | 25             | 28              | 30              | 31             |
| 9              | 0,51        | 4,414  | 76,15                                                 | 83,70   | $\overline{87,91}$ | 93,06   | 97,95                                     | 100,25 | 48             | $\overline{57}$ | 63             | $\overline{71}$ | $\overline{77}$ | 79             |
| 10             | 0,30        | 0,050  | 229,71                                                | 252,07  | 265,21             | 281,52  | 296,53                                    | 303,32 |                | $\overline{2}$  | $\overline{2}$ | $\overline{c}$  | $\overline{2}$  | $\overline{2}$ |

*Tabla 38* - Cálculo de caudales de diseño

*Fuente:* (Informe de Diseño Definitivo Fase 3 Sto Domingo Túnel 1, 2018, pág. 544)

### **Capítulo 7 - Estudio de Impacto Ambiental**

En este capítulo se señalarán los principales factores de riesgo que entraña la construcción del proyecto, los mismos que están expuestos en el estudio de impacto ambiental realizado por el ingeniero Marcelo Castillo por encargo del GAD del cantón Santo Domingo de los Tsáchilas.

# **7.1. Riesgos Biológicos**

| <b>TIPO DE RIESGO</b>                      | <b>ACTIVIDADES</b>                                                                       | <b>CALIFICACIÓN</b> |
|--------------------------------------------|------------------------------------------------------------------------------------------|---------------------|
| <b>PLAGAS</b>                              | Operación del sistema de<br>alcantarillado y plantas de<br>tratamiento de aguas servidas | <b>RIESGO ALTO</b>  |
| MIGRACIÓN DE<br><b>ESPECIES SILVESTRES</b> | Operación de maquinaria y<br>actividades constructivas                                   | RIESGO BAJO         |
| <b>DISMINUCIÓN DE</b><br><b>FLORA</b>      | Extracción de especies<br>florísticas en el área del<br>proyecto                         | RIESGO BAJO         |

*Tabla 39* - Riesgos biológicos del proyecto

*Fuente:* (Castillo Pazmiño, 2016, pág. 271)

## **7.2. Riesgos Sociales**

Para estos tipos de riesgos, se utilizará la matriz elaborada por la desaparecida

Fundación Natura en 1996. En dicha matriz se representará la evaluación de la

probabilidad vs. consecuencias de acuerdo a los siguientes parámetros:

$$
R = S^*V^{-1} \tag{7.1}
$$

Donde:

R: Riesgo

V: Vulnerabilidad

S: Sensibilidad (Castillo Pazmiño, 2016, pág. 271)

# **Escala de probabilidad:**

**0:** Ausencia

**1:** Evento no ocurrido en los últimos 5 años

**2:** Evento no ocurrido en los últimos 2 años

**3:** Evento ocurrido en el último año (Castillo Pazmiño, 2016, pág. 272)

*Tabla 40* - Probabilidad vs índice de vulnerabilidad

| PROBABILIDAD<br>ÍNDICE DE VULNERABILIDAD | 0 | 2 | 3 |
|------------------------------------------|---|---|---|
| <b>EPIDEMIAS</b>                         |   |   |   |
| CONFLICTOS SOCIALES (A RAÍZ DE LAS       |   |   |   |
| <b>ACTIVIDADES DEL PROYECTO)</b>         |   |   |   |
| ROBOS Y ACTOS DELICTIVOS (CAUSADO POR    |   |   |   |
| LA PRESENCIA DE PERSONAS AJENAS AL       |   |   |   |
| <b>PROYECTO</b>                          |   |   |   |
| RESTRICCIÓN DE ACCESO A LAS VIVIENDAS    |   |   |   |
| DAÑOS A LA PROPIEDAD                     |   |   |   |

*Fuente:* (Castillo Pazmiño, 2016, pág. 272)

# NIVEL DE RIESGO

- $ALTO: R \geq 0.5$
- MEDIO:  $0,25 \le R \le 0,49$
- BAJO:  $0,00 \le R \le 0,24$

Se efectuará la sumatoria de todos los riesgos por comunidad, actividad y

calificación de acuerdo con el valor obtenido:

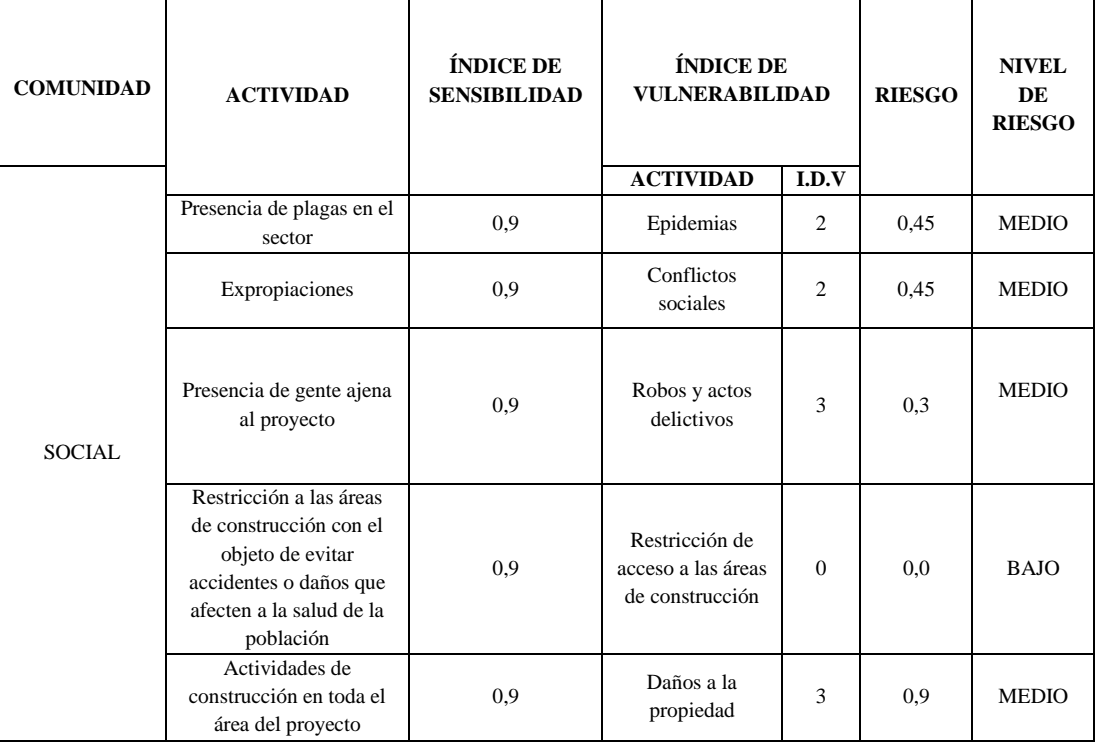

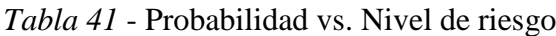

*|*

# ÍNDICE DE SENSIBILIDAD: Coeficiente 0,9, que corresponde al máximo

probable. (Castillo Pazmiño, 2016, pág. 272)

# **7.2.1. Resumen de riesgos identificados.**

# *7.2.1.1. Riesgos Endógenos y Exógenos*

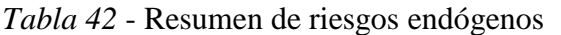

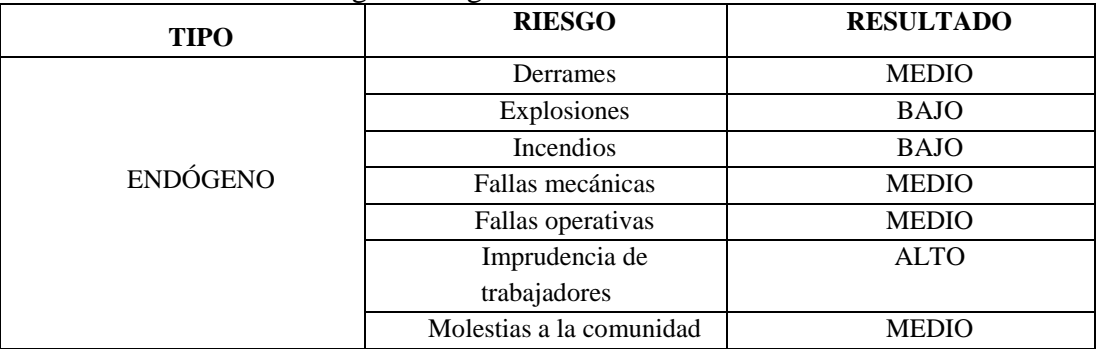

*Fuente*: (Castillo Pazmiño, 2016, pág. 273)

| <b>TIPO</b>    | <b>SUB TIPO</b>   | <b>RIESGO</b>         | <b>RESULTADO</b> |
|----------------|-------------------|-----------------------|------------------|
|                | Atmosféricos      | Inundaciones          | <b>BAJO</b>      |
|                |                   | Sequías               | <b>BAJO</b>      |
|                |                   | Plagas                | <b>ALTO</b>      |
|                | <b>Biológicos</b> | Disminución de        | <b>BAJO</b>      |
|                |                   | flora                 |                  |
|                |                   | Migración de          |                  |
|                |                   | especies silvestres   | <b>BAJO</b>      |
| <b>EXÓGENO</b> |                   | <b>Sismos</b>         | <b>ALTO</b>      |
|                | Geológicos        | Deslizamientos        | <b>BAJO</b>      |
|                |                   | Volcánico             | <b>ALTO</b>      |
|                |                   | Epidemias             | <b>MEDIO</b>     |
|                |                   | Conflictos sociales   | <b>MEDIO</b>     |
|                | Sociales          | Robos y actos         |                  |
|                |                   | delictivos            | <b>MEDIO</b>     |
|                |                   | Restricción de        |                  |
|                |                   | acceso a las áreas de | <b>BAJO</b>      |
|                |                   | construcción          |                  |
|                |                   | Daños a la            | <b>MEDIO</b>     |
|                |                   | propiedad             |                  |

*Tabla 43* - Resumen de riesgos exógenos

*Fuente:* (Castillo Pazmiño, 2016, pág. 273)

Para los riesgos altos y medios se aplicarán acciones en el plan de manejo ambiental para de esta forma reducir al máximo los probables efectos causados por los mismos.

#### **Capítulo 8 – Evaluación Económica – Financiera**

El objetivo de este capítulo es concluir mediante un análisis técnico-económico que la propuesta vial sea la mejor opción. Esto se logra mediante el cálculo y valoración de las cantidades y costos del proyecto; así como su posterior análisis de costo-beneficio.

#### **8.1. Presupuesto Referencial**

Es el cálculo anticipado total económico de los costos directos e indirectos del actual proyecto vial incluyendo todos los rubros que intervienen en el mismo, el presupuesto es aproximado, sus previsiones se acercaran en mayor o menor valor al costo real de la obra, además es único, como lo es cada obra, sus condiciones de localización, clima y mano de obra son específicos para cada proyecto; el

presupuesto es temporal, los costos que se establecen sólo son válidos mientras tengan vigencia los precios que sirvieron de base para su elaboración sirviendo así como herramienta de control, correlacionando la ejecución presupuestal con el avance físico. (ROJAS, 2011)

Las cantidades necesarias para la ejecución del proyecto propuesto se han estimado a partir del análisis de los planos generales y de detalle, las especificaciones técnicas, y las condiciones en la que se ejecutan los rubros. Mediante el análisis de los precios unitarios se han identificado los precios de los diferentes rubros, los cuales se han agrupado convenientemente en capítulos que unidos forman el presupuesto referencial de la obra.

A continuación, podemos observar un resumen capitular del Presupuesto Referencial (**Anexo No.1 - Presupuesto Referencial – APU**)

| No. | <b>DESCRIPCIÓN</b>                          | <b>PRECIO</b> |
|-----|---------------------------------------------|---------------|
|     | <b>TRABAJOS DE CARRETERA</b>                | 1,362,789.50  |
|     | DEMOLICIÓN, PREPARACIÓN DEL<br><b>SITIO</b> | 108,012.84    |
| 2   | MOVIMIENTOS DE TIERRA                       | 1,254,776.66  |
|     | <b>DRENAJES</b>                             | 1,018,100.25  |
| 3   | ALCANTARILLAS DE CAJÓN                      | 962,257.74    |
| 4   | TUBERÍAS DE HORMIGÓN                        | 55,842.51     |
|     | <b>TOTAL</b>                                | 2,380,889.75  |

*Tabla 44* - Presupuesto Referencial (resumen capitular)

*Fuente:* Elaborado por Christian Cepeda

## **8.2. Mantenimiento Vial**

La Conservación Vial es un proceso que involucra actividades de obras e instalaciones, que se realizan con carácter permanente o continuo en los tramos conformantes de una red vial. Para la ejecución de la conservación vial, se requiere tener una asignación presupuestal anual de recursos económicos, personal capacitado y utilizar máquinas y herramientas; cuyo costo se asigna en el presupuesto anual de

la entidad competente de la gestión vial. (Manual de Carreteras y conservación vial,

# 2013, pág. 33) **Anexo No.2: Costos de Mantenimiento - APU**

A continuación, se pueden observar los costos de mantenimiento vial de los diez primeros años de un total de veinte años de diseño.

|                | COSTO POR MANTENIMIENTO PRIMER AÑO DE OPERACIÓN |                |                |                 |                |              |  |  |
|----------------|-------------------------------------------------|----------------|----------------|-----------------|----------------|--------------|--|--|
| N <sub>o</sub> | <b>DESCRIPCIÓN</b>                              | <b>UNIDA</b>   | <b>CANTIDA</b> | Р.              | N <sub>0</sub> | <b>TOTAL</b> |  |  |
|                |                                                 |                | D              | <b>UNITARIO</b> | <b>VECES</b>   |              |  |  |
|                | Limpieza de cunetas a                           | m <sub>3</sub> | 395.92         | 5.13            |                | \$2,030.37   |  |  |
| mano           |                                                 |                |                |                 |                |              |  |  |
| 2              | Limpieza de                                     | m <sub>3</sub> | 198.69         | 17.09           | 0.25           | \$0,849.11   |  |  |
|                | alcantarillas                                   |                |                |                 |                |              |  |  |
|                | TOTAL:                                          |                |                |                 |                |              |  |  |

*Tabla 45* – Costo de mantenimiento del primer año de operación

*Fuente:* Elaborado por Christian Cepeda

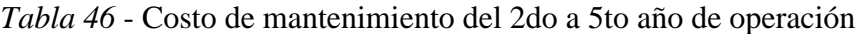

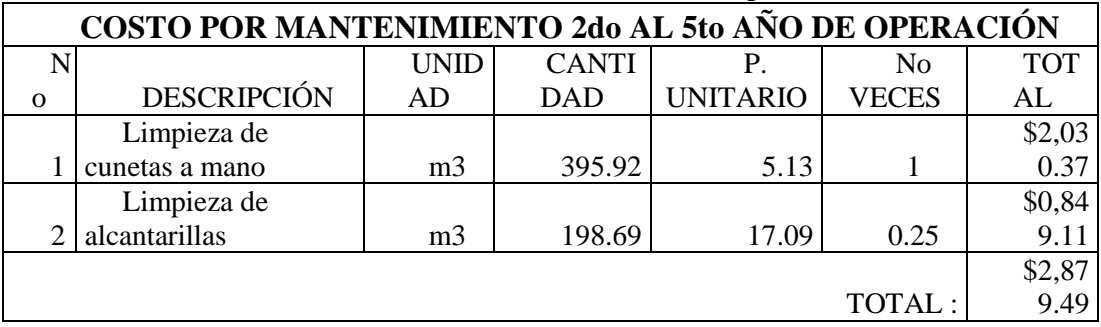

*Fuente:* Elaborado por Christian Cepeda

|          | 1 uvvu 17<br>Costo de mantemmento del oto al Tomo ano de oberación |                |              |                 |              |            |  |  |  |  |  |  |
|----------|--------------------------------------------------------------------|----------------|--------------|-----------------|--------------|------------|--|--|--|--|--|--|
|          | COSTO POR MANTENIMIENTO 6to AL 10mo AÑO DE OPERACIÓN               |                |              |                 |              |            |  |  |  |  |  |  |
| N        |                                                                    | UNID           | <b>CANTI</b> |                 | No           | <b>TOT</b> |  |  |  |  |  |  |
| $\Omega$ | <b>DESCRIPCIÓN</b>                                                 | AD             | <b>DAD</b>   | <b>UNITARIO</b> | <b>VECES</b> | AL         |  |  |  |  |  |  |
|          | Limpieza de                                                        |                |              |                 |              | \$2,03     |  |  |  |  |  |  |
|          | cunetas a mano                                                     | m <sub>3</sub> | 395.92       | 5.13            |              | 0.37       |  |  |  |  |  |  |
|          | Limpieza de                                                        |                |              |                 |              | \$0,84     |  |  |  |  |  |  |
|          | alcantarillas                                                      | m <sub>3</sub> | 198.69       | 17.09           | 0.25         | 9.11       |  |  |  |  |  |  |
|          |                                                                    |                |              |                 |              | \$2,87     |  |  |  |  |  |  |
|          |                                                                    |                |              |                 | TOTAL:       | 9.49       |  |  |  |  |  |  |
|          |                                                                    |                |              |                 |              |            |  |  |  |  |  |  |

*Tabla 47* - Costo de mantenimiento del 6to al 10mo año de operación

*Fuente:* Elaborado por Christian Cepeda

Como se puede observar los costos de operación se unifican como se describe a

modo de resumen en el siguiente cuadro:

| <b>COSTOS DE MANTENIMIENTO VIAL</b>       |             |
|-------------------------------------------|-------------|
| MANTENIMIENTO VIAL AÑO UNO                | \$2,879.49  |
| MANTENIMIENTO VIAL AÑO DOS - CINCO        | \$2,879.49  |
| MANTENIMIENTO VIAL AÑO SEIS - DIEZ        | \$2,879.49  |
| MANTENIMIENTO VIAL AÑO ONCE - QUINCE      | \$2,879.49  |
| MANTENIMIENTO VIAL AÑO DIECISÉIS - VEINTE | \$2,879.49  |
| <b>TOTAI</b>                              | \$14,397.45 |

*Tabla 48* - Resumen de Costos de mantenimiento vial

#### **8.3. Beneficios Valorados**

Los beneficios asociados a esta tipología de proyectos corresponden a ahorros de costo, tanto de tiempo de viaje de los usuarios de las vías, como del costo de operación y mantención de los vehículos que circulan por ellas. También pueden producirse cambios en el uso de combustible (en este caso, puede ser ahorro o mayor costo, dependiendo de los niveles de velocidad de las situaciones con y sin proyecto). (Ministerio de Desarrollo Social, 2013, pág. 7). A continuación, se describen los beneficios valorados:

#### **8.3.1. Ahorro del Tiempo de viaje.**

La vía propuesta que une la Av. Chone a la altura del kilómetro 2.5 hasta la Av. Quevedo a la altura del bypass Quevedo-Puerto Limón reducirá significativamente los tiempos de transportación entre estos puntos debido a que se tendrá un recorrido menor (de 11km a 6km aproximadamente).

Este "ahorro" de tiempo de transportación se lo puede calcular mediante la siguiente expresión:

$$
Ahorro del tiempo = Ts/p - Tc/p
$$
 [Ec. 8.3.1.1]

Dónde:

 $Ts/p = Tiempo$  de viaje antes del proyecto (horas/día)  $Tc/p =$  Tiempo de viaje posterior al proyecto (horas/día) A continuación, se describe el ahorro de tiempo calculado:

| Detalle                       | Antes del | Posterior   |  |  |  |
|-------------------------------|-----------|-------------|--|--|--|
|                               | proyecto  | al proyecto |  |  |  |
| Longitud de recorrido<br>(Km) | 10.50     | 6.38        |  |  |  |
| Velocidad de viaje<br>(KPH)   | 50        | 80          |  |  |  |
| Tiempo (min)                  | 45        | 20          |  |  |  |
| Ahorro (min)                  | つう        |             |  |  |  |

*Tabla 49* - Ahorro en el tiempo de viaje

*Fuente*: Elaborado por Christian Cepeda

### **8.3.2. Ahorros Costo de Operación Vehicular**

La creación de una conexión entre las avenidas Chone y Quevedo trae un ahorro significativo en el aspecto costo de operación vehicular, que se lo estima así:

 *Consumo de Combustible*. - El periodo de evaluación del proyecto es julio 2019 en el cual el precio del combustible es: gasolina extra \$1.85, gasolina súper \$3.10 y el diésel a \$1.037. Se considera adicionalmente que la distancia promedio recorrida por galón, de los vehículos livianos es 40 km/gal y el de los pesados en 40km/gal. En las tablas siguientes se puede observar el análisis de los costos anuales por consumo de combustible.

| Tipo de<br>transporte | Longitud<br>(Km) | Rendimiento<br>(Gal/Km) | Tipo de<br>combustible | Costo de<br>combustible | # de<br>viajes<br>(dia) | Costo<br>Anual<br>(S) | <b>TPDA</b>   | Costo Total<br>de<br>combustible<br>$(\$)$ |     |
|-----------------------|------------------|-------------------------|------------------------|-------------------------|-------------------------|-----------------------|---------------|--------------------------------------------|-----|
| Livianos              | 10.5             | 0.025                   | Extra                  | 1.85                    | 2                       | 349.65                | 109           | 38,111.85                                  |     |
| Bus Intermedio<br>2DA | 10.5             | 0.033                   | Diésel                 | 1.04                    | 2                       | 258.71                | <sup>18</sup> | 4,656.79                                   |     |
| Buseta 2DB            | 10.5             | 0.033                   | Diésel                 | 1.04                    |                         | 258.71                | 112           | 28,975.61                                  |     |
|                       |                  |                         |                        |                         |                         |                       | <b>TOTAI</b>  | 71.744.25                                  | (A) |

*Tabla 50* - Consumo combustible previo al proyecto

*Fuente:* Elaborado por Christian Cepeda

|                              |                          |                                  |                               | ╯                              |                              |                               |                         |                                            |
|------------------------------|--------------------------|----------------------------------|-------------------------------|--------------------------------|------------------------------|-------------------------------|-------------------------|--------------------------------------------|
| Tipo de<br>transporte        | Lon<br>gitud<br>(K<br>m) | Rendi<br>miento<br>(Gal/K)<br>m) | Tipo<br>de<br>combustibl<br>e | Costo<br>de<br>combustibl<br>e | #<br>de<br>. .<br>viaje<br>S | Co<br>sto<br>Anual<br>$($ \$) | TP<br>DA                | Costo<br>Total de<br>combustibl<br>$e($ \$ |
| Livianos                     | 6.38                     | 0.025                            | Extra                         | 1.85                           | (dfa)<br>2                   | 21<br>2.45                    | 10<br>9                 | 23,157<br>.49                              |
| <b>Bus</b><br>Intermedio 2DA | 6.38                     | 0.033                            | Diésel                        | 1.04                           | 2                            | 15<br>7.20                    | 18                      | 2,829.<br>56                               |
| Buseta 2DB                   | 6.38                     | 0.033                            | Diésel                        | 1.04                           | 2                            | 15<br>7.20                    | 11<br>2                 | 17,606<br>.13                              |
|                              |                          |                                  |                               |                                |                              |                               | <b>TO</b><br><b>TAL</b> | 43,593<br>.17                              |

*Tabla 51* - Consumo combustible con el proyecto

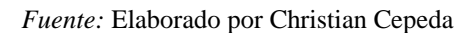

El ahorro se ve reflejado en la diferencia sin y con el proyecto mediante la diferencia de  $(A - B) = $28,151.08$ 

 *Cambio de aceite (lubricante). -* Para este aspecto se considera que el cambio de aceite para todo tipo de vehículo es cada 5000 km. El valor en dólares del cambio, para vehículos livianos será de \$50.00 y para el resto de vehículos de \$70.00.

Se puede observar el cálculo en las siguientes tablas:

| Tipo de<br>transporte | Longit<br>ud | Kilómet<br>ros<br>recorridos<br>al año | #<br>cambio<br>s de | $\cos$<br>to de<br>cambio<br>de | $\cos$<br>to<br>Anual | <b>TPDA</b>         | Costo<br>Total de<br>combustib |
|-----------------------|--------------|----------------------------------------|---------------------|---------------------------------|-----------------------|---------------------|--------------------------------|
|                       | (Km)         | (Km/añ)<br>$\Omega$                    | aceite              | aceite                          | $(\$)$                |                     | le $(\$)$                      |
| Livianos              | 10.5         | 3780.0                                 | 0.7<br>56           | 50.<br>0                        | 37.<br>80             | 109                 | 4,120.<br>20                   |
| Bus Intermedio<br>2DA | 10.5         | 3780.0                                 | 0.7<br>56           | 70.<br>$\Omega$                 | 52.<br>92             | 18                  | 952.56                         |
| Buseta 2DB            | 10.5         | 3780.0                                 | 0.7<br>56           | 70.<br>0                        | 52.<br>92             | 112                 | 5,927.<br>04                   |
|                       |              |                                        |                     |                                 |                       | <b>TOTAL</b><br>(A) | 10,999<br>.80                  |

*Tabla 52* - Costo por cambio de aceite antes del proyecto

*Fuente:* Elaborado por Christian Cepeda

|                       |              |                                        |                           | ◡                               |                       |              |                               |
|-----------------------|--------------|----------------------------------------|---------------------------|---------------------------------|-----------------------|--------------|-------------------------------|
| Tipo de<br>transporte | Longi<br>tud | Kilómet<br>ros<br>recorridos<br>al año | #<br>cambios<br>de aceite | $\cos$<br>to de<br>cambio<br>de | $\cos$<br>to<br>Anual | <b>TPDA</b>  | Costo<br>Total de<br>combusti |
|                       | (Km)         | (Km/añ)<br>$\circ$ )                   |                           | aceite                          | $(\$)$                |              | ble $(\$)$                    |
| Livianos              | 6.38         | 2296.8                                 | 0.459<br>36               | 50.<br>$\theta$                 | 22.<br>97             | 109          | 2,503.<br>51                  |
| Bus Intermedio<br>2DA | 6.38         | 2296.8                                 | 0.459<br>36               | 70.<br>$\theta$                 | 32.<br>16             | 18           | 578.7                         |
| Buseta 2DB            | 6.38         | 2296.8                                 | 0.459<br>36               | 70.<br>0                        | 32.<br>16             | 112          | 3,601.<br>38                  |
|                       |              |                                        |                           |                                 |                       | <b>TOTAL</b> | 6,683.                        |
|                       |              |                                        |                           |                                 |                       | (B)          | 69                            |

*Tabla 53* - Costo por cambio de aceite posterior al proyecto

*Fuente:* Elaborado por Christian Cepeda

Como se observa hay un ahorro antes y después de la implementación del proyecto, que se estima en:  $(A - B) = $4,316.11$ 

 *Consumo y/o cambio de neumáticos. -* Para el cálculo de este aspecto se asume que todo tipo de vehículo que transite en el proyecto necesitará un cambio de llantas cada 5000km. El costo de cambio de neumáticos para vehículos livianos asciende a \$320 (4 llantas) y para pesados \$600 (6 llantas).

| Tipo de<br>transporte | Longi<br>tud | Kilóme<br>tros<br>recorridos<br>al año | #<br>cambios<br>de<br>neumáti | Cost<br>$\Omega$<br>cambio<br>neumáti | $\cos$<br>to<br>Anual | <b>TPDA</b>  | Costo<br>Total<br>cambio<br>neumático |
|-----------------------|--------------|----------------------------------------|-------------------------------|---------------------------------------|-----------------------|--------------|---------------------------------------|
|                       | (Km)         | (Km/añ)<br>$\circ$ )                   | $\cos$                        | $\cos$                                | $(\$)$                |              | $s($ \$                               |
| Livianos              | 10.5         | 3780.0                                 | 0.75                          | 320.                                  | 241.                  | 109          | 26,369                                |
|                       |              |                                        | 6                             | 0                                     | 92                    |              | .28                                   |
| Bus Intermedio        | 10.5         | 3780.0                                 | 0.75                          | 600.                                  | 453.                  | 18           | 8,164.                                |
| 2DA                   |              |                                        | 6                             | 0                                     | 60                    |              | 80                                    |
| Buseta 2DB            | 10.5         | 3780.0                                 | 0.75                          | 600.                                  | 453.                  | 112          | 50,803                                |
|                       |              |                                        | 6                             | $\theta$                              | 60                    |              | .20                                   |
|                       |              |                                        |                               |                                       |                       | <b>TOTAL</b> | 85,337                                |
|                       |              |                                        |                               |                                       |                       | (A)          | .28                                   |

*Tabla 54* - Consumo de neumáticos previo al proyecto

*Fuente*: Elaborado por Christian Cepeda

| Tipo de transporte    | Longit<br>ud<br>(K <sup>2</sup> )<br>m) | Kilómetro<br>S<br>recorridos<br>al año<br>(Km/a<br>$\tilde{\text{no}}$ ) | #<br>cambios<br>de<br>neumátic<br><b>OS</b> | Costo<br>cambio<br>neumátic<br><b>OS</b> | Costo<br>Anual<br>$(\$)$ | <b>TPDA</b>        | Costo<br>Total<br>cambio<br>neumático<br>s(3) |
|-----------------------|-----------------------------------------|--------------------------------------------------------------------------|---------------------------------------------|------------------------------------------|--------------------------|--------------------|-----------------------------------------------|
| Livianos              | 6.3<br>8                                | 2296.8                                                                   | 0.459                                       | 320.0                                    | 147.<br>00               | 109                | 16,022<br>.48                                 |
| Bus Intermedio<br>2DA | 6.3<br>8                                | 2296.8                                                                   | 0.459                                       | 600.0                                    | 275.<br>62               | 18                 | 4,961.<br>09                                  |
| Buseta 2DB            | 6.3<br>8                                | 2296.8                                                                   | 0.459                                       | 600.0                                    | 275.<br>62               | 112                | 30,868<br>.99                                 |
|                       |                                         |                                                                          |                                             |                                          |                          | <b>TOTAL</b><br>B) | 51,852<br>.56                                 |

*Tabla 55* - Consumo de neumáticos posterior al proyecto

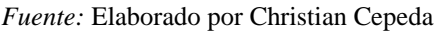

Se puede deducir que el ahorro que se experimentará por este aspecto es de: (A-B)  $=$  \$ 33,484.72

 *Consumo debido a cambio de amortiguadores. -* Con respecto a este consumo vamos a considerar que el cambio de los amortiguadores en todo tipo de vehículos cuando se transita por una vía de cuarto orden terminada a nivel de subrasante se realiza cada 30,000 km y que cuando la nueva vía de las mismas características este implantada debido a la menos distancia de recorrido se lo realizará cada 60,000 km. El costo aproximado de cada cambio para vehículos livianos es de \$120 y para pesados es de \$200.

*Tabla 56* - Costo consumo amortiguadores previo a la vía

| Tipo de<br>transporte        | Longi<br>tud | Kilóme<br>tros<br>recorridos<br>al año | #<br>cambios<br>de<br>amortigu | Costo<br>cambio<br>amortigu | Co<br>sto<br>Anual | <b>TPDA</b>  | Costo<br>Total<br>cambio<br>amortigu |
|------------------------------|--------------|----------------------------------------|--------------------------------|-----------------------------|--------------------|--------------|--------------------------------------|
|                              | (Km)         | (Km/a)<br>$\tilde{\text{no}}$ )        | ador                           | ador                        | $($ \$)            |              | ador(S)                              |
| Livianos                     | 10.5         | 3780.0                                 | 0.126                          | 120.0                       | 15.<br>12          | 109          | 1,648.<br>08                         |
| <b>Bus</b><br>Intermedio 2DA | 10.5         | 3780.0                                 | 0.126                          | 200.0                       | 25.<br>20          | 18           | 453.6<br>0                           |
| Buseta 2DB                   | 10.5         | 3780.0                                 | 0.126                          | 200.0                       | 25.<br>20          | 112          | 2,822.<br>40                         |
|                              |              |                                        |                                |                             |                    | <b>TOTAL</b> | 4,924.                               |
|                              |              |                                        |                                |                             |                    | (A)          | 08                                   |

*Fuente:* Elaborado por Christian Cepeda

|                              |              | ັ                                      | л.                             |                             |                    |              |                                      |
|------------------------------|--------------|----------------------------------------|--------------------------------|-----------------------------|--------------------|--------------|--------------------------------------|
| Tipo de<br>transporte        | Longi<br>tud | Kilóme<br>tros<br>recorridos<br>al año | #<br>cambios<br>de<br>amortigu | Costo<br>cambio<br>amortigu | Co<br>sto<br>Anual | <b>TPDA</b>  | Costo<br>Total<br>cambio<br>amortigu |
|                              | (Km)         | (Km/a)<br>$\tilde{\text{no}}$ )        | ador                           | ador                        | $(\$)$             |              | $ador (\$)$                          |
| Livianos                     | 6.38         | 2296.8                                 | 0.038                          | 120.0                       | 4.5<br>9           | 109          | 500.7                                |
| <b>Bus</b><br>Intermedio 2DA | 6.38         | 2296.8                                 | 0.038                          | 200.0                       | 7.6<br>6           | 18           | 137.8                                |
| Buseta 2DB                   | 6.38         | 2296.8                                 | 0.038                          | 200.0                       | 7.6<br>6           | 112          | 857.4                                |
|                              |              |                                        |                                |                             |                    | <b>TOTAL</b> | 1,495.                               |
|                              |              |                                        |                                |                             |                    | (B)          | 98                                   |

*Tabla 57* - Costo consumo amortiguadores posterior a la vía

Se puede deducir que el ahorro que se experimentará por este aspecto es de: (A-B)  $= $3,428.10$ 

 *Consumo debido a cambio y/o arreglo del sistema de frenos. -* Por este aspecto se considerará que en una vía de cuarto orden lastrado se cambian y/o arreglan los sistemas de frenos cada 50,000 km, y que cuando entre en operación la nueva vía este costo se reducirá aumentará a 65,000 km debido al menor tiempo de circulación. En base a estudios de la zona, el cambio del sistema de frenado en vehículos livianos es de \$250 y en pesado asciende a \$450.

|                |        | Kilómet    | #       | $\cos$   |        |              | Costo   |  |
|----------------|--------|------------|---------|----------|--------|--------------|---------|--|
|                | Longit | ros        | cambios | to       | Cos    |              | Total   |  |
| Tipo de        | ud     | recorridos | del     | cambio   | to     | <b>TPDA</b>  | cambio  |  |
| transporte     |        | al año     | sistema | sistema  | Anual  |              | sist.   |  |
|                | (Km)   | (Km/añ)    | de      | frenad   | $(\$)$ |              | frenado |  |
|                |        | $\Omega$   | frenos  | $\Omega$ |        |              | $(\$)$  |  |
|                | 10.5   | 3780.0     | 0.07    | 250      | 18.    | 109          | 2,060.  |  |
| Livianos       |        |            | 56      | .0       | 90     |              | 10      |  |
| Bus Intermedio | 10.5   | 3780.0     | 0.07    | 450      | 34.    |              | 612.3   |  |
| 2DA            |        |            | 56      | .0       | 02     | 18           |         |  |
|                |        | 3780.0     | 0.07    | 450      | 34.    |              | 3,810.  |  |
| Buseta 2DB     | 10.5   |            | 56      | .0       | 02     | 112          | 24      |  |
|                |        |            |         |          |        | <b>TOTAL</b> | 6,482.  |  |
|                |        |            |         |          |        | (A)          | 70      |  |

*Tabla 58* - Costo por cambio del sistema de frenado (previo a construcción de vía)

*Fuente:* Elaborado por Christian Cepeda

|                       |              |                              |                      | $\mathbf{r}$                 |                 |              |                          |
|-----------------------|--------------|------------------------------|----------------------|------------------------------|-----------------|--------------|--------------------------|
| Tipo de               | Longit<br>ud | Kilómet<br>ros<br>recorridos | #<br>cambio<br>s del | $\cos$<br>to                 | $\cos$<br>to    |              | Costo<br>Total<br>cambio |
| transporte            |              | al año                       | sistema              | cambio<br>sistema<br>frenado | Anual<br>$(\$)$ | <b>TPDA</b>  | sist.                    |
|                       | (Km)         | (Km/añ)<br>$\Omega$          | de<br>frenos         |                              |                 |              | frenado<br>$(\$)$        |
| Livianos              | 6.38         | 2296.8                       | 0.0<br>35            | 250<br>.0                    | 8.8<br>3        | 109          | 962.8<br>9               |
| Bus Intermedio<br>2DA | 6.38         | 2296.8                       | 0.0<br>35            | 450<br>.0                    | 15.<br>90       | 18           | 286.2<br>2               |
| Buseta 2DB            | 6.38         | 2296.8                       | 0.0<br>35            | 450<br>.0                    | 15.<br>90       | 112          | 1,780.<br>90             |
|                       |              |                              |                      |                              |                 | <b>TOTAL</b> | 3,030.                   |
|                       |              |                              |                      |                              |                 | (B)          | 01                       |

*Tabla 59* - Costo por cambio del sistema de frenado (posterior a construcción de vía)

Se puede deducir que el ahorro que se experimentará por este aspecto es de: (A-B)  $=$  \$ 3,452.69

## **8.3.3. Transporte de productos**

Los sectores en los cuales se conectará el proyecto son en su mayoría productores de piñas, plátano y maracuyá, los cuales debido a la falta de una conexión rápida entre la Av. Chone y la Av. Quevedo deben recorrer una mayor longitud de transporte para llevar los productos a Puerto Limón y el Poste.

La creación de una conexión mejoraría los tiempos de transportación de dichos productos. El valor actual del recorrido es aproximadamente 10.50Km en el cual se estima \$22 por viaje, y mediante la conexión con un recorrido menor de 6.38Km se estima disminuirá a \$13.20 cada viaje. Este resultado se lo obtiene mediante cotizaciones directas de los transportistas.

| -----                 | $2.2$ which $PQ2$ |                     |                 | $\cdots$ . There is $\cdots$ is the set of $\cdots$ |              |                              |
|-----------------------|-------------------|---------------------|-----------------|-----------------------------------------------------|--------------|------------------------------|
| Tipo de transporte    | Longitu<br>d      | Flet<br>e<br>semana | Flet<br>e anual | Valor<br>transport                                  | <b>TPDA</b>  | Costo<br>Total<br>Transporte |
|                       | (Km)              | $(\$)$              | \$)             | e                                                   |              | $(\$)$                       |
| Livianos              | 10.5              | 1.0                 | 48              | 20.0                                                | 109          | 104,640.0                    |
| Bus Intermedio<br>2DA | 10.5              | 1.0                 | 48              | 20.0                                                | 18           | 17,280.00                    |
| Buseta 2DB            | 10.5              | 1.0                 | 48              | 20.0                                                | 112          | 107,520.0                    |
|                       |                   |                     |                 |                                                     | <b>TOTAL</b> | 229,440.0                    |
|                       |                   |                     |                 |                                                     | (A)          |                              |

*Tabla 60* - Costo Transporte De Productos Antes Del Proyecto

*Tabla 61* - Costo Transporte De Productos Después Del Proyecto

| Tipo de transporte    | Longitu<br>d | Flet<br>e<br>semana | Flet<br>e anual | Valor<br>transport | <b>TPDA</b>  | Costo<br>Total<br>Transporte |
|-----------------------|--------------|---------------------|-----------------|--------------------|--------------|------------------------------|
|                       | (Km)         | $(\$)$              |                 | e                  |              | (\$)                         |
| Livianos              | 6.38         | 1.0                 | 48              | 15.0               | 109          | 78,480.00                    |
| Bus Intermedio<br>2DA | 6.38         | 1.0                 | 48              | 15.0               | 18           | 12,960.00                    |
| Buseta 2DB            | 6.38         | 1.0                 | 48              | 15.0               | 112          | 80,640.00                    |
|                       |              |                     |                 |                    | <b>TOTAL</b> | 172,080.0                    |
|                       |              |                     |                 |                    | (B)          |                              |

*Fuente:* Elaborado por Christian Cepeda

Se puede deducir que el ahorro que se experimentará por este aspecto es de: (A-B)  $= $ 57,360.00$ 

# **8.3.4. Plusvalía**

Según estimaciones locales en el sector de implantación del proyecto en las zonas de influencia directa se establece un valor de la tierra por metro cuadrado de \$70.0, y en las zonas de influencia indirecta el valor asciende a \$50.0. Una vez que el proyecto esté implantado la plusvalía crecerá en las zonas de influencia directa e indirecta de acuerdo al Proyecto de Ley Orgánica en relación al valor de las Tierras, en la que se establece un crecimiento esperado del 10%; por lo que las zonas de influencia directa tendrán un valor incrementado final de \$83.0 y las zonas indirectas de \$65.00 por cada metro cuadrado de terreno.

| Zona de influencia | Area | Costo<br>Unit.    | Costo Total<br>plusvalía (\$) |  |
|--------------------|------|-------------------|-------------------------------|--|
|                    | (Ha) | $(\frac{\pi}{2})$ |                               |  |
| Directa            | 8.34 | 70.0              | 5,838,000.00                  |  |
| Indirecta          | 4.17 | 50.0              | 2,085,000.00                  |  |
|                    |      | Total             | 7,923,000.00                  |  |
|                    |      | А                 |                               |  |

*Tabla 62* - Plusvalía previo a la instalación del proyecto vial

*Tabla 63* - Plusvalía posterior a la instalación del proyecto vial

| Zona de influencia | Área | Costo      | Costo Total<br>plusvalía (\$) |  |
|--------------------|------|------------|-------------------------------|--|
|                    | (Ha) | Unit.      |                               |  |
| Directa            | 8.34 | 83.0       | 6,922,200.00                  |  |
| Indirecta          | 4.17 | 65.0       | 2,710,500.00                  |  |
|                    |      | Total<br>в | 9,632,700.00                  |  |

*Fuente:* Elaborado por Christian Cepeda

Se puede deducir que el aumento en la plusvalía esperado es de: (B-A) =

## \$1,709,700.00

Hemos establecidos los beneficios a obtenerse posterior a la implantación y

construcción del proyecto vial, los cuales los resumiremos de la siguiente forma:

# **8.4. Beneficios y Costos del proyecto**

A continuación, se presentará un resumen de beneficios y costos del proyecto para proceder al análisis técnico - económico.

# **8.4.1. Beneficios (Ingresos).**

| Descripción                                                     | Antes<br>Proyecto $(\$)$ | Después Del<br>Proyecto $(\$)$ | Ahorro $(\$)$ | Total<br>Beneficios (\$) |  |  |  |
|-----------------------------------------------------------------|--------------------------|--------------------------------|---------------|--------------------------|--|--|--|
|                                                                 |                          |                                |               |                          |  |  |  |
| Consumo Combustible                                             | 71,744.25                | 43,593.17                      | 28,151.08     |                          |  |  |  |
| Cambio de aceite<br>(lubricante)                                | 10,999.80                | 6,683.69                       | 4,316.11      |                          |  |  |  |
| Consumo y/o cambio<br>de neumáticos                             | 85,337.28                | 51,852.56                      | 33,484.72     | 72,832.70                |  |  |  |
| Consumo debido a<br>cambio de amortiguadores                    | 4,924.08                 | 1,495.98                       | 3,428.10      |                          |  |  |  |
| Consumo debido a<br>cambio y/o arreglo del<br>sistema de frenos | 6,482.70                 | 3,030.01                       | 3,452.69      |                          |  |  |  |
|                                                                 |                          | Transporte de productos        |               |                          |  |  |  |
| Transporte de<br>productos                                      | 229,440.00               | 172,080.00                     | 57,360.00     | 57,360.00                |  |  |  |
| Plusvalía                                                       |                          |                                |               |                          |  |  |  |
| Plusvalía de los<br>terrenos                                    | 7,923,000.00             | 9,632,700.00                   | 1,709,700.00  | 1,709,700.00             |  |  |  |
|                                                                 | 1,839,892.70             |                                |               |                          |  |  |  |

*Tabla 64* - Beneficios en el primer año de operación del proyecto vial

*Fuente:* Elaborado por Christian Cepeda

| Año  | Operación<br>vehicular | Transporte<br>de productos | Plusvalía    | Total<br><b>Beneficios</b> |
|------|------------------------|----------------------------|--------------|----------------------------|
| 2019 | 72,832.70              | 57,360.00                  | 1,709,700.00 | 1,839,892.70               |
| 2020 | 74,307.19              | 58,560.00                  |              | 132,867.19                 |
| 2021 | 75,781.67              | 59,760.00                  |              | 135,541.67                 |
| 2022 | 77,592.08              | 61,200.00                  |              | 138,792.08                 |
| 2023 | 79,066.57              | 62,400.00                  |              | 141,466.57                 |
| 2024 | 80,541.06              | 63,600.00                  |              | 144,141.06                 |
| 2025 | 82,351.47              | 65,040.00                  |              | 147,391.47                 |
| 2026 | 83,825.95              | 66,240.00                  |              | 150,065.95                 |
| 2027 | 85,300.44              | 67,440.00                  |              | 152,740.44                 |
| 2028 | 87,042.47              | 68,880.00                  |              | 155,922.47                 |
| 2029 | 88,784.50              | 70,320.00                  |              | 159,104.50                 |
| 2030 | 90,862.46              | 72,000.00                  |              | 162,862.46                 |
| 2031 | 92,604.49              | 73,440.00                  |              | 166,044.49                 |
| 2032 | 94,682.45              | 75,120.00                  |              | 169,802.45                 |
| 2033 | 96,760.40              | 76,800.00                  |              | 173,560.40                 |
| 2034 | 98,502.44              | 78,240.00                  |              | 176,742.44                 |
| 2035 | 100,244.47             | 79,680.00                  |              | 179,924.47                 |
| 2036 | 102,322.42             | 81,360.00                  |              | 183,682.42                 |
| 2037 | 104,332.00             | 83,040.00                  |              | 187,372.00                 |
| 2038 | 107,013.43             | 85,200.00                  |              | 192,213.43                 |
| 2039 | 109,358.93             | 87,120.00                  |              | 196,478.93                 |

*Tabla 65* - Beneficios a lo largo de los 20 años de diseño

*Fuente:* Elaborado por Christian Cepeda

#### **8.4.2. Costos (Egresos).**

Los costos se encuentran tabulados en los numerales 8.1. Presupuesto Referencial

y 8.2. Mantenimiento Vial.

# **8.5. Viabilidad Financiera y Económica**

Con el fin de conocer la rentabilidad o viabilidad de ejecución de un proyecto se realizan a continuación los indicadores económicos más relevantes, mediante los cuales se medirá cuán rentable es la propuesta.

#### **8.5.1. VAN (Valor Actual Neto).**

El valor actual neto, a través la aplicación de una tasa de descuento, permite sumar valores que se originan en distintos momentos del tiempo, trasladándolos al momento inicial del proyecto. (Ministerio de Desarrollo Social, 2013, pág. 11)

El proyecto será rentable aceptable o no, de acuerdo a los siguientes criterios:

- Si el VAN es mayor que 0, el proyecto es conveniente
- Si el VAN es igual a 0, el proyecto es indiferente
- Si el VAN es menor que 0, el proyecto no es conveniente

La fórmula para el cálculo del Valor Actual Neto se describe a continuación:

 $V.A.N. = \sum FNE - Inversion$ 

$$
V.A.N. = \sum_{(1+k)^t}^{Vt} - lo
$$
 [Ec. 8.5.1-1]

Donde:

 $k = t$ asa mínima de aceptación

 $Vt =$  Representa los flujos de caja en cada periodo t.

lo = Es el valor del desembolso inicial de la inversión.

n = Es el número de periodos considerado.

FNE = Flujo Neto de efectivos

El parámetro k es obtenido de la página del Central del Ecuador en base al año y

mes de diseño del proyecto (según disponibilidad de datos del BCE).

 $k =$ Tasa pasiva + EMBI (riesgo País) = 10.76%

Tasa pasiva  $= 4.99 %$  (abril 2018)

EMBI (riesgo País) = 5.77% (julio 2019)

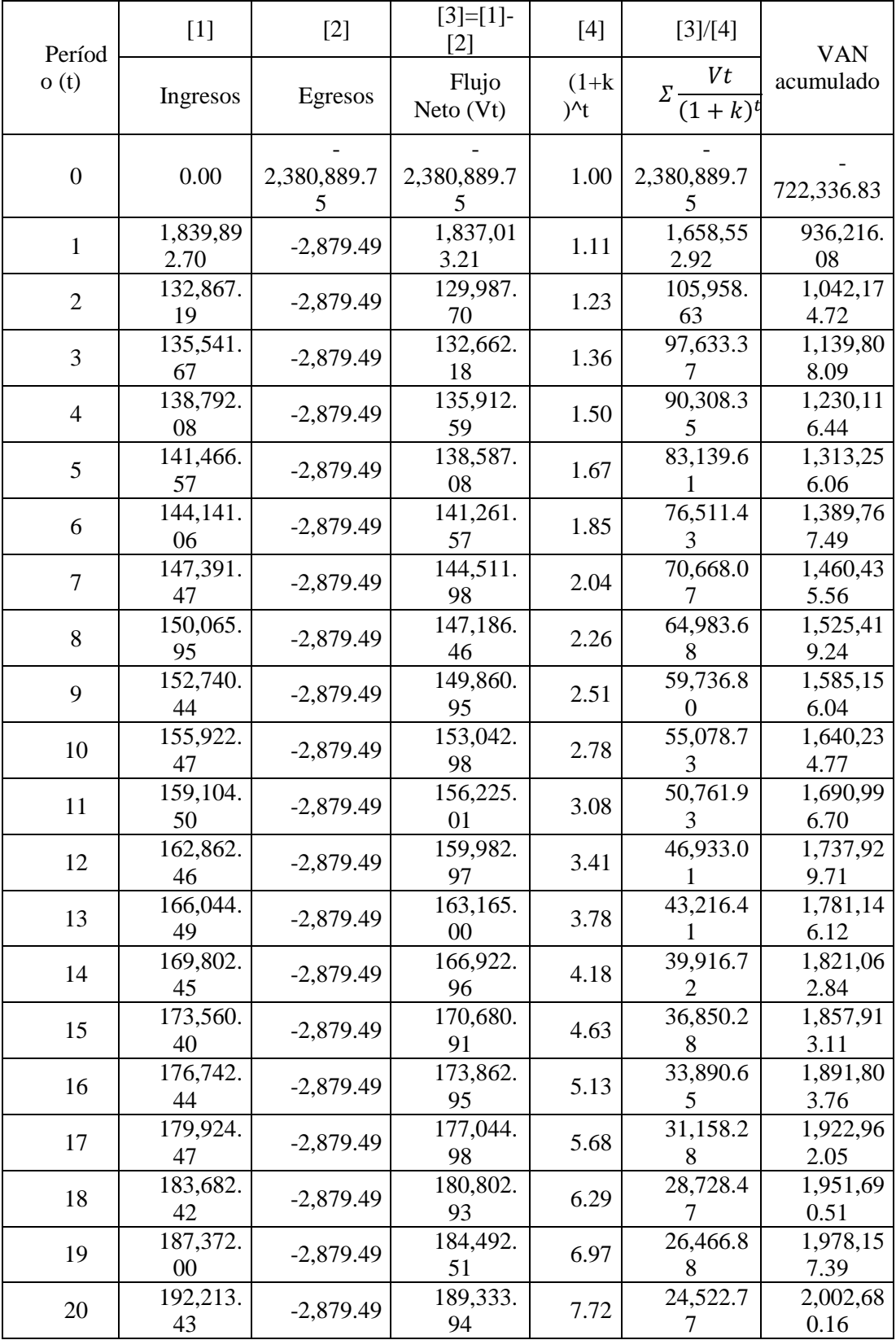

Como se puede observar en la tabla, en el período final (veinte) tenemos un VAN positivo (2'002,680.16), lo que nos indica que el proyecto es viable y económicamente rentable.

#### **8.5.2. TIR (Tasa Interna de Retorno).**

La TIR es un indicador complementario al VAN, y mide la rentabilidad promedio que entrega el proyecto, periodo a periodo. Matemáticamente, la TIR corresponde a aquella tasa de descuento que hace el valor actual neto igual a 0, según muestra la siguiente fórmula: (Ministerio de Desarrollo Social, 2013, pág. 11)

$$
V.A.N. = 0 = \sum_{(1+TIR)^t}^{Vt} - lo \quad \text{[Ec. 8.5.2-1]}
$$

El parámetro para la toma de decisión, se define así:

- Si la TIR es mayor que la tasa de descuento "r", el proyecto es conveniente
- Si la TIR es igual a la tasa de descuento "r", el proyecto es indiferente
- Si la TIR es menor que la tasa de descuento "r", el proyecto no es conveniente

*Tabla 67* - Cálculo del TIR del proyecto

| Períod           | $[1]$            | $[2]$                         | $[3]=[1]$<br>$\lceil 2 \rceil$ | $[4]$                             | [3]/[4]                                 | <b>TIR</b>       |
|------------------|------------------|-------------------------------|--------------------------------|-----------------------------------|-----------------------------------------|------------------|
| o(t)             | Ingresos         | Egresos                       | Flujo<br>Neto (Vt)             | $(1+k)$<br>$\lambda$ <sup>t</sup> | Vt<br>$\Sigma$ .<br>$(1 + k)^t$         | acumulado        |
| $\boldsymbol{0}$ | 0.00             | 2,380,889.7<br>5 <sup>5</sup> | 2,380,889.7<br>5               | 1.00                              | 2,380,889.7<br>$5\overline{)}$          | 1,255,580.3<br>6 |
| $\mathbf{1}$     | 1,839,89<br>2.70 | 2,879.49                      | 1,837,01<br>3.21               | 1.63                              | 1,125,30<br>9.39                        | 130,270.96       |
| $\mathfrak{2}$   | 132,867.<br>19   | 2,879.49                      | 129,987.<br>70                 | 2.66                              | 48,777.7<br>3                           | 81,493.23        |
| 3                | 135,541.<br>67   | 2,879.49                      | 132,662.<br>18                 | 4.35                              | 30,494.8<br>$\overline{2}$              | 50,998.41        |
| $\overline{4}$   | 138,792.<br>08   | 2,879.49                      | 135,912.<br>59                 | 7.10                              | 19,138.0<br>$8\,$                       | 31,860.33        |
| 5                | 141,466.<br>57   | 2,879.49                      | 138,587.<br>08                 | 11.59                             | $1\overline{1,954.2}$<br>$\overline{2}$ | 19,906.11        |
| 6                | 144,141.<br>06   | 2,879.49                      | 141,261.<br>57                 | 18.93                             | 7,464.18                                | 12,441.94        |
| $\tau$           | 147,391.<br>47   | 2,879.49                      | 144,511.<br>98                 | 30.89                             | 4,677.58                                | 7,764.35         |
| 8                | 150,065.<br>95   | 2,879.49                      | 147,186.<br>46                 | 50.43                             | 2,918.40                                | 4,845.95         |
| 9                | 152,740.<br>44   | 2,879.49                      | 149,860.<br>95                 | 82.33                             | 1,820.23                                | 3,025.72         |
| 10               | 155,922.<br>47   | 2,879.49                      | 153,042.<br>98                 | 134.4<br>$\boldsymbol{0}$         | 1,138.70                                | 1,887.02         |
| 11               | 159,104.<br>50   | 2,879.49                      | 156,225.<br>01                 | 219.4<br>$\boldsymbol{0}$         | 712.04                                  | 1,174.98         |
| 12               | 162,862.<br>46   | 2,879.49                      | 159,982.<br>97                 | 358.1<br>$\tau$                   | 446.67                                  | $-728.31$        |
| 13               | 166,044.<br>49   | 2,879.49                      | 163,165.<br>$00\,$             | 584.6<br>9                        | 279.06                                  | $-449.24$        |
| 14               | 169,802.<br>45   | 2,879.49                      | 166,922.<br>96                 | 954.4<br>8                        | 174.88                                  | $-274.36$        |
| 15               | 173,560.<br>40   | 2,879.49                      | 170,680.<br>91                 | 1558.<br>13                       | 109.54                                  | $-164.82$        |
| 16               | 176,742.<br>44   | 2,879.49                      | 173,862.<br>95                 | 2543.<br>58                       | 68.35                                   | $-96.46$         |
| 17               | 179,924.<br>47   | 2,879.49                      | 177,044.<br>98                 | 4152.<br>27                       | 42.64                                   | $-53.82$         |
| 18               | 183,682.<br>42   | 2,879.49                      | 180,802.<br>93                 | 6778.<br>38                       | 26.67                                   | $-27.15$         |
| 19               | 187,372.<br>00   | 2,879.49                      | 184,492.<br>51                 | 1106<br>5.38                      | 16.67                                   | $-10.48$         |
| 20               | 192,213.<br>43   | 2,879.49                      | 189,333.<br>94                 | 1806<br>3.70                      | 10.48                                   | 0.00             |

La tasa con la que VAN = 0, es  $r = 63.245\%$  de acuerdo al análisis en la tabla anterior. En el numeral 8.5.1 el parámetro es  $k = 10.76\%$  con el que se calculó el VAN.

Como se puede observar (r >k), mediante esta comparación se deduce que el proyecto es económicamente viable.

### **8.5.3. Determinación de Beneficio-Costo B/C del proyecto.**

Este indicador mide la rentabilidad de un proyecto a ejecutarse mediante la comparación de los costos y los beneficios. La forma para calcularlo se describe en la siguiente fórmula:

$$
B/C = \frac{VAN INGRESOS}{VAN COSTOS/GASTOS BRUTOS}
$$
 [Ec. 8.5.3-1]

Dónde:

VAN Ingresos Brutos: Valor actual neto de los ingresos /Beneficios

VAN Costos/gastos brutos: Valor actual neto de los costos/gastos

A partir de la ecuación anterior se establece los siguientes criterios de toma de decisión:

- Si la B/C es mayor a 1, proyecto financieramente favorable
- Si la B/C es igual a 1, proyecto financieramente indiferente
- Si la B/C es mayor a 1, proyecto financieramente rechazado

| Período          | [A]                     | [B]                             | Factor      | <b>VAN</b>       | <b>VAN</b>   |
|------------------|-------------------------|---------------------------------|-------------|------------------|--------------|
| (t)              | Ingresos                | Egresos                         | $(1+k)^{k}$ | ingresos         | egresos      |
| $\boldsymbol{0}$ | 0.00                    | $-2,380,889.75$                 | 1.00        | 0.00             | 2,380,889.75 |
| $\mathbf{1}$     | 1,839,892.7<br>$\Omega$ | $-2,879.49$                     | 1.11        | 1,661,152.6<br>7 | $-2,599.76$  |
| $\overline{2}$   | 132,867.19              | $-2,879.49$                     | 1.23        | 108,305.83       | $-2,347.20$  |
| 3                | 135,541.67              | $-2,879.49$                     | 1.36        | 99,752.55        | $-2,119.17$  |
| $\overline{4}$   | 138,792.08              | $-2,879.49$                     | 1.50        | 92,221.65        | $-1,913.30$  |
| 5                | 141,466.57              | $-2,879.49$                     | 1.67        | 84,867.05        | $-1,727.43$  |
| 6                | 144,141.06              | $-2,879.49$                     | 1.85        | 78,071.05        | $-1,559.62$  |
| $\tau$           | 147,391.47              | $-2,879.49$                     | 2.04        | 72,076.17        | $-1,408.10$  |
| 8                | 150,065.95              | $-2,879.49$                     | 2.26        | 66,254.99        | $-1,271.31$  |
| 9                | 152,740.44              | $-2,879.49$                     | 2.51        | 60,884.61        | $-1,147.81$  |
| 10               | 155,922.47              | $-2,879.49$                     | 2.78        | 56,115.04        | $-1,036.30$  |
| 11               | 159,104.50              | $-2,879.49$                     | 3.08        | 51,697.56        | $-935.63$    |
| 12               | 162,862.46              | $-2,879.49$                     | 3.41        | 47,777.74        | $-844.73$    |
| 13               | 166,044.49              | $-2,879.49$                     | 3.78        | 43,979.08        | $-762.67$    |
| 14               | 169,802.45              | $-2,879.49$                     | 4.18        | 40,605.30        | $-688.58$    |
| 15               | 173,560.40              | $-2,879.49$                     | 4.63        | 37,471.96        | $-621.69$    |
| 16               | 176,742.44              | $-2,879.49$                     | 5.13        | 34,451.94        | $-561.29$    |
| 17               | 179,924.47              | $-2,879.49$                     | 5.68        | 31,665.05        | $-506.76$    |
| 18               | 183,682.42              | $-2,879.49$                     | 6.29        | 29,186.00        | $-457.53$    |
| 19               | 187,372.00              | $-2,879.49$                     | 6.97        | 26,879.97        | $-413.09$    |
| 20               | 192,213.43              | $-2,879.49$                     | 7.72        | 24,895.73        | $-372.96$    |
|                  |                         | Valor Actual Neto               |             | 2,748,311.9<br>3 | 2,404,184.68 |
|                  |                         | <b>BENEFICIO/COSTO</b><br>(B/C) |             |                  | 1.14         |

*Tabla 68* - Cálculo del parámetro Beneficio/Costo

*Fuente:* Elaborado por Christian Cepeda

Como se puede observar en la tabla anterior el valor B/C=1.14, siendo este mayor a 1.0, mediante lo cual se deduce que el proyecto es financieramente favorable.

#### **Capítulo 9 – Productos**

#### **9.1. Presupuesto**

Es el cálculo anticipado total económico de los costos directos e indirectos del actual proyecto vial incluyendo todos los rubros que intervienen en el mismo, el presupuesto es aproximado, sus previsiones se acercaran en mayor o menor valor al costo real de la obra, además es único, como lo es cada obra, sus condiciones de localización, clima y mano de obra son específicos para cada proyecto; el presupuesto es temporal, los costos que se establecen sólo son válidos mientras tengan vigencia los precios que sirvieron de base para su elaboración sirviendo así como herramienta de control, correlacionando la ejecución presupuestal con el avance físico. (ROJAS, 2011)

La elaboración del presupuesto referencial del proyecto se basa en los planos del proyecto, especificaciones técnicas, y cuantificación de los diferentes rubros. Para establecer los precios unitarios de establecen los respectivos análisis de precios unitarios con el fin de llegar al costo estimado del proyecto, el cual se presenta a continuación:

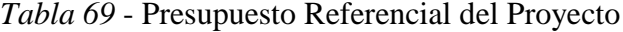

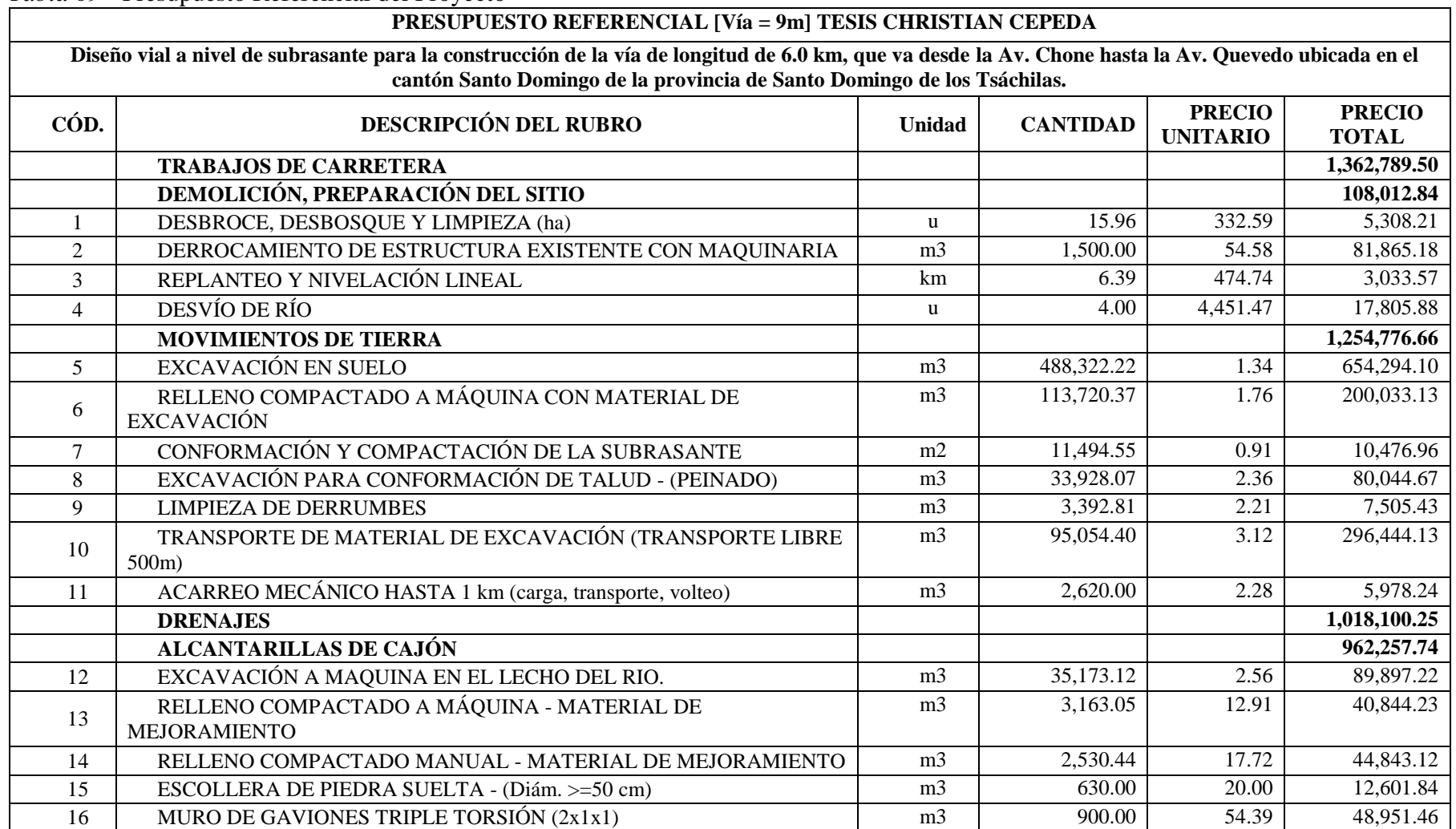
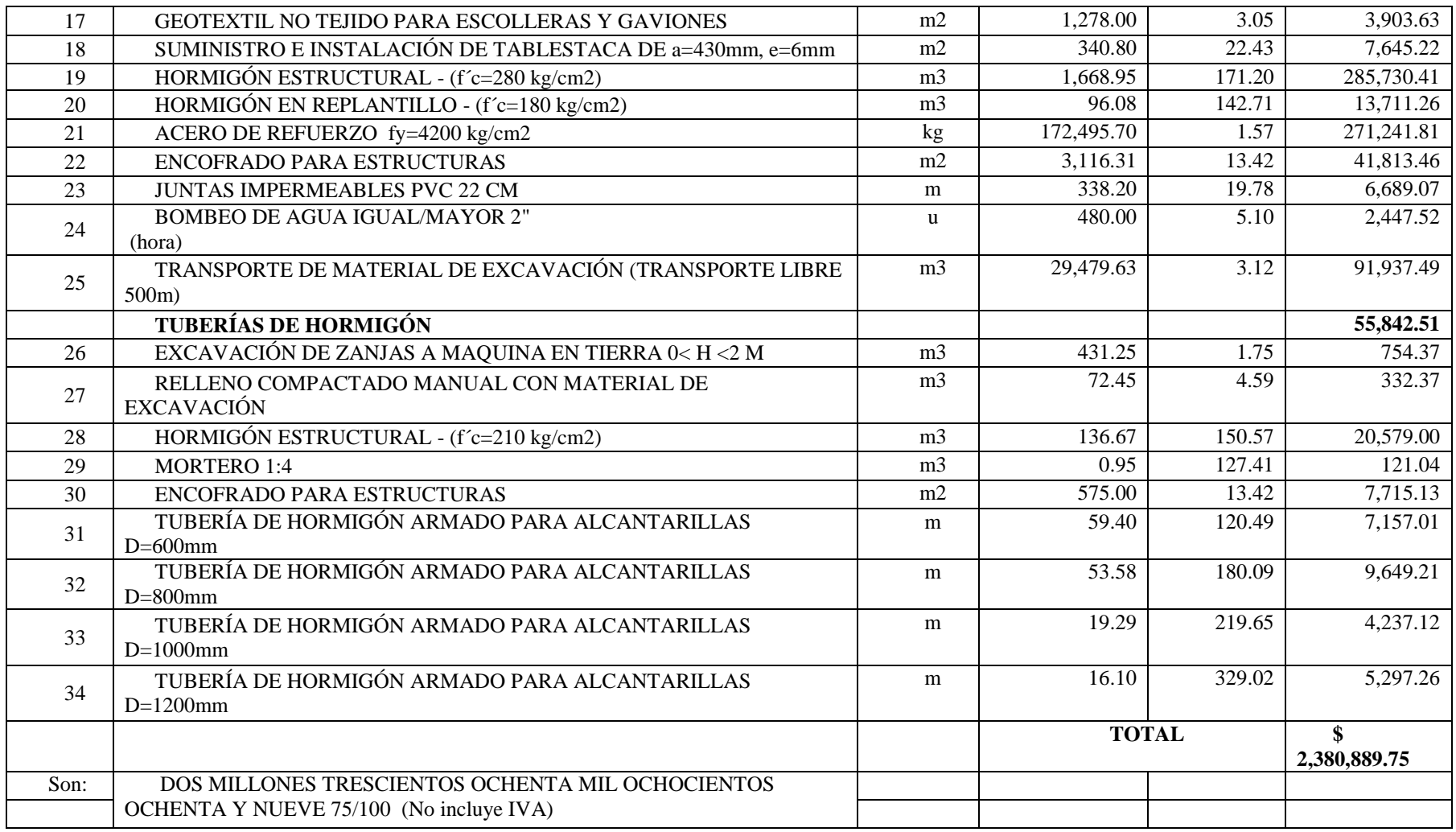

## **9.2. Cronograma**

El cronograma valorado del proyecto tiene un plazo de ejecución de 1 año calendario (365 días), mediante el cual posteriormente el fiscalizador podrá controlar mensualmente el monto y porcentaje de ejecución del proyecto por medio de los similares programados. En el **Anexo No.12 - Cronograma Valorado** se puede observar el detalle completo del presente cronograma valorado.

# *Tabla 70* - Cronograma Valorado del Proyecto

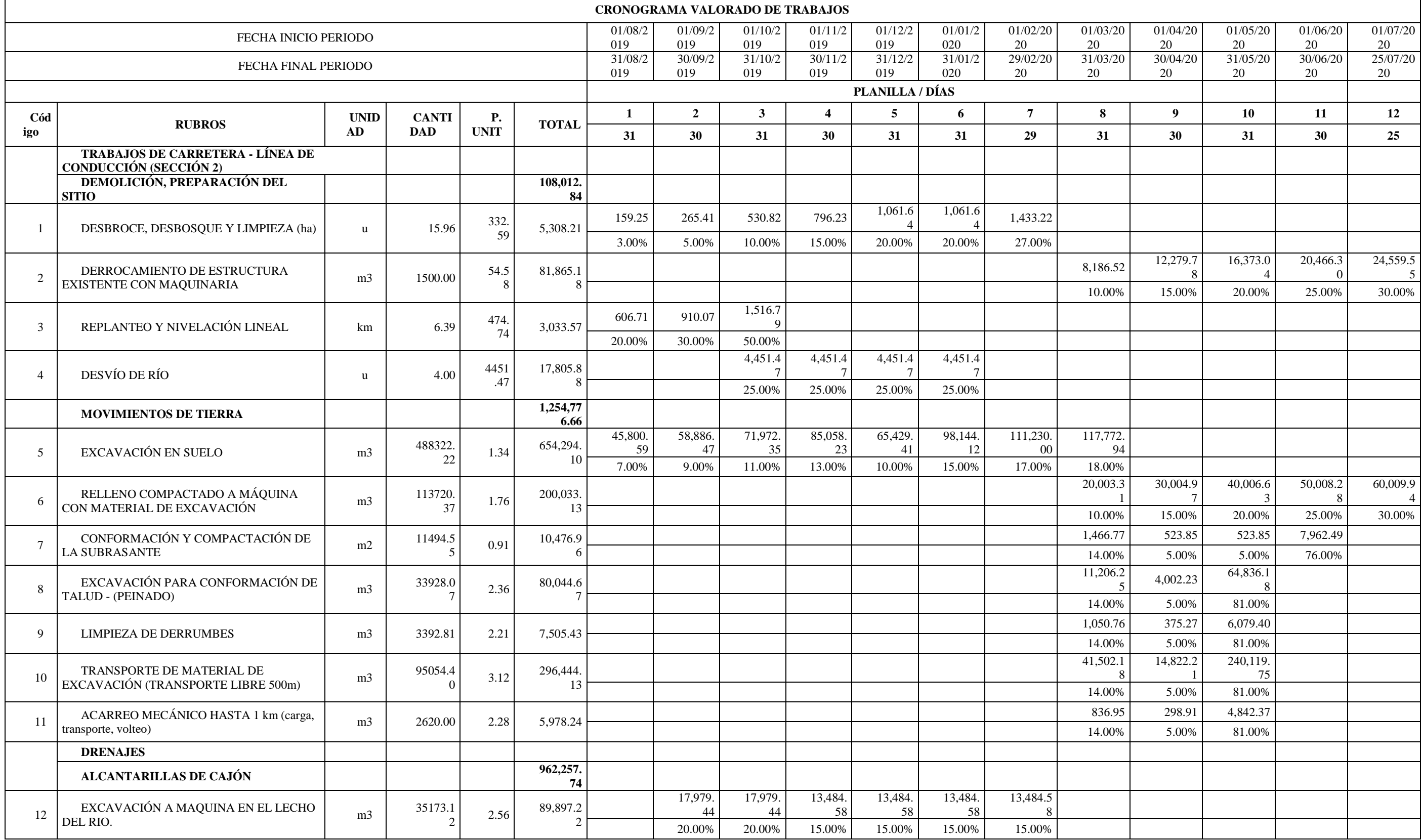

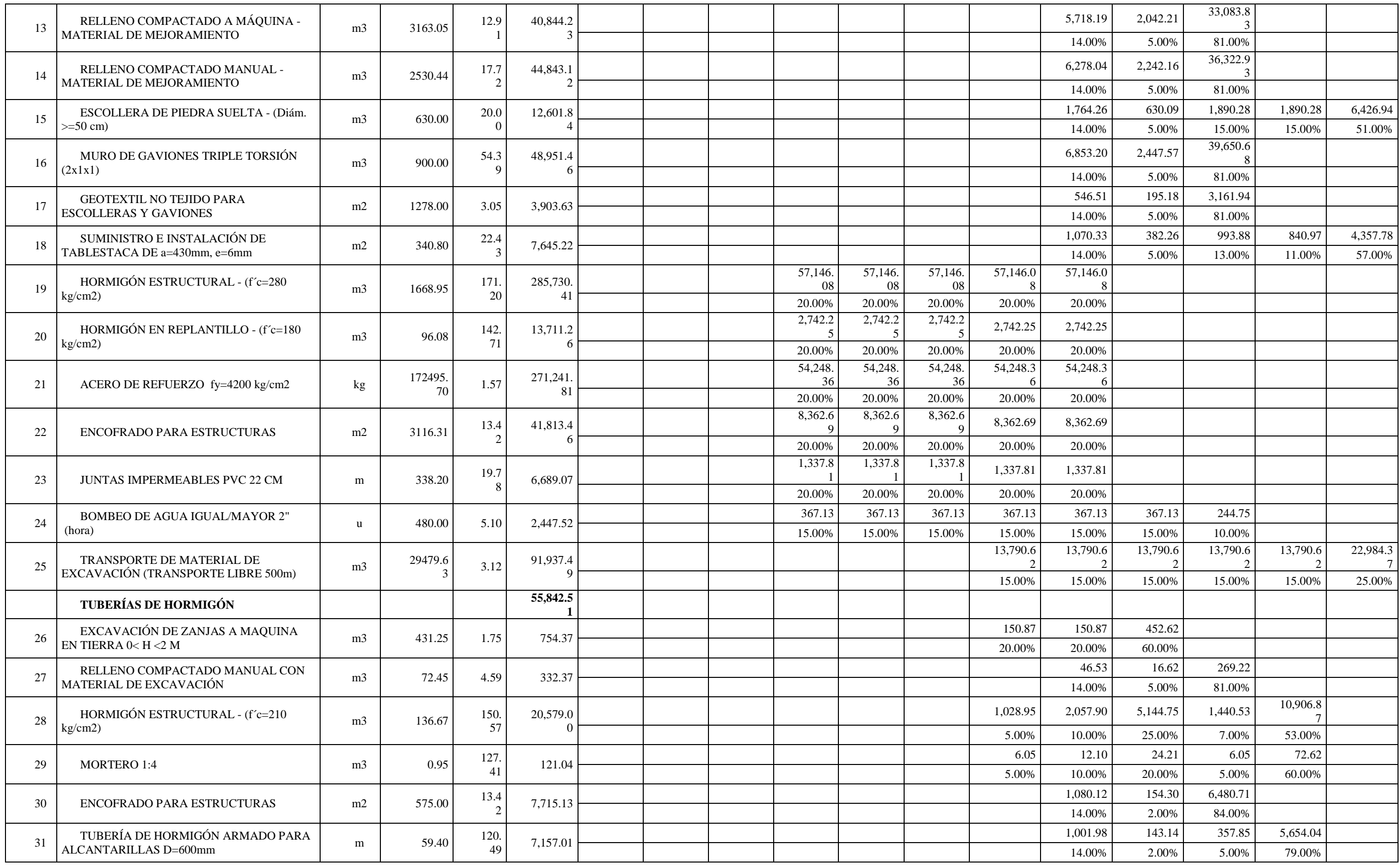

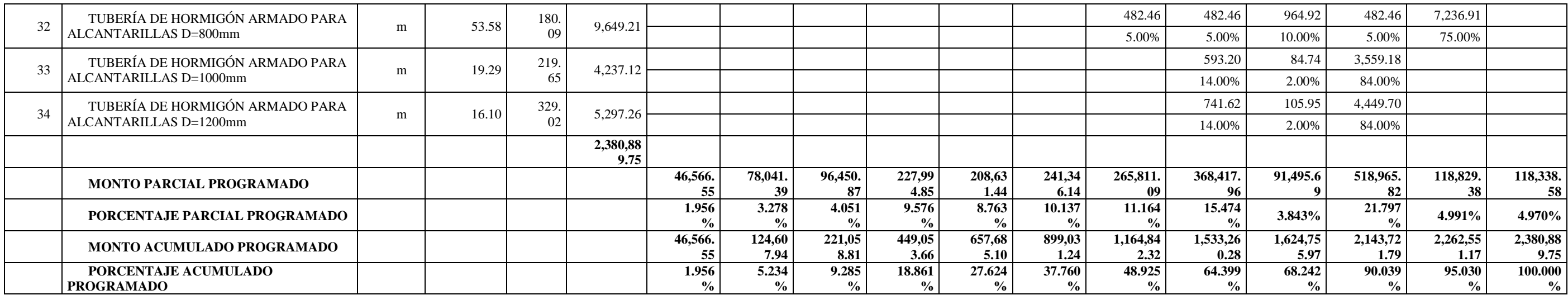

#### **9.3. Especificaciones Técnicas**

Las especificaciones técnicas son los documentos en los cuales se definen las normas, exigencias y procedimientos a ser empleados y aplicados en todos los trabajos de construcción de obra, son muy importantes para definir la calidad de los trabajos en general y de los acabados en particular. (MINISTERIO DE

#### TRANSPORTE E INFRAESTRUCTURA, 2008)

En el **Anexo No.13 - Especificaciones Técnicas** se pueden observar las especificaciones correspondientes a los rubros del proyecto.

#### **9.4. Análisis De Precios Unitarios (APU)**

Es el valor monetario de una actividad o rubro por unidad de medida escogida, cada uno incluye un costo directo del precio unitario de cada ítem incluye todos los costos en que se incurre para realizar cada actividad mientras que los costos indirectos son aquellos gastos que no son fácilmente cuantificables como para ser cobrados directamente al cliente. (MINISTERIO DE TRANSPORTE E

### INFRAESTRUCTURA, 2008)

Para el análisis de precios unitarios (APU) se han previsto costos directos e indirectos que se distribuyen así: 4% para gastos de planeación y 14% como utilidad.

#### **9.5. Cuadrilla Tipo**

Para la elaboración de la cuadrilla tipo se ha categorizado el componente mano de obra en los APU de los diferentes rubros del presupuesto referencial, posteriormente se han calculado y encontrado los diferentes coeficientes de la cuadrilla tipo. (**Anexo No.10 - Fórmula Polinómica & Cuadrilla Tipo**). Se presenta a continuación un resumen de la misma:

| <b>CUADRILLA TIPO</b> |                                                |                                |                                |  |
|-----------------------|------------------------------------------------|--------------------------------|--------------------------------|--|
| TÉRMI<br>NO.          | <b>DETALLE</b>                                 | <b>COSTO</b><br><b>DIRECTO</b> | <b>COEFICIEN</b><br><b>TES</b> |  |
| D2                    | Ayudante de operador de equipo                 | 97,518.67                      | 0.307                          |  |
| C <sub>2</sub>        | Operador de equipo liviano                     | 2,841.05                       | 0.009                          |  |
| C1                    | Maestro mayor en ejecución de<br>obras civiles | 9,190.45                       | 0.029                          |  |
| C1                    | Operador de equipo pesado                      | 69,250.45                      | 0.218                          |  |
| E2                    | Peón                                           | 53,148.98                      | 0.168                          |  |
| D2                    | Cadenero                                       | 1,283.81                       | 0.004                          |  |
| C1                    | Topógrafo 2, experiencia mayor a 5<br>años     | 474.04                         | 0.001                          |  |
| C1                    | Chofer Tipo E                                  | 57,872.19                      | 0.182                          |  |
| D2                    | Albañil                                        | 4,076.31                       | 0.013                          |  |
| D <sub>2</sub>        | Fierrero                                       | 18,733.03                      | 0.059                          |  |
| D2                    | Encofrador                                     | 2,905.12                       | 0.009                          |  |
|                       |                                                | 317,294.12                     | 1.000                          |  |

*Tabla 71* - Cuadrilla Tipo

## **9.6. Fórmula Polinómica**

Para la elaboración de la fórmula polinómica que servirá para realizar los ajustes de precios, se han asignado a diferentes categorías convenientemente escogidas. Es decir, los elementos que constituyen los diferentes componentes de los APU se han agrupado para el cálculo de los diferentes coeficientes de la fórmula polinómica. A continuación, se presenta un resumen de la misma: (**Anexo No.10 - Fórmula**

**Polinómica & Cuadrilla Tipo**)

| FÓRMULA POLINÓMICA |                                                          |                                |                                |  |
|--------------------|----------------------------------------------------------|--------------------------------|--------------------------------|--|
| TÉRMI<br>NO.       | <b>DETALLE</b>                                           | <b>COSTO</b><br><b>DIRECTO</b> | <b>COEFICIE</b><br><b>NTES</b> |  |
| A                  | Acero en barras (Modif)                                  | 186,681.03                     | 0.093                          |  |
| B                  | Mano de Obra                                             | 317,294.12                     | 0.157                          |  |
| $\mathsf{C}$       | Madera aserrada, cepillada y/o<br>escuadrada (preparada) | 30,489.09                      | 0.015                          |  |
| D                  | Materiales pétreos (Pichincha)                           | 36,040.12                      | 0.018                          |  |
| E                  | Equipo y maquinaria de Construc. vial                    | 408,338.67                     | 0.202                          |  |
| G                  | Tubos de hormigón armado y accesorios<br>(Pichincha)     | 31,802.76                      | 0.016                          |  |
| H                  | Hormigón premezclado                                     | 224,706.65                     | 0.111                          |  |
| L                  | Alcantarillado sanitario - Zona Urbana                   | 435,271.20                     | 0.216                          |  |
| X                  | Obra Civil (Varios)                                      | 347,079.53                     | 0.172                          |  |
|                    |                                                          | 2,017,703.17                   | 1.000                          |  |

*Tabla 72* - Fórmula polinómica

## **Capítulo 10 - Conclusiones y Recomendaciones**

# **10.1. Conclusiones**

 Una vez que se han cumplido tanto el objetivo general como los objetivos específicos propuestos en la realización del presente trabajo, se procederá a enunciar las conclusiones más importantes:

- Se han cumplido con las normas ASSHTO 2005, las mismas que permitieron la obtención de resultados precisos y fiables que se adaptaron adecuadamente a la geometría de la vía en estudio.
- Es necesario mantener un adecuado control en los abscisados de la trayectoria con el fin de dar un margen de error lo más mínimo posible en el diseño geométrico de la vía lo que repercutirá en los volúmenes de excavación y por ende en los costos de movimiento de tierras y construcción.
- Es imprescindible contar con estudios de los suelos comprobatorios de los sitios más relevantes donde va a construirse el proyecto, con el objetivo de verificar el comportamiento mecánico de los estratos y así confirmar la pendiente de excavación para los volúmenes de cortes y rellenos, así como la pendiente de inclinación de los taludes.
- La determinación de los índices de tráfico promedio diario anual (TPDA) son el parámetro fundamental para los proyectos viales, pues por medio de este se conocerá la velocidad media de diseño, valor que determinará los diferentes elementos que conforman el eje vial.
- Debe ponerse especial atención al asignar las gradientes en la alineación vertical, puesto que las curvaturas deben tener un valor tal que el vehículo pueda adaptarse a la circulación y seguir su trayecto sin riesgo alguno.

### **10.2. Recomendaciones**

- En el levantamiento topográfico del sitio del proyecto deberán chequearse en forma periódica los puntos y cotas con la finalidad de que los volúmenes de corte y relleno sean precisos y no perjudiquen los costos de remoción de tierras.
- Antes de planificar el proyecto, se recomienda efectuar conteos de volumen de tráfico en zonas aledañas con el fin de tener una base de datos que permita determinar el tráfico promedio diario anual con mayor precisión y en consecuencia, obtener un diseño de mayor confiabilidad.
- Se recomienda obtener información técnica del diseño de proyectos viales de características semejantes y del mismo sitio o sitios aledaños con la finalidad de tener una guía y respaldo del diseño vial que permita efectuar el mismo con mayor seguridad y garantía.

 Los informes de impacto ambiental deberán ser exhaustivamente revisados con el fin de que las operaciones de excavación de corte y relleno sean efectuadas de acuerdo a lo que dichos informes establecen y así la obra genere riesgos ambientales tolerables.

#### **Bibliografía**

Castillo Pazmiño, M. (2016). *Informe de impacto ambiental del estudio de diseño definitivo y supervisión a la ejecución de la obra del sistema de alcantarillado sanitario de la zona B de la ciudad de Santo Domingo.* Santo Domingo de los Tsáchilas: GAD Santo Domingo de los Tsáchilas.

GAD Provincial de Santo Domingo de los Tsáchilas. (mayo de 2019). *GAD Provincial de Santo Domingo de los Tsáchilas*. Obtenido de http://www.gptsachila.gob.ec/index.php/la-provincia/parroquias

- INEC, I. N. (2010). *Resultados del Censo 2010 de Población y Vivienda en el Ecuador.* Quito: INEC.
- (2018). *Informe de Diseño Definitivo Fase 3 Sto Domingo Túnel 1.* Sto Domingo de los Tsáchilas.
- Instituto Nacional de Estadísticas y Censos INEC. (2010). *Censo de problación y vivenda.* INEC.
- Loor Cedeño, C. (2018). *Estudio de suelo.* Santo Domingo de los Tsáchilas: SCHOSE CIA. LTDA.

Manual de Carreteras y conservación vial, 2. (2013). *Ministerio de Trasnporte y Telecomunicaciones.* LIMA: Dirección General de caminos y Ferrocarriles.

Ministerio de Desarrollo Social, .. (2013). *Metodología de Preparación y evaluación de Proyectos de Vialidad Intermedia.* Santiago de Chile: Gobierno de Chile.

MINISTERIO DE TRANSPORTE E INFRAESTRUCTURA, 2. (2008). *Manual para La Revisión de Costos y Presupuestos.* MANAGUA: MINISTERIO DE TRANSPORTE E INFRAESTRUCTURA.

*Normas de Diseño geométrico de carreteras.* (2005). Quito: Ministerio de Obras Públicas y Transporte.

# ROJAS, P. A. (2011). DISEÑO GEOMETRICO DE VÍAS. En P. A. ROJAS,

*DISEÑO GEOMETRICO DE VÍAS* (pág. 31). Bogotá: Escuela colombiana de infgeniería.

SERTOUR. (29 de 05 de 2019). *Empresa dedicada al turismo.* Obtenido de

https://sertou.wordpress.com/2-la-provincia/

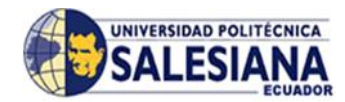

# **"DISEÑO VIAL A NIVEL DE SUBRASANTE PARA LA CONSTRUCCIÓN DE LA VÍA DE LONGITUD DE 6.0 KM, QUE VA DESDE LA AV. CHONE HASTA LA AV. QUEVEDO UBICADA EN EL CANTÓN SANTO DOMINGO DE LA PROVINCIA DE SANTO DOMINGO DE LOS TSÁCHILAS"**

# **ANEXOS**

**CEPEDA CRUZ CHRISTIAN PATRICIO**

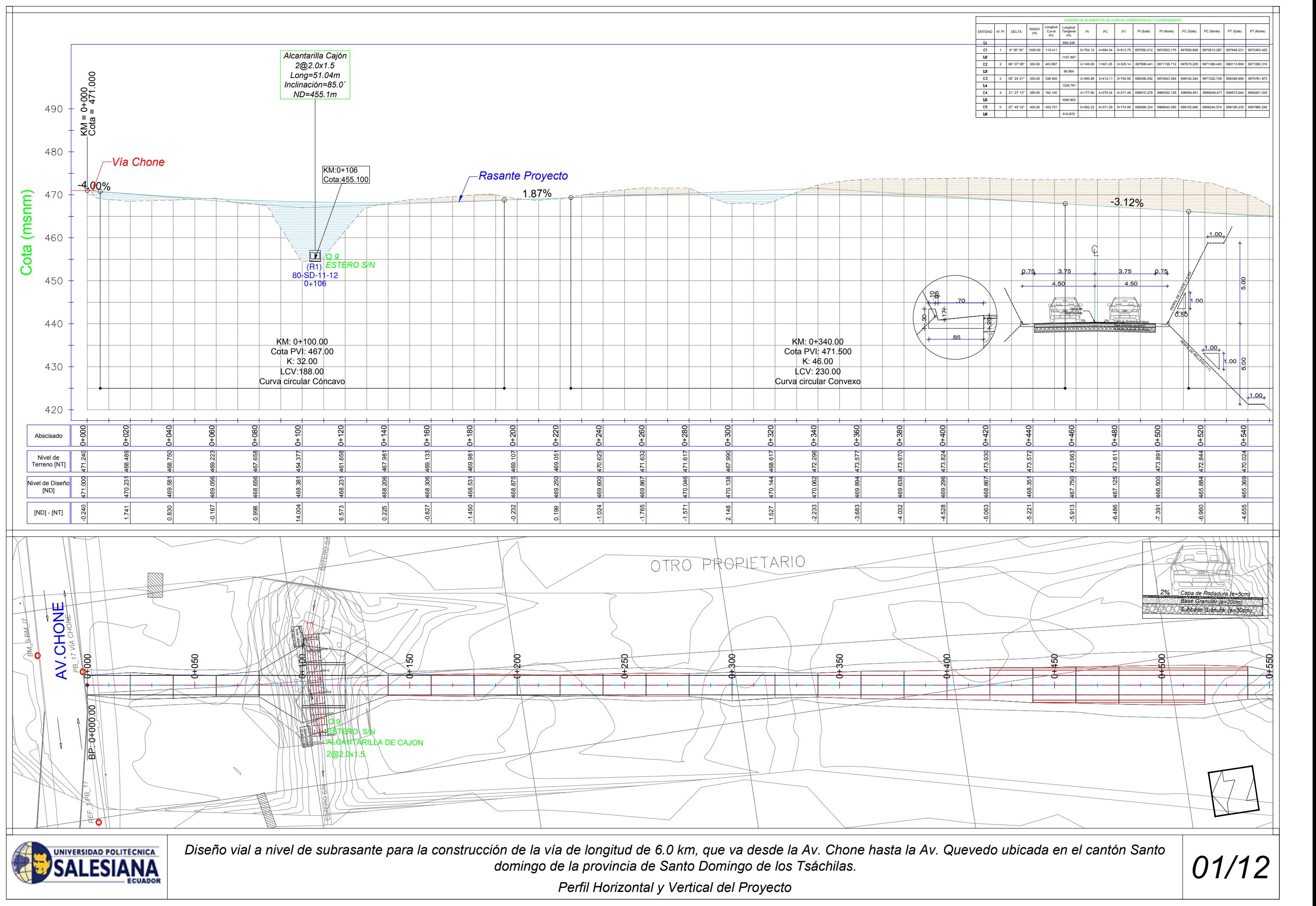

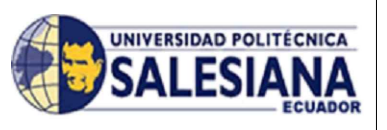

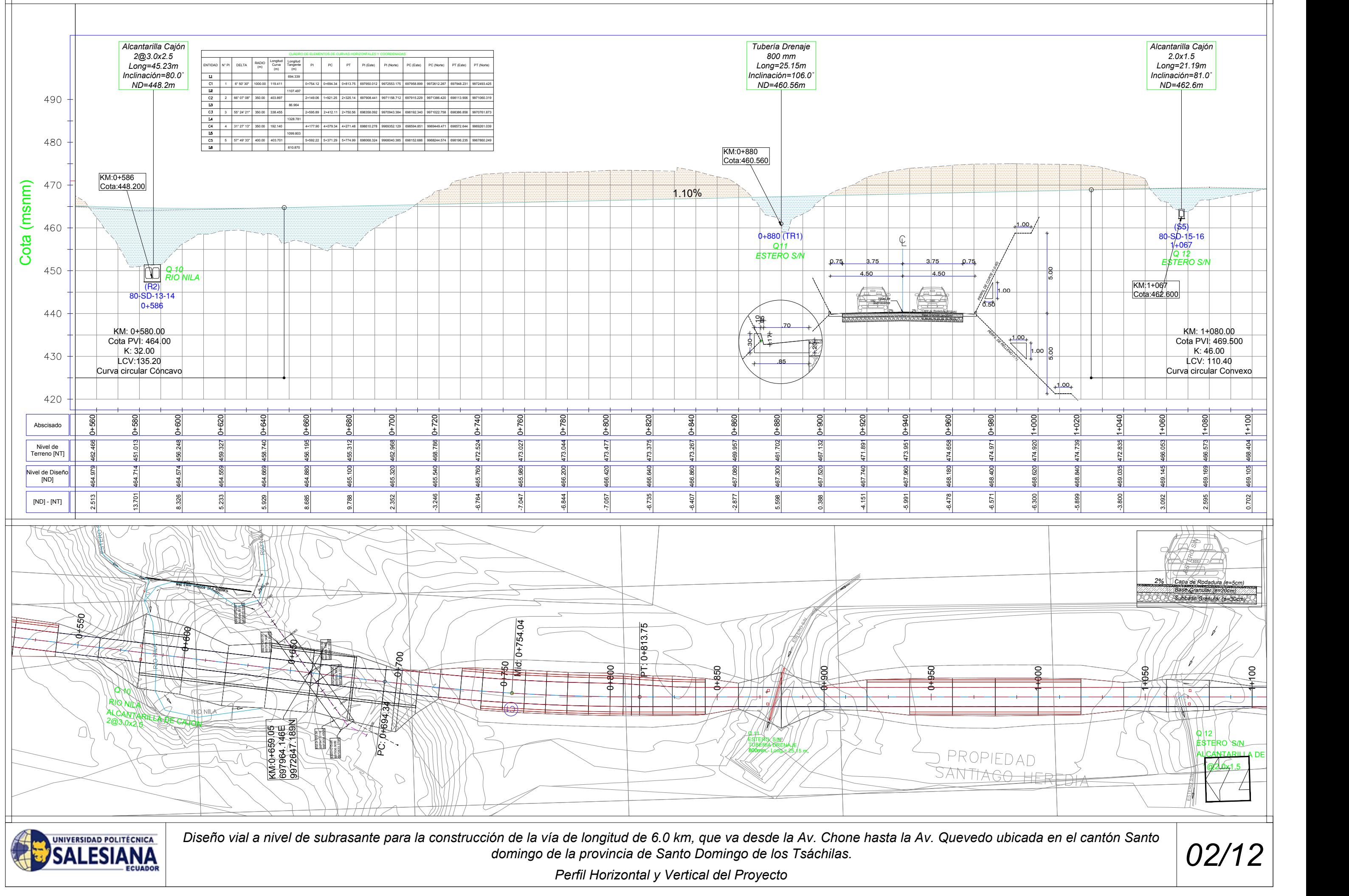

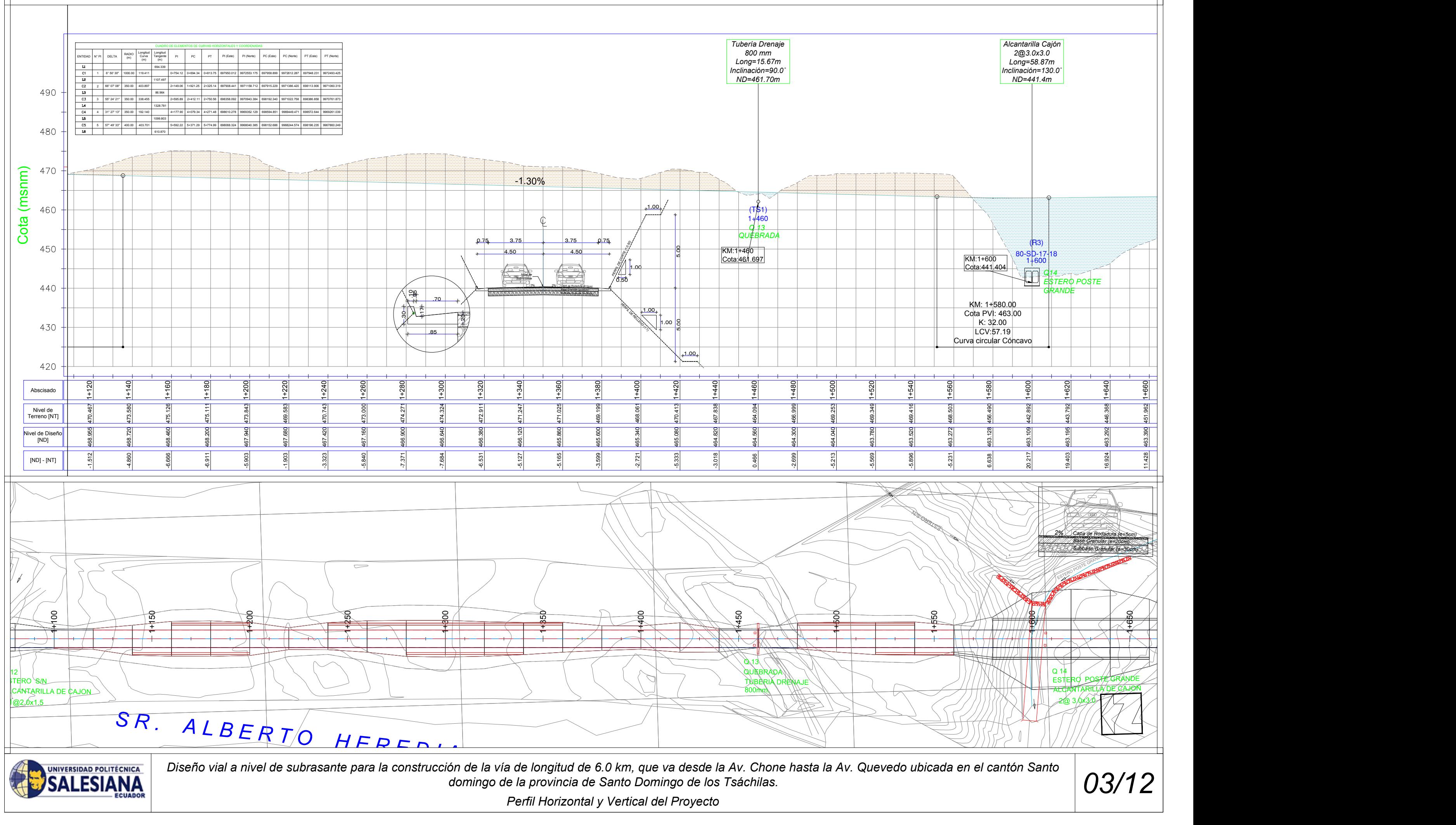

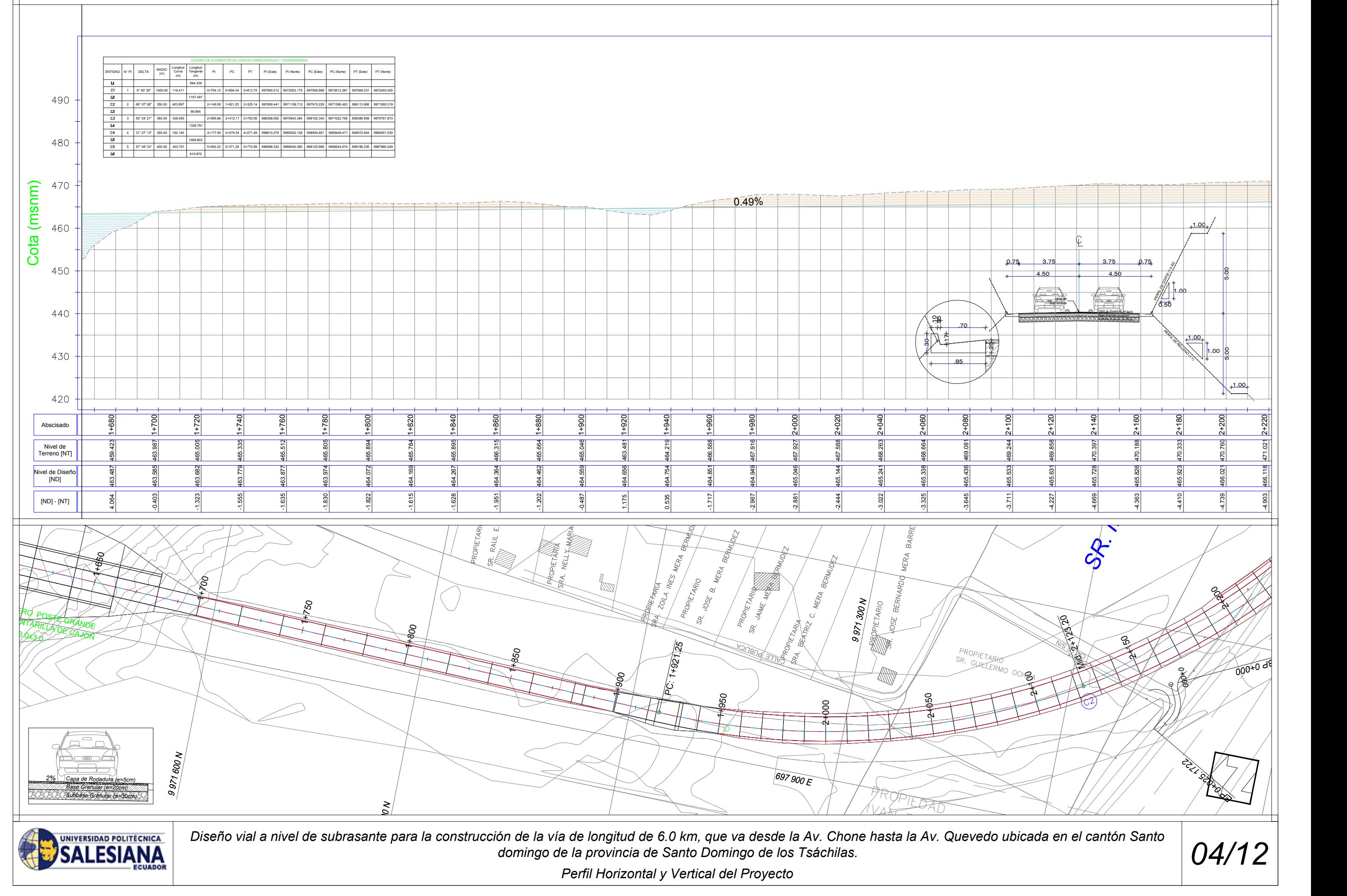

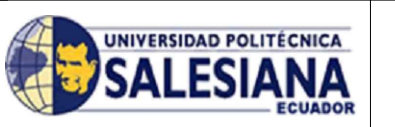

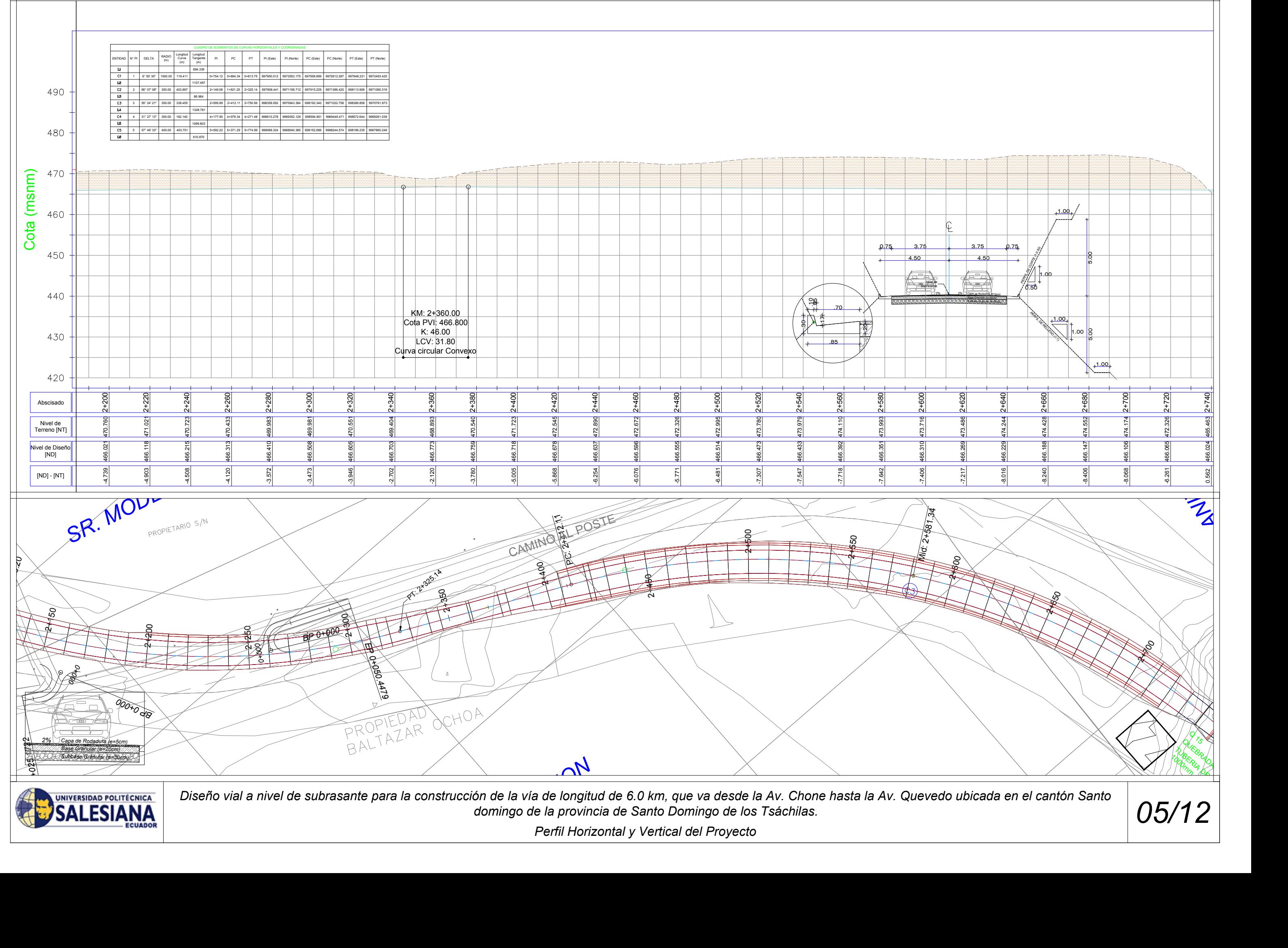

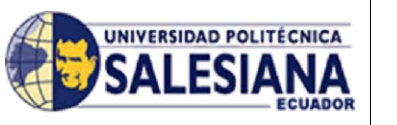

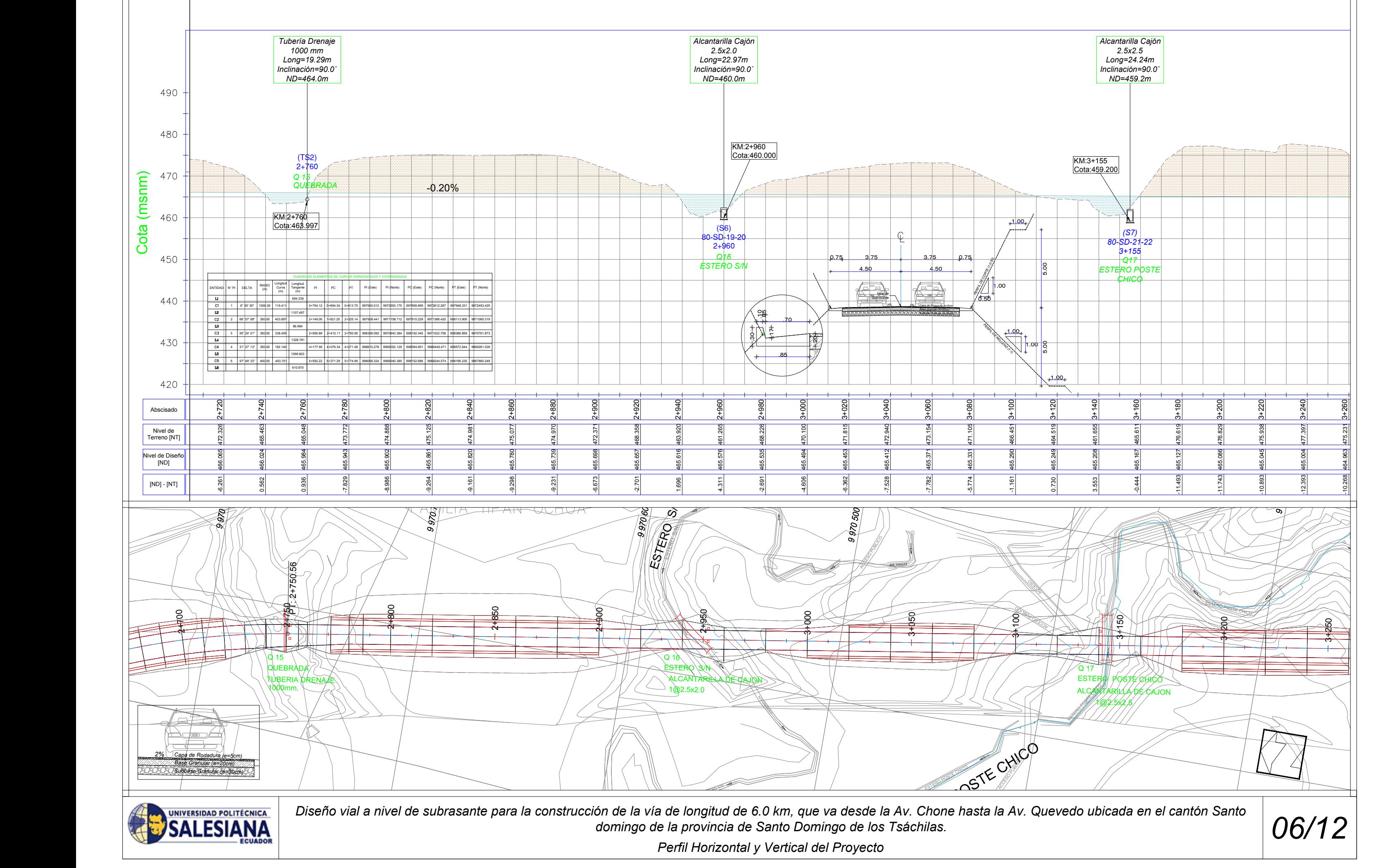

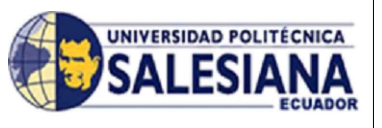

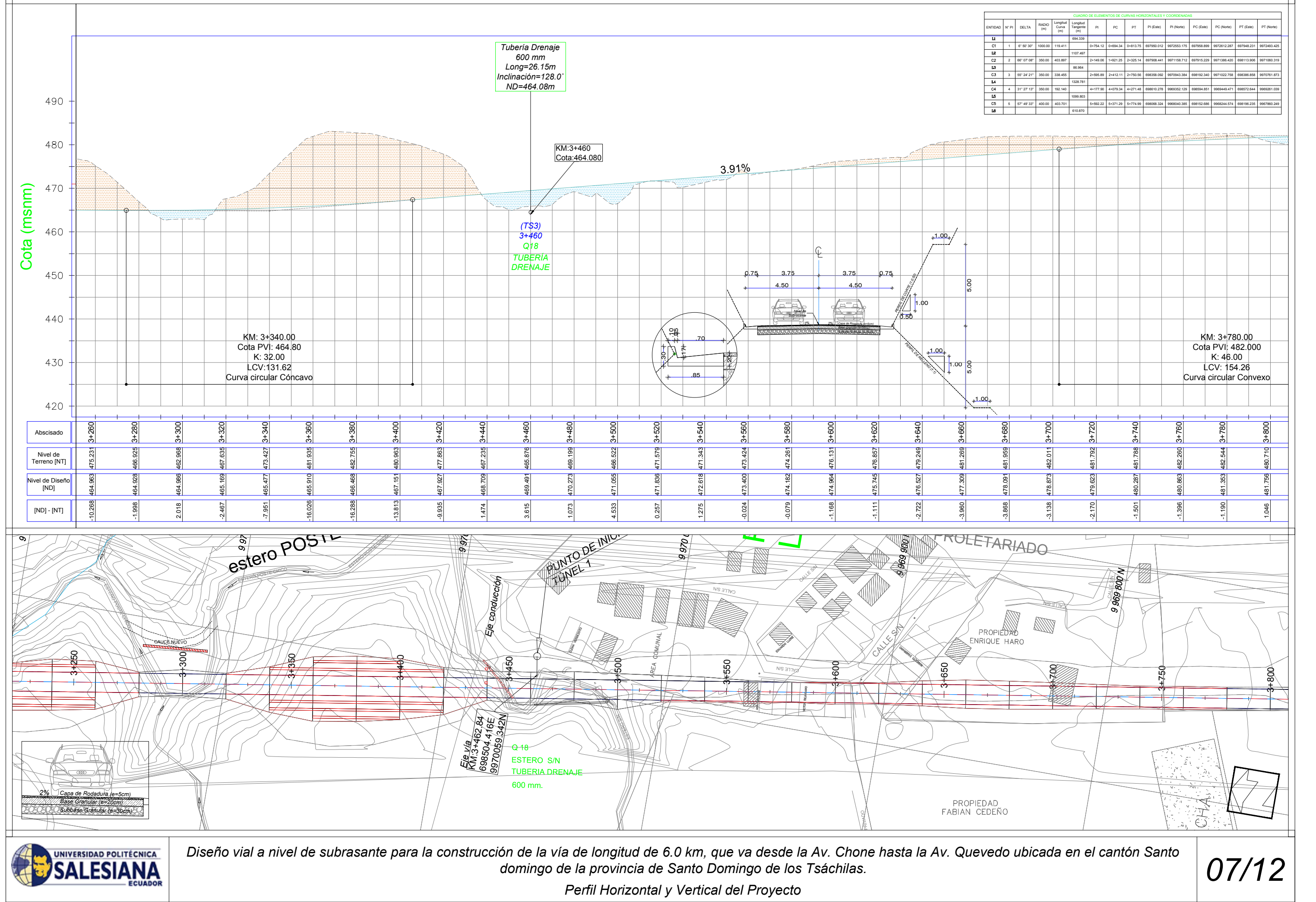

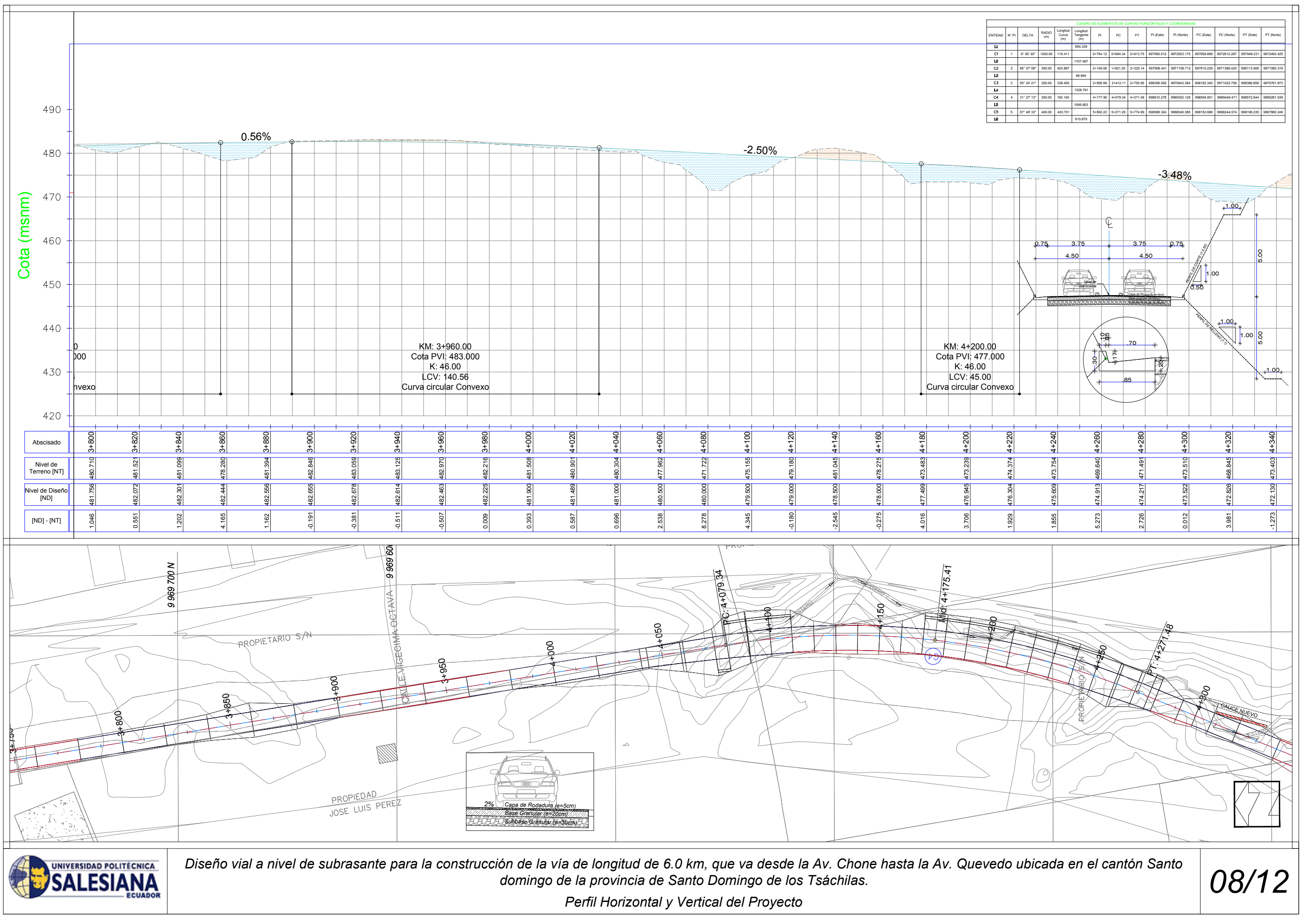

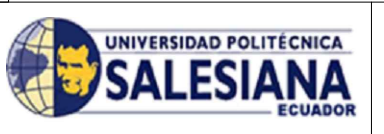

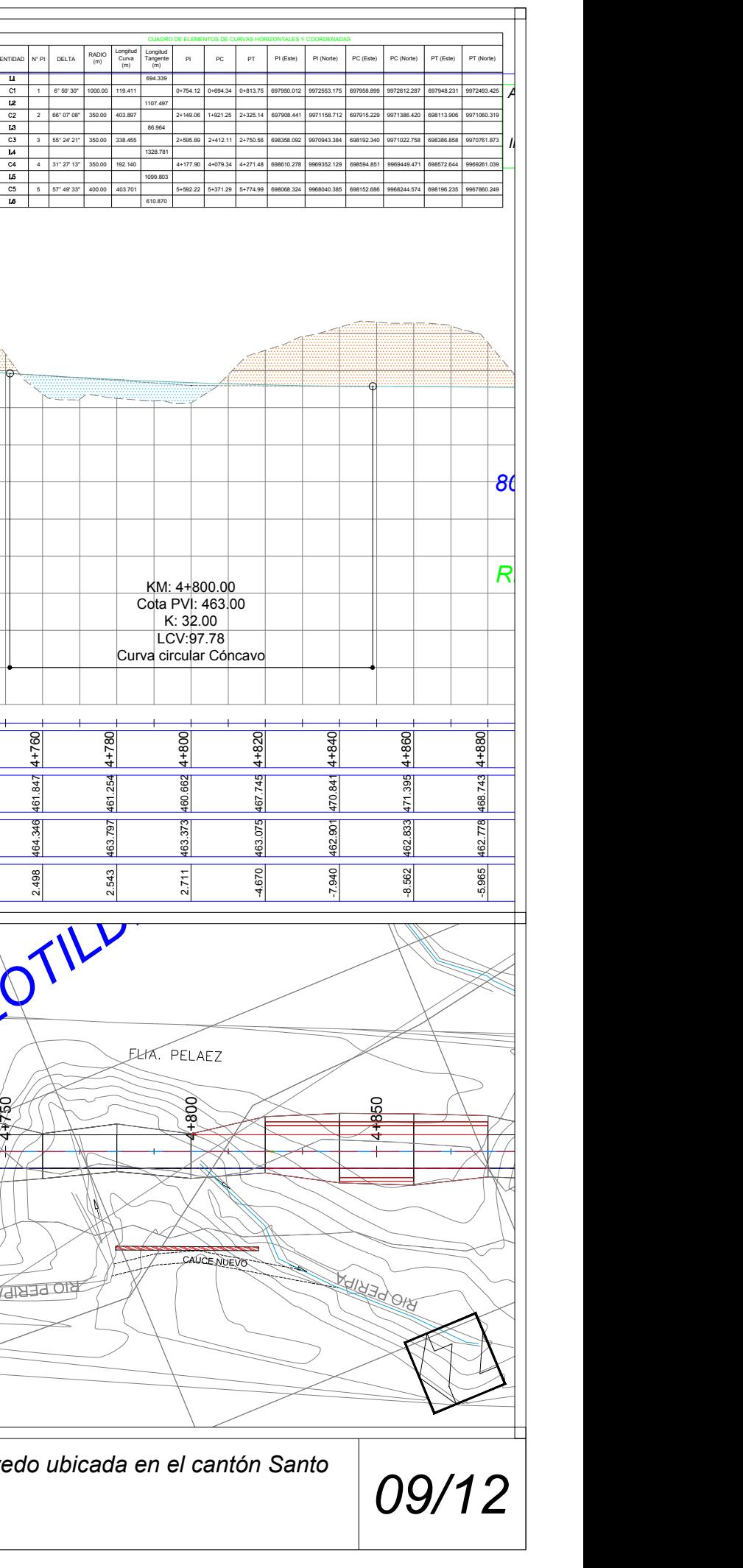

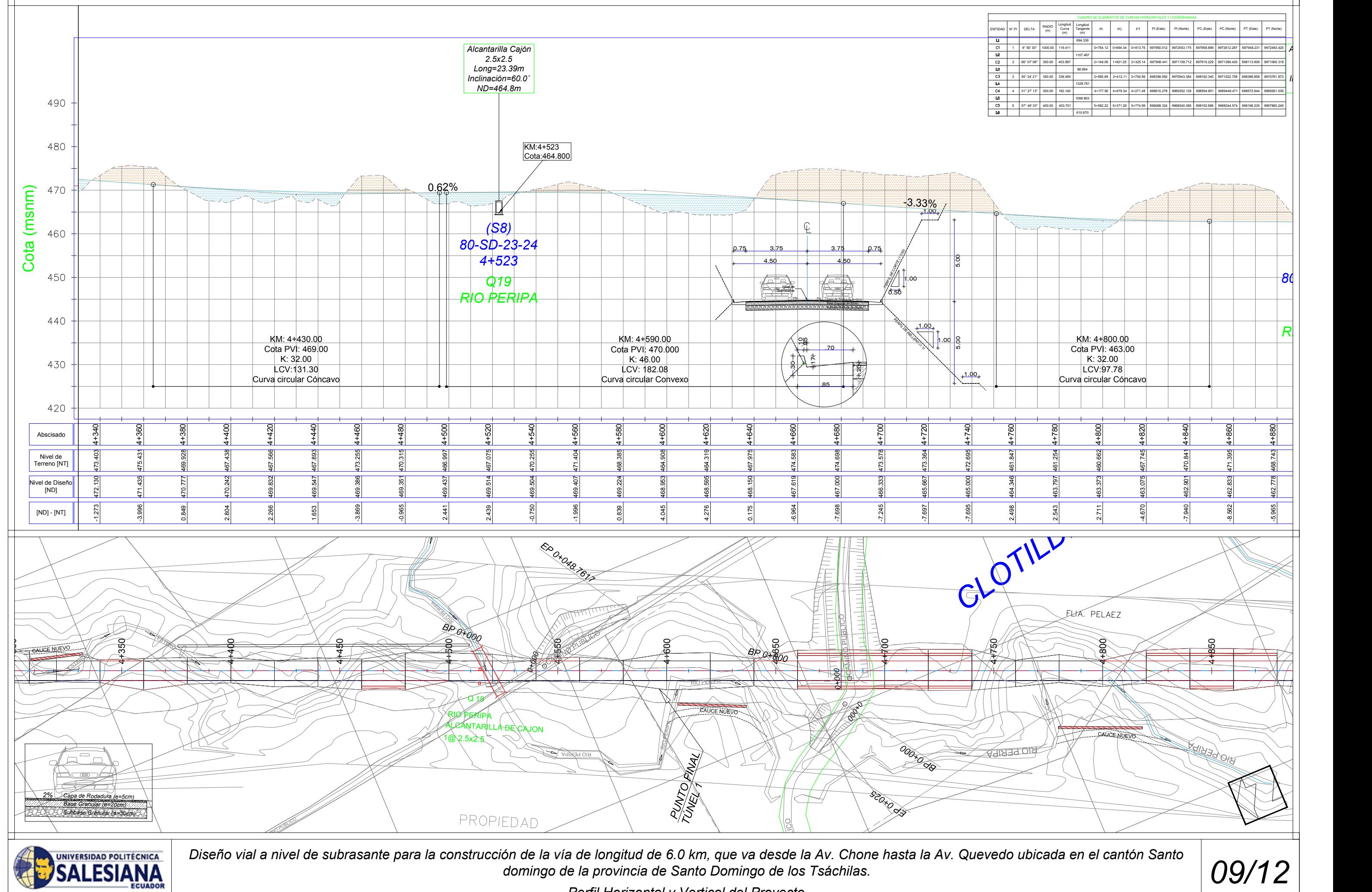

*Perfil Horizontal y Vertical del Proyecto*

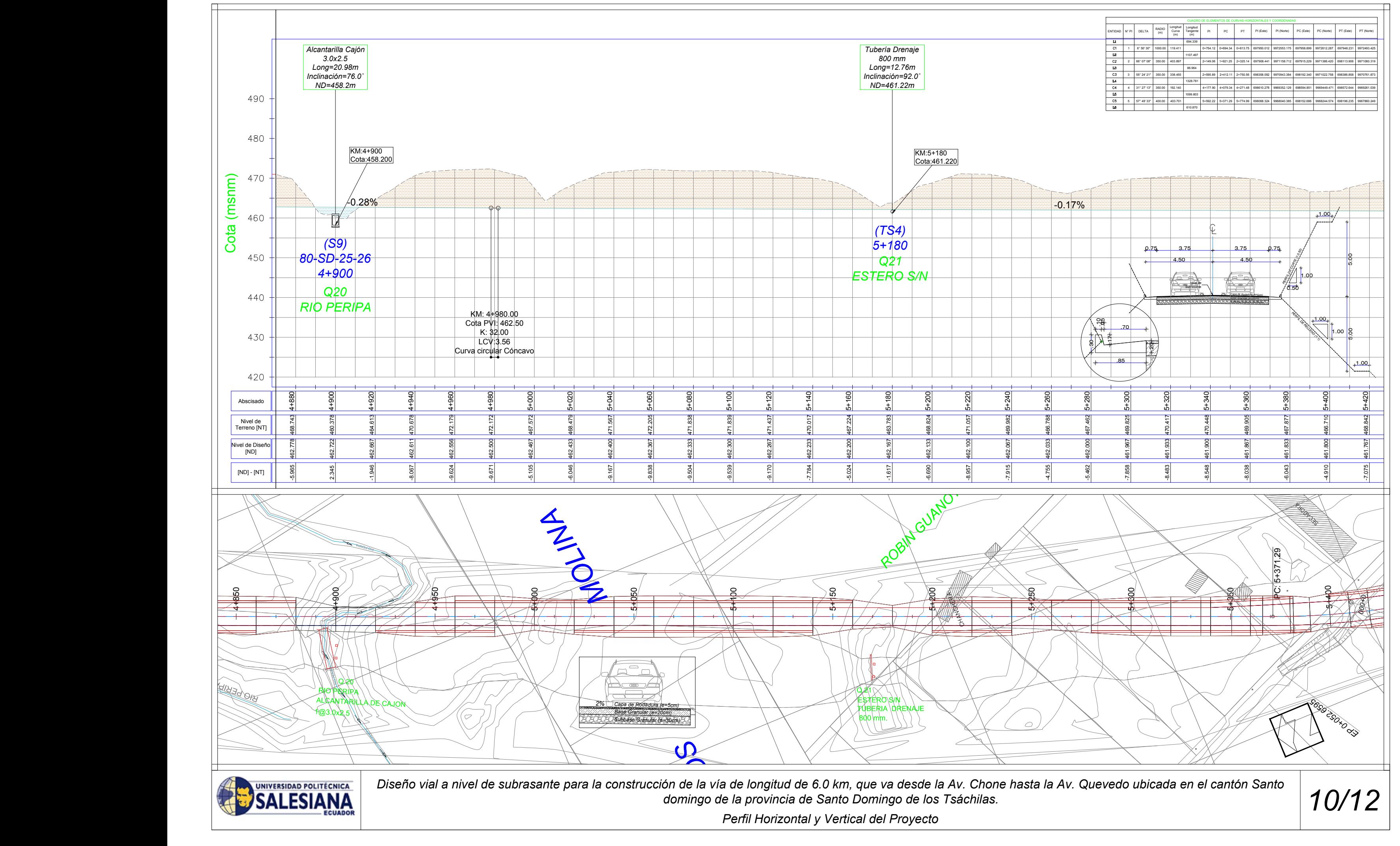

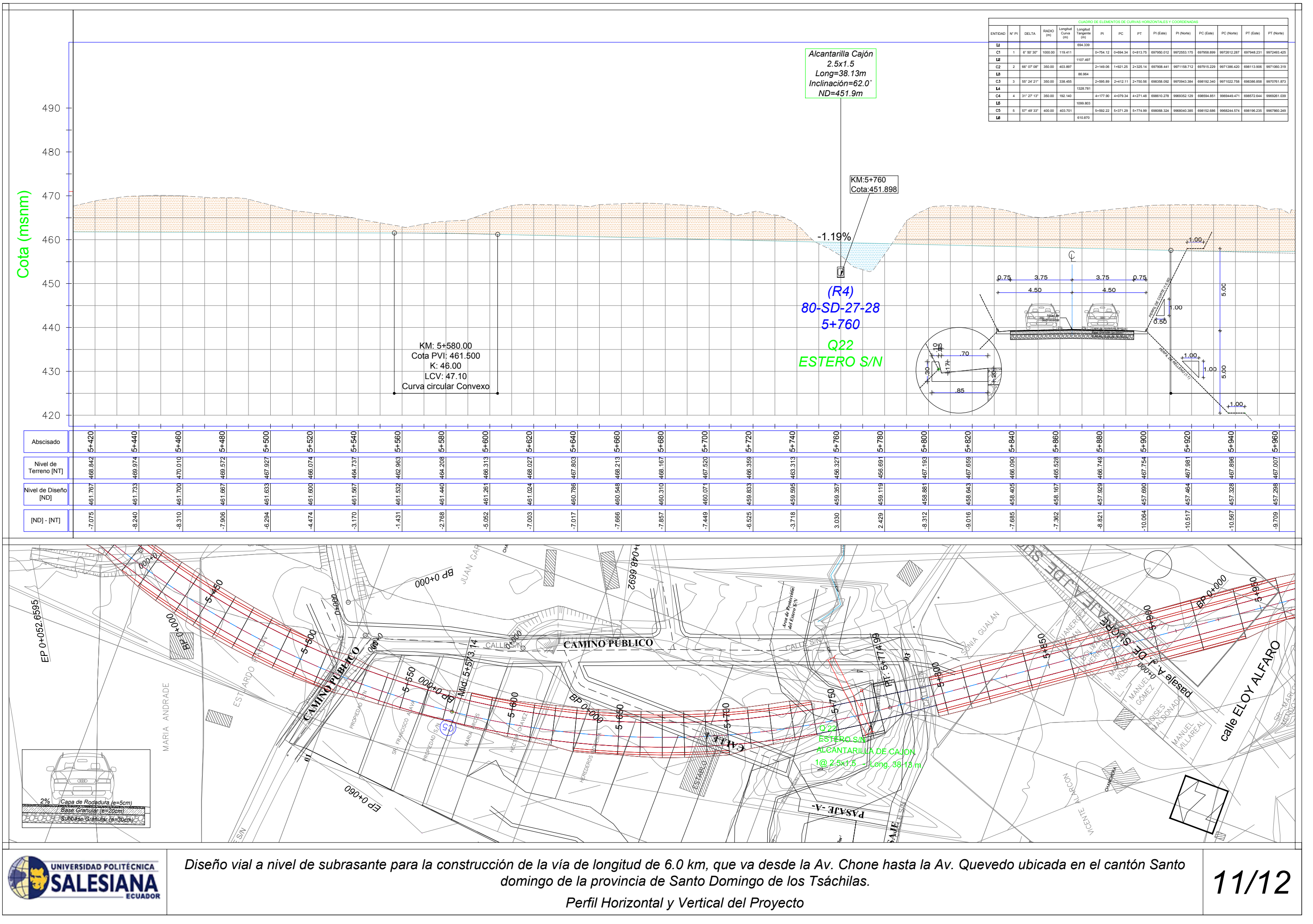

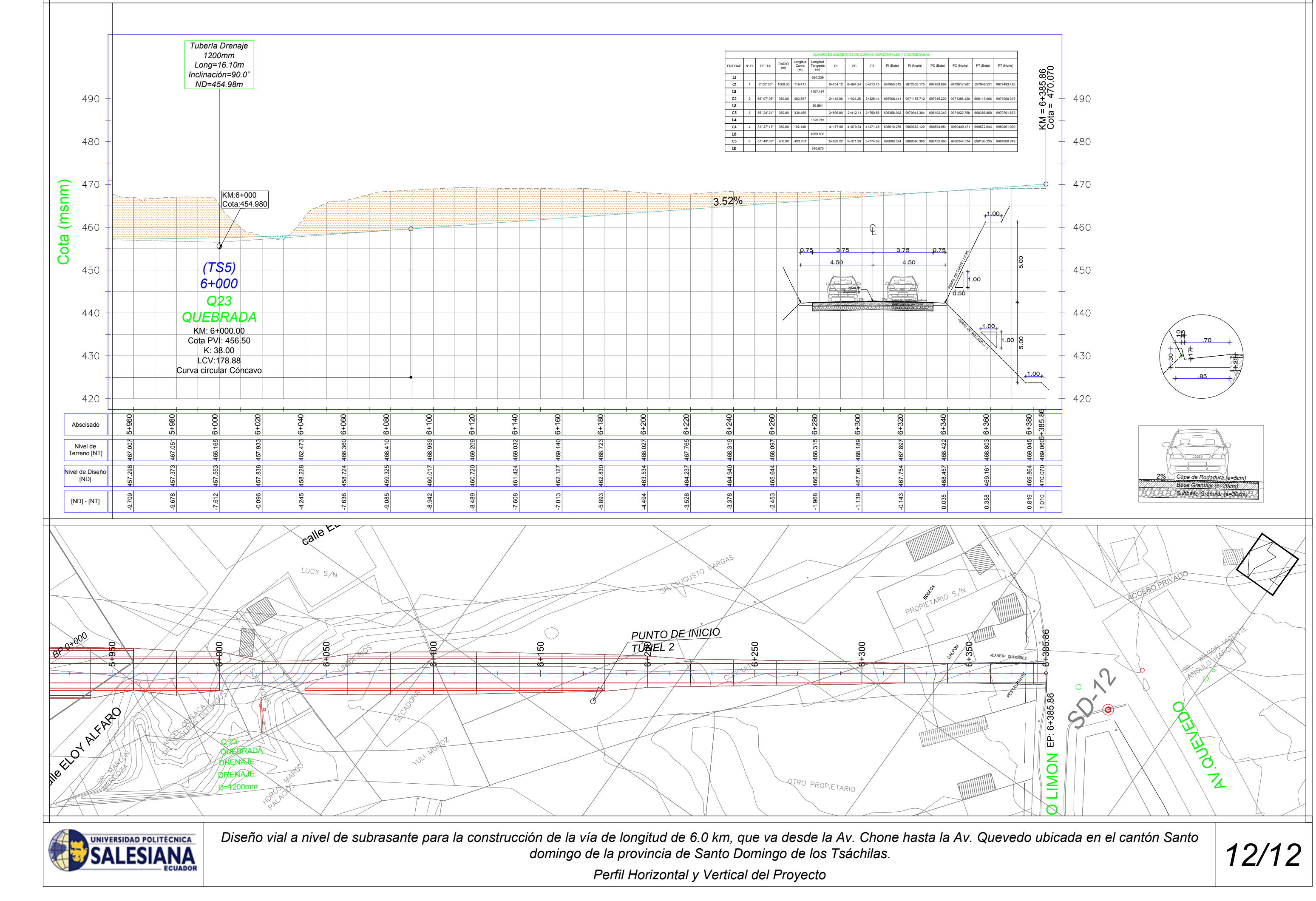